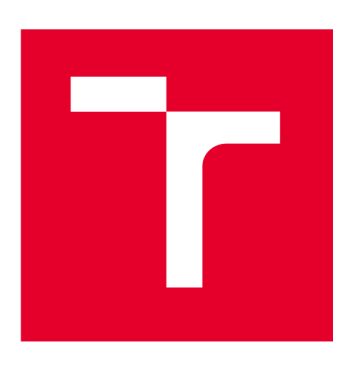

# **VYSOKÉ UCENI TECHNICKE V BRNE**

**BRNO UNIVERSITY OF TECHNOLOGY** 

# **FAKULTA ELEKTROTECHNIKY A KOMUNIKAČNÍCH TECHNOLOGIÍ**

**FACULTY OF ELECTRICAL ENGINEERING AND COMMUNICATION** 

### **ÚSTAV ELEKTROENERGETIKY**

**DEPARTMENT OF ELECTRICAL POWER ENGINEERING** 

# **VÝPOČETNÍ SIMULACE TŘETÍHO BLOKU JADERNÉ ELEKTRÁRNY DUKOVANY**

**COMPUTATIONAL SIMULATION OF THE THIRD UNIT OF THE DUKOVANY NUCLEAR POWER PLANT** 

**BAKALÁŘSKÁ PRÁCE BACHELOR'S THESIS** 

**AUTOR PRÁCE** Michal Musil **AUTHOR** 

**SUPERVISOR** 

**VEDOUCÍ PRÁCE doc. Ing. Karel Katovský, Ph.D.** 

**BRNO 2024** 

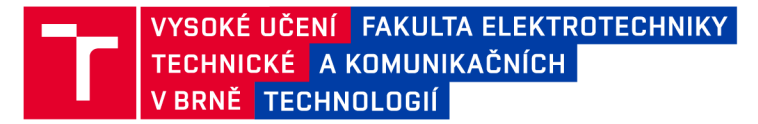

### Bakalářská práce

bakalářský studijní program Silnoproudá elektrotechnika a elektroenergetika

Ústav elektroenergetiky

*Student:* Michal Musil *ID:* 240776

*Ročník:* 3 *Akademický rok:* 2023/24

#### NÁZEV TÉMATU:

#### **Výpočetní simulace třetího bloku jaderné elektrárny Dukovany**

#### POKYNY PRO VYPRACOVÁNÍ:

1. Seznamte se s modelem třetího bloku EDU v programu MOBY-DICK.

2. Proveďte simulace vyhořívání paliva a překládek bloku od počátku provozu do současnosti.

3. Studujte potenciální budoucí změny ve spotřebě jaderného paliva s ohledem na možnosti dalšího zvýšení výkonu bloku.

#### DOPORUČENÁ LITERATURA:

doporučená literatura podle pokynů vedoucího závěrečné práce

*Vedoucí práce:* doc. Ing. Karel Katovský, Ph.D. Konzultant: Ing. Martin Bárta, ČEZ, a.s., Ing. Pavel Máca

*Termín zadání:* 5.2.2024 *Termín odevzdání:* 29.5.2024

prof. Ing. Petr Toman, Ph.D. předseda rady studijního programu

#### **UPOZORNĚNÍ:**

Autor bakalářské práce nesmí při vytváření bakalářské práce porušit autorská práva třetích osob, zejména nesmí zasahovat nedovoleným způsobem do cizích autorských práv osobnostních a musí si být plně vědom následků porušení ustanovení §11 a následujících autorského zákona č. 121/2000 Sb., včetně možných trestněprávních důsledků vyplývajících z ustanovení části druhé, hlavy VI. díl 4 Trestního zákoníku č.40/2009 Sb.

Fakulta elektrotechniky a komunikačních technologií, Vysoké učení technické v Brně / Technická 3058/10/616 00 / Brno

# **Abstrakt**

Bakalářská práce se zabývá analýzou možností navýšení výkonu 3. bloku Jaderné elektrárny Dukovany. Nejdříve je stručně popsán primární okruh Jaderné elektrárny Dukovany a vývoj jednotlivých typů jaderného paliva. Teoretická část také obsahuje základní popis deterministických a stochastických metod výpočtu a popis výpočetního programu MOBY-DICK . Praktická část obsahuje porovnání několika případů, u kterých by bylo možné navýšení výkonu 3. bloku EDU . Všechny případy jsou porovnány z hlediska spotřeby jaderného paliva i možnosti dosaženého výkonu.

### **Klíčová slova**

Jaderná elektrárna Dukovany, MOBY-DICK, reaktor VVER-440, jaderné palivo, vyhoření jaderného paliva

### **Abstract**

Bachelor's thesis deals with the analysis of the possibilities of increasing the output of the  $3<sup>rd</sup>$  production unit at the Dukovany Nuclear Power Plant. First, the primary circuit of the Dukovany Nuclear Power Plant and the development of various types of nuclear fuel are described. The theoretical part also contains a basic description of deterministic and stochastic calculation methods and a description of the MOBY-DICK calculation program. The practical part contains a comparison of several cases for which an increase of the power output of Unit 3 of the EDU would be possible. All cases are compared in terms of nuclear fuel consumption and the potential for achieving increased power output.

# **Keywords**

Dukovany Nuclear Power Plant, MOBY-DICK, VVER-440 reactor, nuclear fuel, nuclear fuel burnup

### **Bibliografická citace**

MUSIL , Michal. *Výpočetní simulace třetího bloku jaderné elektrárny Dukovany.* Brno, 2024. Dostupné také z [https://www.vut.cz/studenti/zav-prace/detail/159543.](https://www.vut.cz/studenti/zav-prace/detail/159543) Bakalářská práce. Vysoké učení technické v Brně, Fakulta elektrotechniky a komunikačních technologií, Ústav elektroenergetiky. Vedoucí práce Karel Katovský

### **Prohlášení autora o původnosti díla**

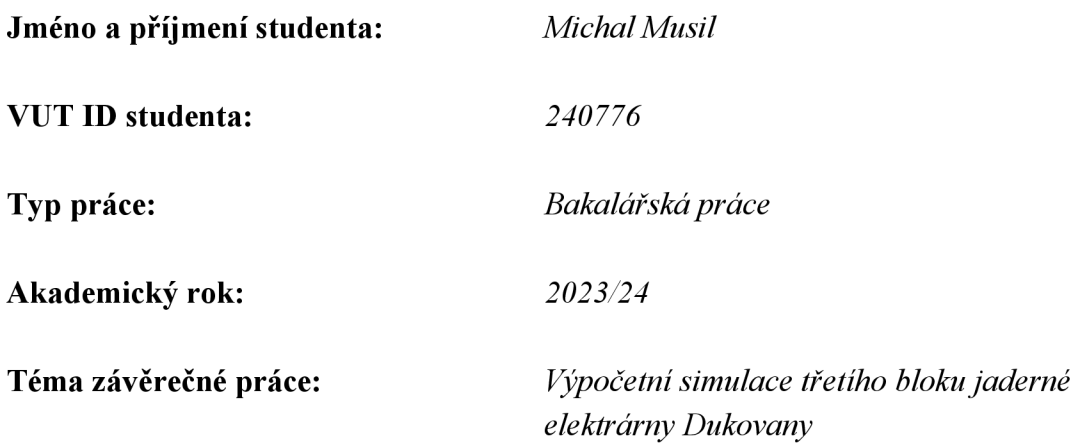

Prohlašuji, že svou závěrečnou práci jsem vypracoval samostatně pod vedením vedoucího závěrečné práce a s použitím odborné literatury a dalších informačních zdrojů, které jsou všechny citovány v práci a uvedeny v seznamu literatury na konci práce.

Jako autor uvedené závěrečné práce dále prohlašuji, že v souvislosti s vytvořením této závěrečné práce jsem neporušil autorská práva třetích osob, zejména jsem nezasáhl nedovoleným způsobem do cizích autorských práv osobnostních a jsem si plně vědom následků porušení ustanovení § 11 a následujících autorského zákona č. 121/2000 Sb., včetně možných trestněprávních důsledků vyplývajících z ustanovení části druhé, hlavy VI. díl 4 Trestního zákoníku č. 40/2009 Sb.

V Brně dne: 29. května 2024

podpis autora

### **Poděkování**

Děkuji společnosti Škoda JS a.s. za poskytnutí aktuální verze programu MOBY-DICK . Dále děkuji vedoucímu bakalářské práce doc. Ing. Karlu Katovskému, Ph.D. a svým dvěma konzultantům panu Ing. Pavlu Mácovi a Ing. Martinu Bártovi za účinnou metodickou, pedagogickou a odbornou pomoc a další cenné rady při zpracování mé bakalářské práce. Dále bych chtěl poděkovat své rodině a kamarádům za podporu při studiu.

V Brně dne: 29. května 2024

podpis autora

--------------------

# **Obsah**

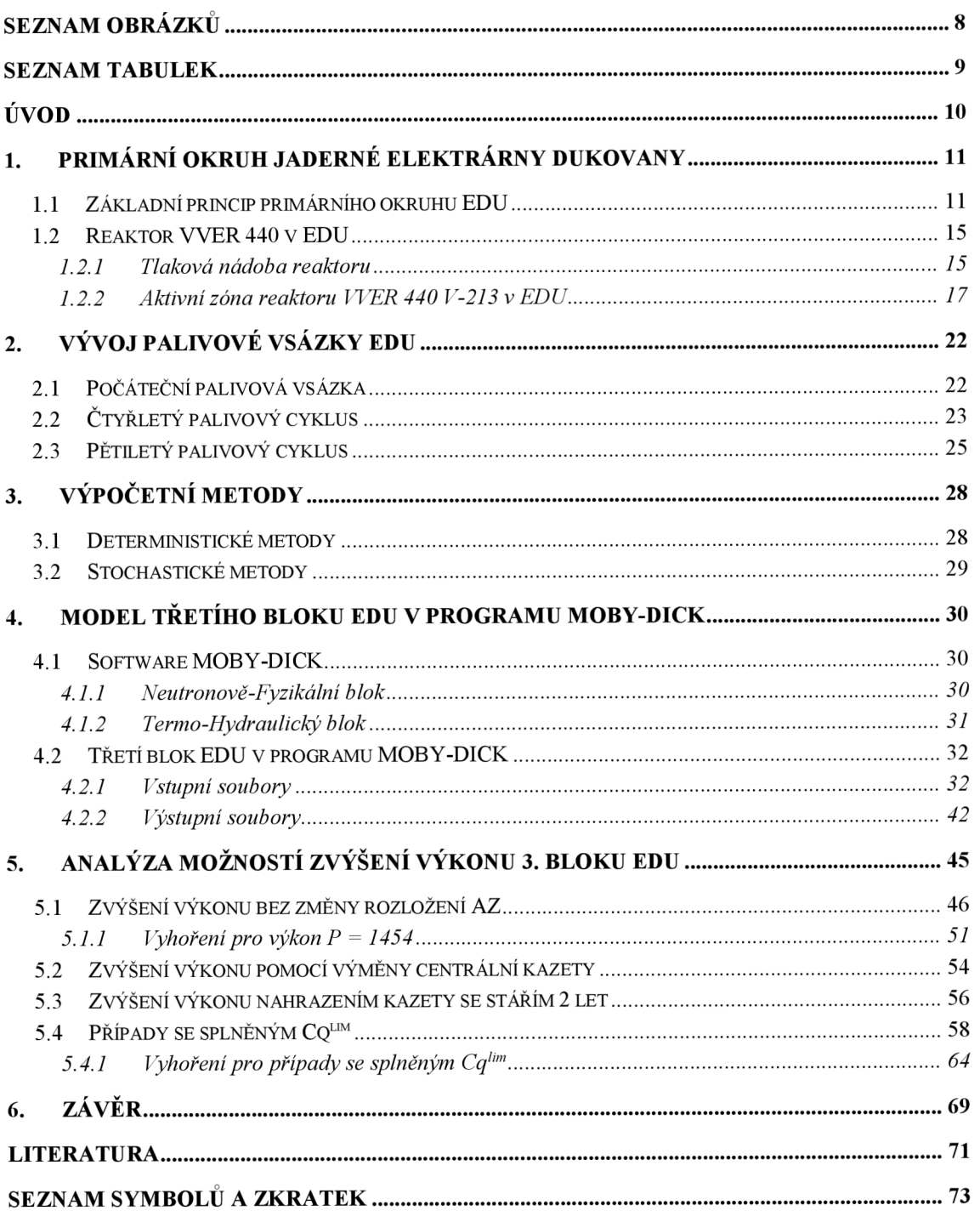

### **SEZNAM OBRÁZKŮ**

 $\sim 10^{-10}$ 

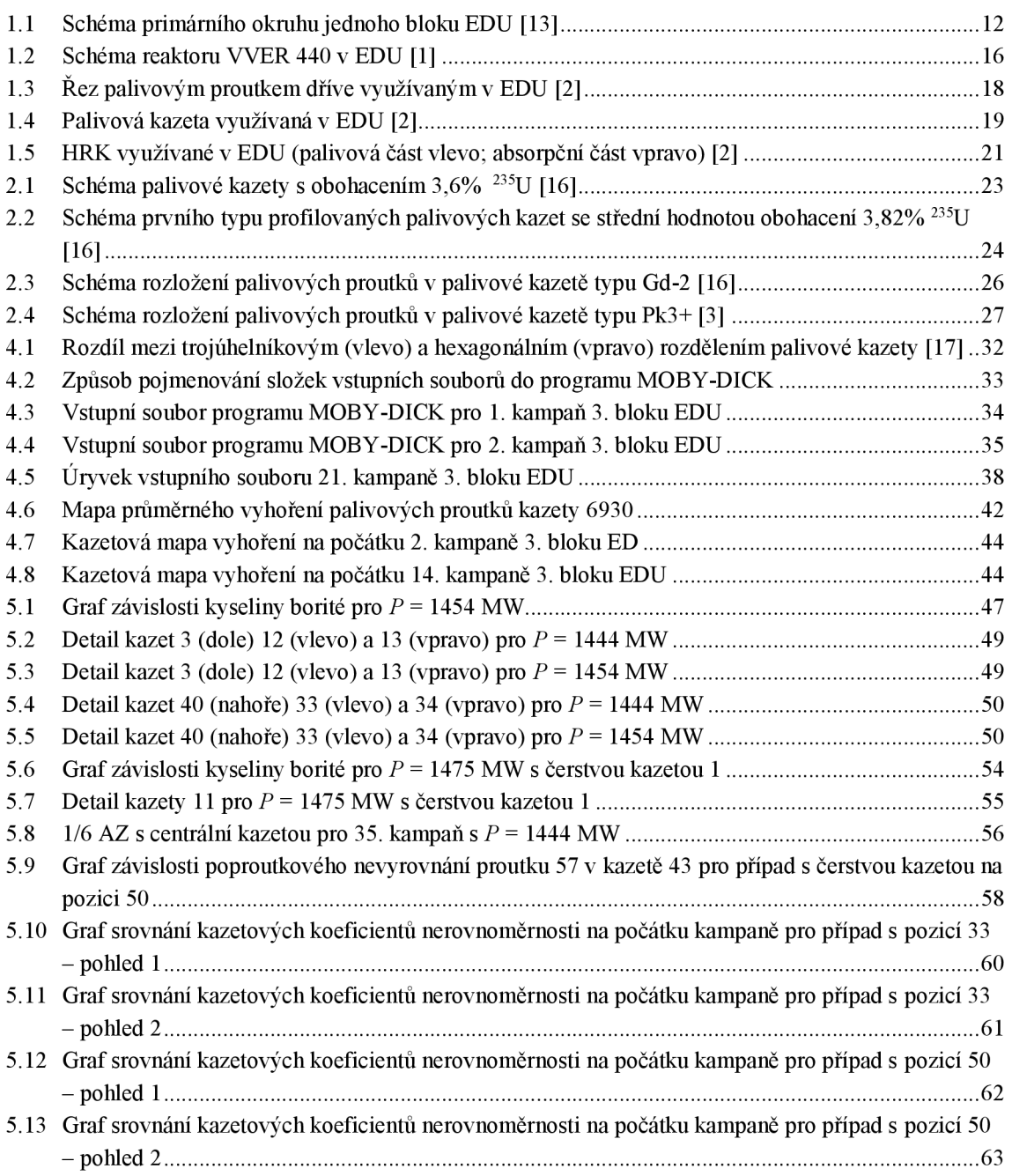

### **SEZNAM TABULEK**

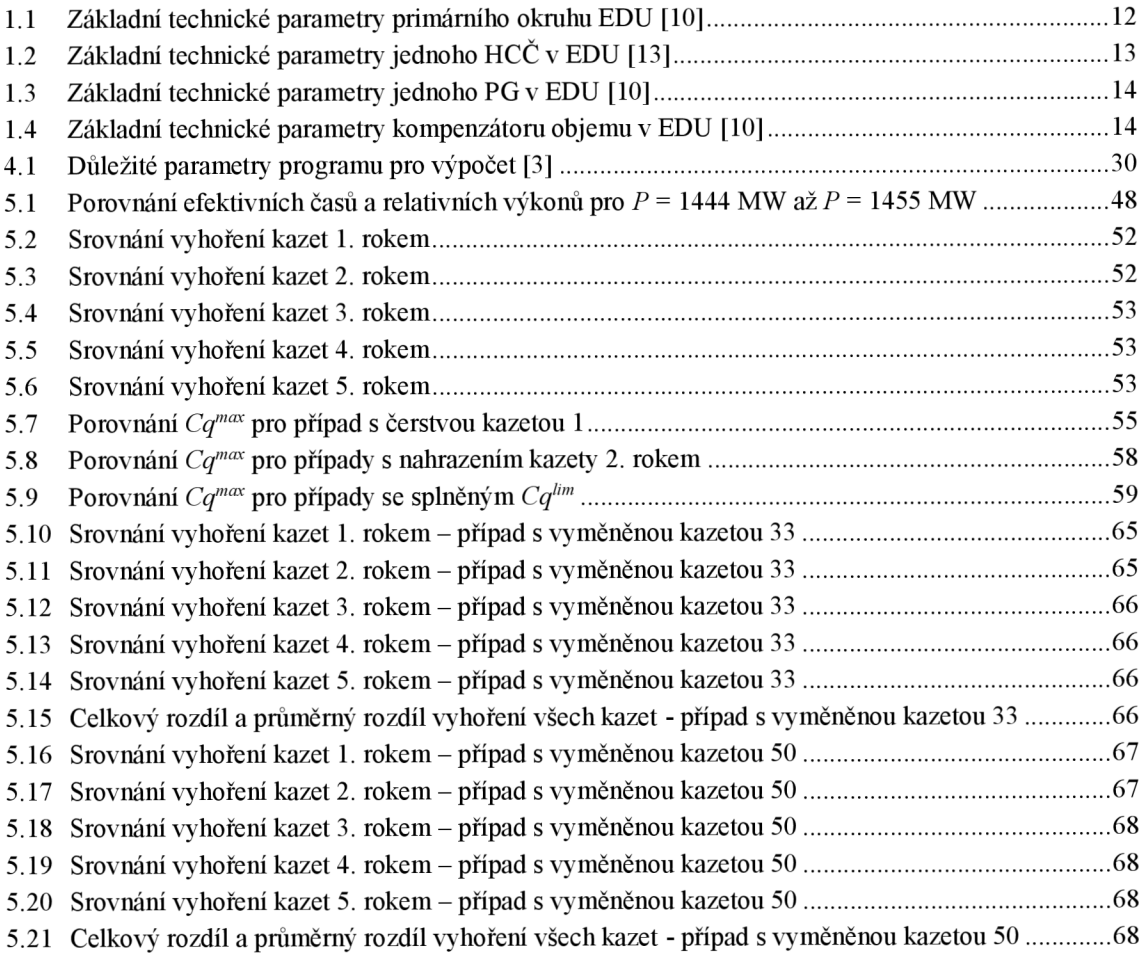

# **ÚVOD**

V dnešní době by si jen málokdo dokázal představit každodenní život bez elektrické energie a se současným rozvojem automatizace, robotizace a elektromobility lze předpokládat, že poptávka po elektrické energii bude stále vzrůstat. Vzhledem k přírodním podmínkám v České republice a k trendu uzavírání uhelných elektráren jsou jaderné elektrárny, společně s obnovitelnými zdroji energie, nepochybně nedílnou součástí našeho energetického mixu. Jaderné elektrárny jsou totiž tvrdým elektrickým zdrojem, který poskytuje stabilní dodávku elektrické energie za všech podnebných podmínek.

V České republice se nacházejí 2 jaderné elektrárny. Ta starší z nich, Jaderná elektrárna Dukovany, je v provozu již od roku 1985. Od tohoto roku uplynulo necelých 40 let, a proto není divu, že u ní na spoustě míst došlo k modernizaci.

Jedním z hlavních prvků, na kterém došlo a stále dochází k modernizaci, je palivo. U většiny zemí dochází určitým způsobem k optimalizaci palivových vsázek. Elektrárny dostávají od výrobců paliva předem dané vsázky, u kterých jsou však ve většině případů určité rezervy. Na našich elektrárnách dochází k optimalizaci palivových vsázek již od konce 80. let. Zvláště s postupem času došlo k osvojování si provozních zkušeností zároveň s nárůstem výpočetního výkonu, což zjednodušilo způsoby návrhu nových palivových vsázek. Cílem nových palivových vsázek je dosáhnout efektivnějšího využití jaderného paliva při dodržení všech bezpečnostních a provozních limitů.

### **1. PRIMÁRNÍ OKRUH JADERNÉ ELEKTRÁRNY DUKOVANY**

V České republice se na výrobě elektrické energie v současné době (rok 2024) podílí 2 jaderné elektrárny. Dohromady vyrobily v roce 2022 až 36 % z celkové vyrobené elektrické energie v ČR, i přestože jejich podíl na celkovém instalovaném výkonu byl 2 0 % [7]. V těchto dvou jaderných elektrárnách se nachází dohromady 6 jaderných reaktorů, z toho 4 v Jaderné elektrárně Dukovany (EDU) a 2 v Jaderné elektrárně Temelín (ETE). Tyto 2 elektrárny však neprovozují stejné reaktory.

V novější ETE , která je v provozu od roku 2000, se nachází 2 výrobní bloky s jadernými reaktory VVER 1000 typu V 320 s instalovaným výkonem dvakrát 1125 MW [8]. V ETE měly být původně postaveny rovnou 4 výrobní bloky, z politických a ekonomických důvodů však nakonec vznikly pouze 2.

Druhou je Jaderná elektrárna Dukovany. Se svým prvním výrobním blokem, který dosáhl kritického stavu již 12. 2. 1985, je EDU první spuštěnou jadernou elektrárnou na území České republiky. Komerční provoz však začal až o 84 dní později, konkrétně 3. 5. 1985 [15]. VEDU se nacházejí rovnou 4 výrobní bloky s reaktory VVE R 440 typu V-213 [10]. Jak již vyplývá z názvu reaktoru, původním instalovaným výkonem bylo čtyřikrát 440 MW , s pomocí modernizací a optimalizací vzrostl výkon na současných třikrát 500 MW a na třetím bloku 510 MW[15]. [9]

#### **1.1 Základní princip primárního okruhu EDU**

Elektrárny s tlakovodními reaktory jsou nejčastěji konstruovány jako dvouokruhové, stejně tak i EDU. Na rozdíl od elektráren s varnými reaktory, které se konstruují jako 1 okruhové, je základním principem 2 okruhových elektráren ohřev média v sekundárním okruhu médiem v primárním okruhu. V případě EDU se v primárním i sekundárním okruhu využívá jako médium chemicky upravená voda. [11]

V primárním okruhu chladivo proudí z reaktoru horkou větví do parogenerátoru (PG). V parogenerátoru předá voda z primárního okruhu svoji energii vodě v sekundárním okruhu a vrací se přes hlavní cirkulační čerpadlo (HCČ) studenou větví zpět do reaktoru. Zde putuje podél stěny tlakové nádoby do její spodní části, otáčí svůj směr a putuje zpět nahoru do aktivní zóny, kde se opět ohřívá a získává energii. Jednomu takovému okruhu se říká smyčka. Základní technické parametry primárního okruhu jsou uvedeny v tabulce 1.1. [10]

Na teplou i studenou větev každé z těchto 6 smyček je na vstupu do reaktoru i výstupu z reaktoru umístěna hlavní uzavírací armatura (HUA). Na potrubí primárního okruhu je také napojen systém kompenzace objemu (SKO), který se skládá z kompenzátoru objemu, souboru pojistných a odlehčovacích ventilů, barbotážní nádrže, spojovacího potrubí a armatur.

| Teplota chladiva na vstupu do reaktoru                | $267^{\circ}$ C   |
|-------------------------------------------------------|-------------------|
| Teplota chladiva na výstupu z reaktoru                | $297^{\circ}$ C   |
| Tlak v primární okruhu                                | 12,25 MPa         |
| Tepelný výkon reaktoru <sup>1</sup>                   | 1 444 MW          |
| Elektrický výkon reaktorového bloku <sup>2</sup> [15] | 500 MW            |
| Objem chladiva v primárním okruhu                     | $252 \text{ m}^3$ |

Tabulka 1.1 Základní technické parametry primárního okruhu EDU [10]

#### **Cirkulační potrubí**

Teplo získané štěpením paliva je z aktivní zóny (AZ) reaktoru odváděno cirkulačními smyčkami. Je vhodné zmínit, že na svůj relativně malý výkon jednoho bloku má EDU na jeden reaktor 6 takových smyček (viz obrázek 1.1 [13]). Na jedné takové smyčce jsou pak napojeny 2 hlavní uzavírací armatury, 1 hlavní napájecí čerpadlo a jeden parogenerátor. Na 1 z 6 smyček je napojen kompenzátor objemu, na 3 smyčky jsou napojeny vysokotlaké systémy havarijního chlazení a na 1 smyčku je připojen nízkotlaký systém havarijního chlazení. Vnitřní průměr cirkulačního potrubí je 500 mm. [13]

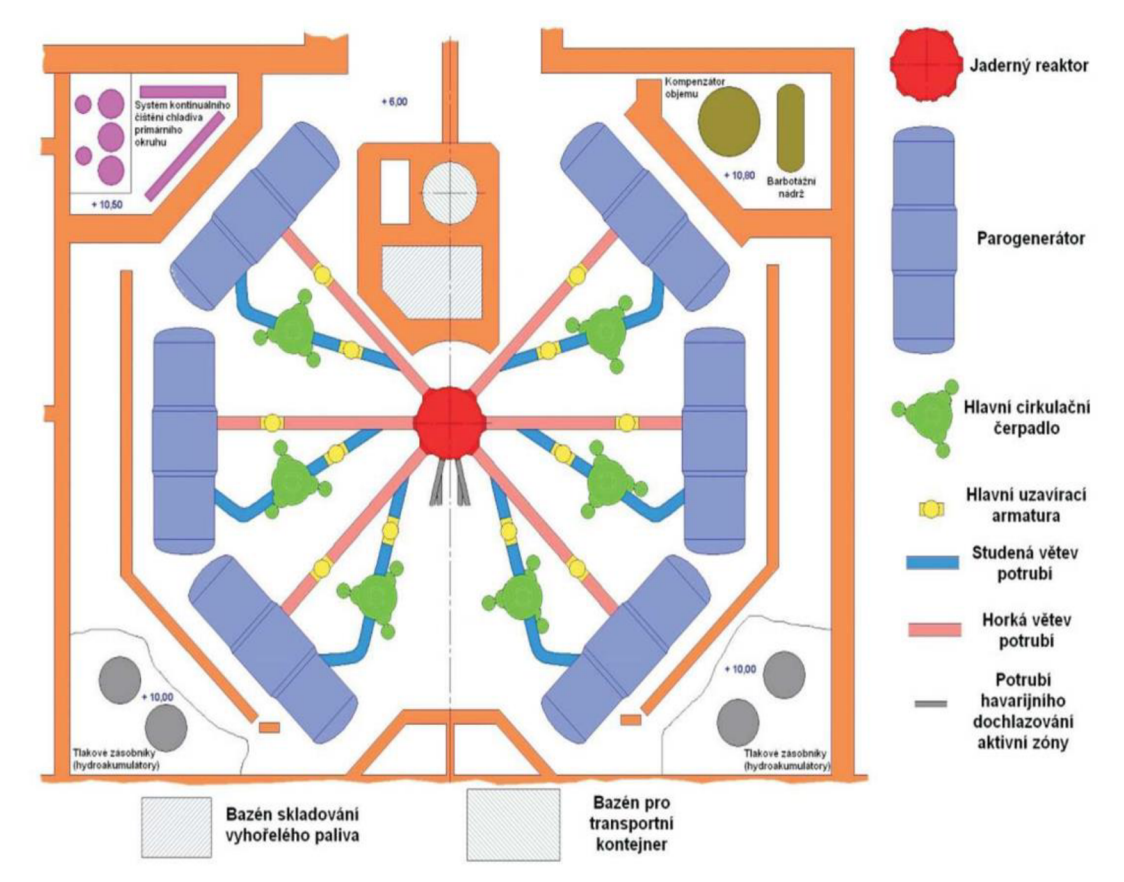

Obrázek 1.1 Schéma primárního okruhu jednoho bloku EDU [13]

<sup>1</sup> Na 3. bloku od poslední odstávky 1475 MW.

<sup>2</sup> Na 3. bloku od poslední odstávky 510 MW.

#### **Hlavní uzavírací armatura**

Hlavní uzavírací armatura je šoupátko, které slouží k odpojení cirkulačního potrubí od tlakové nádoby reaktoru. K odpojení dochází v případě poruchy parogenerátoru, hlavního cirkulačního čerpadla či cirkulačního potrubí nebo v případě výměny paliva. HUA se ovládají primárně elektromotory, ale jsou opatřeny také ručním ovládáním [13]. Na každé z cirkulačních smyček jsou pak umístěny 2 HUA , první na horké větvi za výstupem z reaktoru a druhá na studené větvi před vstupem do reaktoru (na jednom bloku je jich tedy 12). [10]

#### **Hlavní cirkulační čerpadlo**

Hlavní cirkulační čerpadlo je zařízení, které zajišťuje nucený oběh chladící vody v primárním okruhu. HCČ se nachází na studené větvi hned za parogenerátorem a zajišťuje odvod tepla uvolněného při štěpení až do parogenerátoru, odkud po předání své energie proudí zpět do AZ. [10] HCČ je jednostupňové, odstředivé, vertikální čerpadlo poháněné elektromotorem s utěsněnou hřídelí [13]. Základní technické parametry jsou uvedeny v tabulce 1.2. [13]

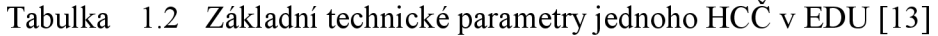

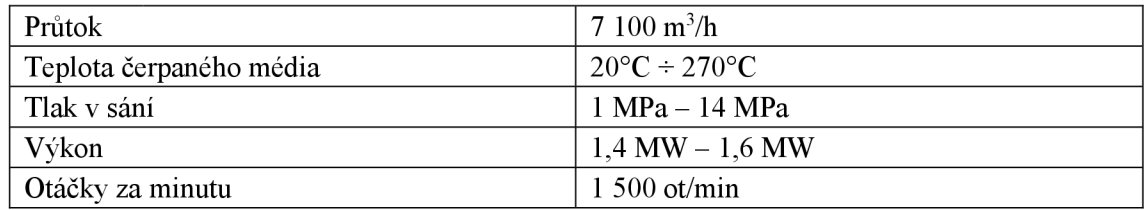

#### **Parogenerátor**

Parogenerátor v EDU je válcový tepelný výměník, uvnitř kterého se nachází trubková teplosměnná plocha. Vzhledem k tomu, že ED U má reaktory východní koncepce, nachází se zde horizontálně orientované parogenerátory (technické parametry jsou uvedeny v tabulce 1.3 [10]).

Voda ohřátá vA Z vstupuje do vstupního kolektoru, proudí v parogenerátoru teplosměnnými trubičkami ve tvaru U, vstupuje do výstupního kolektoru a opouští parogenerátor. Teplosměnné trubičky jsou ponořeny v napájecí vodě sekundárního okruhu. Tímto způsobem předává voda z primární strany PG svoji energii vodě na sekundární straně PG, ve které ohřátím vzniká sytá pára, která následně parogenerátor opouští.

Napájecí voda do parogenerátoru proudí tzv. potrubím normálního doplňování, kromě toho je zde i potrubí superhavarijního napájení. Kvůli vzniku kalů a produktů s vysokým obsahem solí a pro udržení chemického režimu se ve spodní části parogenerátoru provádí trvalý odluh a periodický odkal. Pokud je potřeba parogenerátor vyprázdnit, využívá se potrubí pro periodický odkal. [13]

| Počet teplosměnných trubiček [13]      | 5 5 3 6                          |
|----------------------------------------|----------------------------------|
| Teplota chladiva I. O. na vstupu do PG | $297^{\circ}$ C                  |
| Teplota chladiva I. O. na výstupu z PG | $267^{\circ}$ C                  |
| Teplota napájecí vody na vstupu do PG  | $164^{\circ}C \div 228^{\circ}C$ |
| Teplota syté páry na výstupu z PG      | $262$ °C                         |
| Tlak syté páry na výstupu z PG         | 4,85 MPa                         |
| Parní výkon                            | $475$ t/h                        |
| Maximální vlhkost páry na výstupu [13] | $0.25\%$                         |

Tabulka 1.3 Základní technické parametry jednoho PG v EDU [10]

#### **Systém kompenzace objemu**

Systém kompenzace objemu slouží nejen k vyrovnávání tlakových změn v primárním okruhu při provozu, ale také k vytváření počátečního tlaku při spouštění a k regulaci tlaku při různých přechodných dějích. Systém kompenzace objemu se skládá z: kompenzátoru objemu, souboru pojistných ventilů, barbotážní nádrže, spojovacího potrubí a armatur.

Kompenzátor objemu je vertikální válcová nádoba, která je neoddělitelně spojena s potrubím primárního okruhu. Tato nádoba je napojena na horkou větev jedné z cirkulačních smyček tak, aby při tepelných změnách v kompenzátoru objemu docházelo pouze k regulaci tlaku v primárním okruhu, ale nedocházelo ke změnám teploty vody mimo kompenzátor objemu.

Kompenzátor objemu je jediným místem primárního okruhu, kde se nachází rozhraní vody a syté páry. Technické parametry kompenzátoru objemu jsou uvedeny v tabulce 1.4 [10].

Při poklesu tlaku dojde k ohřátí vody elektroohříváky na vyšší teplotu, zvětší se objem páry a tlak vzroste. Při nárůstu tlaku se sepnou sprchové systémy napojené na studenou smyčku, voda ze sprch zchladí páru, ta kondenzuje a tlak se sníží. Sprchové systémy odebírají vodu z jedné ze studených smyček primárního okruhu. Pokud je nárůst tlaku tak vysoký, že jej nedokážou sprchové systémy zastavit, dojde k otevření pojistných ventilů a pára proudí do barbotážní nádrže.

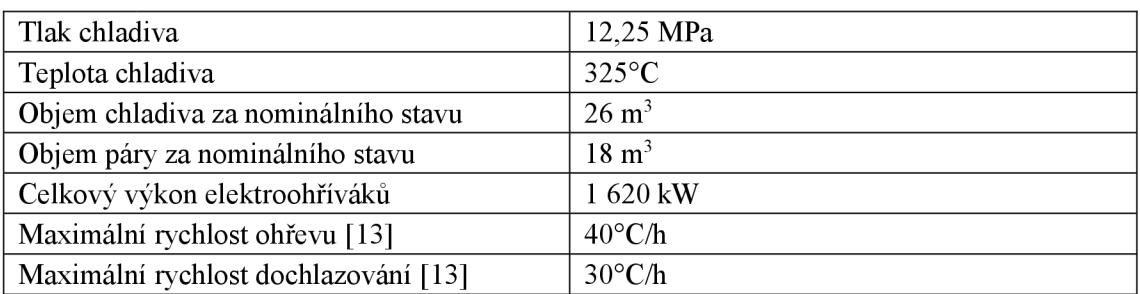

Tabulka 1.4 Základní technické parametry kompenzátoru objemu v EDU [10]

#### **1.2 Reaktor VVER 440 v EDU**

Jak již bylo uvedeno v předchozích odstavcích, v Jaderné elektrárně Dukovany jsou v současnosti v provozu 4 výrobní bloky s reaktory VVER 440 typu V-213. Reaktor VVER , neboli Vodo-Vodjanoj Energetičeskij Reak, je tlakovodním reaktorem takzvané východní koncepce. Název "Vodo-Vodjanoj" v sobě nese informaci, že tyto reaktory využívají jako moderátor i chladivo chemicky upravenou lehkou vodu, ve které se v určité koncentraci nachází i kyselina boritá. Ekvivalentem reaktoru VVER na západě je reaktor s označením PWR (Pressurized Water Reactor). Dukovanské reaktory mají navíc oproti předchozím VVER 440 typu V-230 vakuo-barbotážní systém. Díky tomuto systému počítala největší projektová havárie i se scénářem, při kterém by došlo ke gilotinovému protržení potrubí primárního okruhu (tzv. LOC A - Loss of Coolant Accident). Vakuo-barbotážní systém tak pomohl k významnému nárůstu bezpečnosti. [3]

VEDU jsou využívány tepelné tlakovodní heterogenní reaktory. U heterogenních reaktorů je palivo uloženo do palivových proutků, ve kterých je hermeticky uzavřeno a tím pádem nepřichází do styku s moderátorem nebo chladivem. Díky hermetickému oddělení tak nedochází k úniku aktivních látek právě do chladiva nebo moderátoru. Tepelný reaktor znamená, že ke štěpení paliva využívá primárně tepelné neutrony. Tepelné neutrony obecně dosahují energie  $0,002$  eV až 1 eV[11]. Při štěpení jader  $^{235}$ U však vznikají převážně rychlé neutrony, jejichž střední energie je 2 MeV[28]. Z tohoto důvodu se v reaktoru nachází moderátor, který snižuje hladinu energie těchto rychlých neutronů. Slovo tlakovodní v označení reaktoru pak udává, že tlak v primárním okruhu musí být takový, aby chladivo zůstalo v kapalném stavu i při zvýšené teplotě. [11]

#### **1.2.1 Tlaková nádoba reaktoru**

Reaktor se nachází v tlakové nádobě válcového tvaru vysoké 11 805 mm s vnitřním průměrem 3 542 mm [10]. Nádoba je svařena z několika prstenců, eliptického dna a na svrchní straně se nachází víko [11]. Na rozdíl od reaktorů západní koncepce mají reaktory východního typu různé umístění otvorů pro přívod chladiva do reaktoru a vývod chladiva z reaktoru. Reaktor totiž obsahuje horní hrdlový prstenec, na kterém je 6 nátrubků pro výstup chladiva z reaktoru, 2 nátrubky pro přívod vody z hydroakumulátorů a 1 nátrubek pro vyvedení vnitroreaktorových měření. Pod horním prstencem se nachází dolní prstenec, který obsahuje 6 nátrubků pro vstup chladicí vody do reaktoru a 2 nátrubky pro přívod vody z hydroakumulátorů. U západních reaktorů jsou tyto vývody na stejné výškové úrovni. [12]

V tlakové nádobě reaktoru se pak nachází blok ochranných trub, šachta, koš aktivní zóny a dno šachty. Do koše AZ jsou pak zasunuty palivové a regulační kazety, které mají v EDU hexagonální rozmístění. Schéma tlakové nádoby reaktoru je znázorněno na obrázku 1.2 [1]. [10]

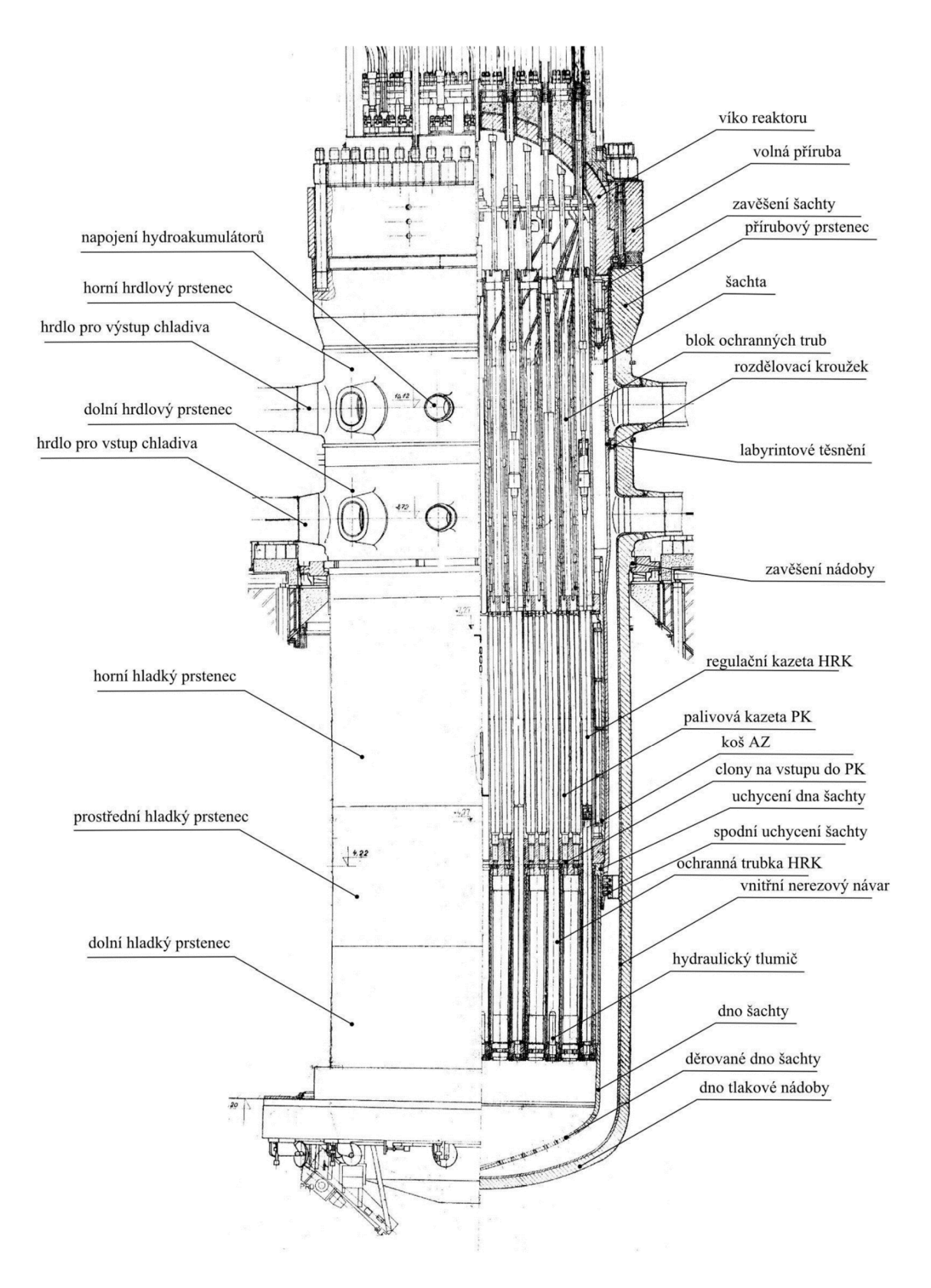

Obrázek 1.2 Schéma reaktoru VVER 440 v EDU [1]

#### **1.2.2 Aktivní zóna reaktoru VVER 440 V-213 v EDU**

Jako aktivní zóna reaktoru je označována ta část reaktoru, kde dochází k interakci mezi palivem a neutrony. Této interakci říkáme řízená štěpná reakce. Jak je uvedeno v kapitole 1.2, v EDU se nachází heterogenní palivo. Toto palivo je zde uložené v hexagonálních palivových kazetách, které tvoří trojúhelníkovou mříž. Takovýchto palivových kazet se v aktivní zóně nachází 312. Mimo palivové kazety je zde i 37 regulačních kazet. [1]

Samotné palivo, které je ve formě keramických peletek, které jsou slisovány z oxidu uraničitého **(UO2),** je uloženo v palivových proutcích o průměru 9,1 mm a délce 2,4 m [10]. Tyto palivové proutky jsou často označovány jako první bezpečnostní bariéra, protože jak již bylo zmíněné, palivo je v nich hermeticky uzavřeno, a tím pádem brání úniku vzniklých štěpných látek. Pokrytí palivových proutků je tvořeno slitinou zirkonia s příměsí niobu  $(Zr + 1\% Nb)$ . Prostor uvnitř palivového proutku je vyplněn heliem o tlaku 500 kPa až 700 kPa. Původní hodnota tlaku helia byla nižší, ale v procesu modernizací paliva došlo k jejímu zvýšení. Důvod volby hélia jako plynu pro výplň palivových proutků je ten, že hélium má lepší schopnost vedení tepla než vzduch, navíc přispívá k omezení úniku štěpných produktů. U dřívějších typů paliva měly palivové peletky i centrální otvor. Ten měl pozitivní vliv na účinky tepelného namáhání (peletky při nominálních teplotách v reaktoru napuchají), navíc v něm docházelo k akumulaci plynných štěpných produktů. V rámci modernizací paliva se však od roku 2014 zaváží palivo, které tento otvor nemá. Řez palivovým proutkem, který se dříve na EDU zavážel, je zobrazen na obrázku 1.3 [2], kde je také v horní části možné vidět distanční pružinu s přítlačnou destičkou. Tento systém pružiny s destičkou slouží k zabránění pohybu peletek v proutku, ke kterému by při provozu mohlo dojít během dějů, jako jsou například rozpínání a napuchání. [1]

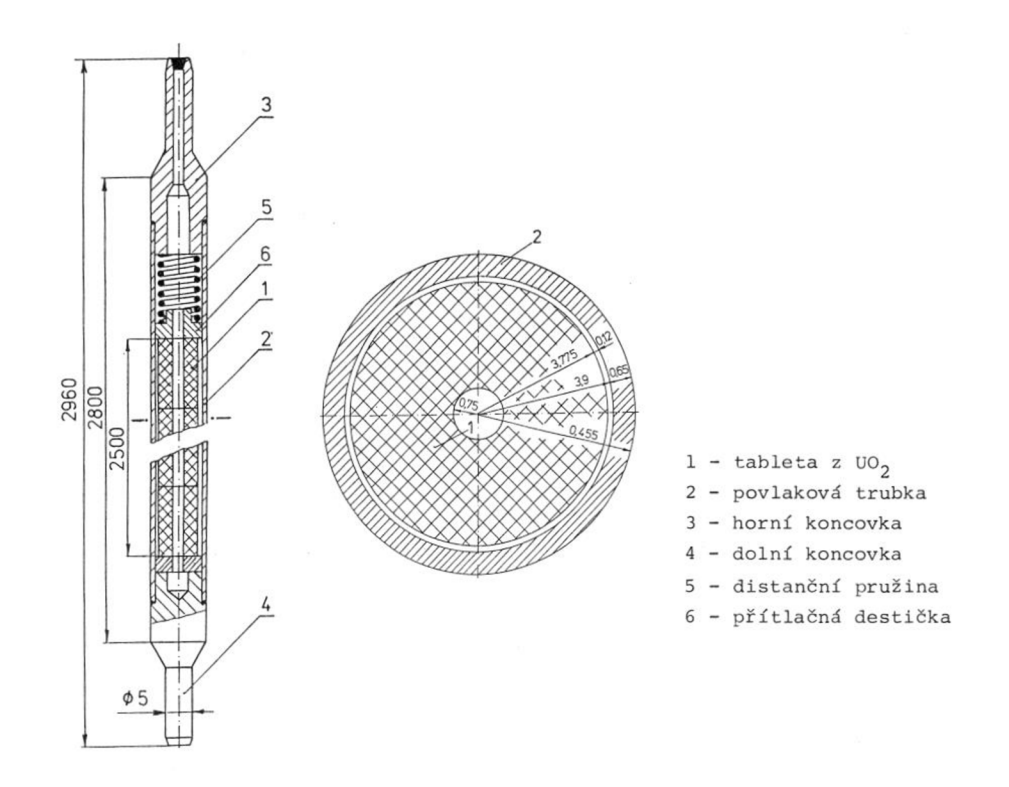

Obrázek 1.3 Řez palivovým proutkem dříve využívaným v EDU  $[2]$ 

Takovýchto palivových proutků je v jedné palivové kazetě (PK) 126, přičemž jejich přesné uspořádání v palivové kazetě udržuje deset distančních mřížek. Tyto distanční mřížky byly původně vyráběny z oceli, později se však začaly využívat distanční mřížky ze slitiny zirkonia s příměsí niobu  $(Zr + 2.5\%$  Nb). Ocelové distanční mřížky se přestaly využívat především z toho důvodu, že novější slitiny zirkonia s niobem měly mnohem menší parazitní absorpci. V palivové kazetě jsou palivové proutky pevně připojeny ke spodní upevňovací mřížce, která je spojena s koncovkou válcového tvaru, kterou do PK proudí voda. Do válcové koncovky je pak umístěn čep, který zajišťuje polohu palivové kazety. V horní části hlavice PK se nachází odpružené kolíky (vzhledem k hexagonálnímu tvaru je jich na jedné PK celkem 6), díky kterým je uložení palivové kazety v AZ pružné. Tyto palivové kazety pak tvoří trojúhelníkovou mříž se vzájemným odstupem 14,4 cm. V centru palivové kazety se pak centrální trubka. Do té lze umístit různá zařízení pro měření a jsou na ni připevněny distanční mřížky. Schéma palivové kazety je znázorněno na obrázku 1.4 [2]. [3]

Jak již bylo uvedeno, v aktivní zóně se však nenachází pouze palivové kazety. V EDU se kromě kyseliny borité využívají pro regulaci regulační kazety (HRK). Pro reaktory VVER-440 konkrétně je specifická takzvaná tandemová regulace, která spočívá v kombinaci regulační a palivové kazety. Tato speciální HRK je tvořena absorpční částí, ta se nachází v horní části, a palivovou částí, která se nachází v dolní části. Palivová část HRK je velmi podobná klasické PK.

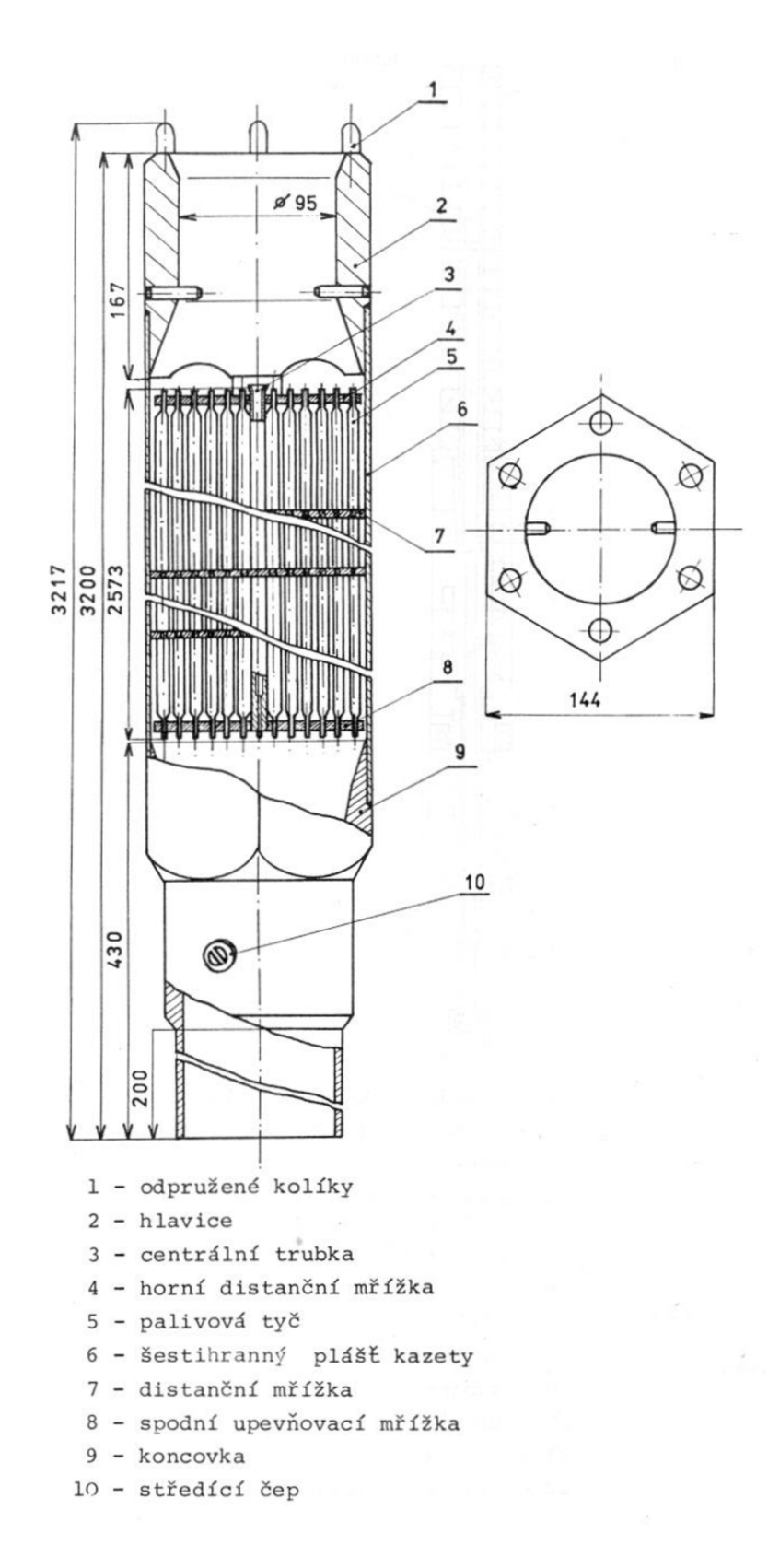

Obrázek 1.4 Palivová kazeta využívaná v EDU [2]

Rozdíly oproti klasické PK jsou konstrukce hlavice kazety, hydraulický tlumič, délka palivového sloupce a hmotnost. Konstrukce hlavice je svým provedením přizpůsobena pro spojení s absorpční částí (pro propojení je zde bajonetový uzávěr). Hydraulický tlumič je otvor kuželovitého tvaru ve spodní části palivové části HRK. Při pádu HRK se tyto kazety brzdí hydraulicky díky tomu, že ve spodní části tlakové nádoby, kam HRK dopadají, se nachází hrot, který se zasouvá do kuželovitého otvoru ve spodní části HRK. Při okamžité regulaci tak dojde nejen k zasunutí absorpční HRK části do AZ, ale také k vysunutí části paliva z ní, což napomáhá rychlejšímu ukončení štěpné reakce. V EDU se HRK využívají jak k řízení štěpné reakce, tak pro havarijní odstavení. Je-li požadováno vnést kladnou reaktivitu, dojde k vysunutí HRK , pokud je požadavek vnést zápornou reaktivitu, dojde k zasunutí HRK. Z tohoto důvodu je také tlaková nádoba u VVER-440 vyšší než u VVER-1000, protože pod AZ musí být místo na palivové části HRK. Dalším rozdílem mezi VVER-440 a VVER-1000 může být i způsob řízení. U VVER-1000 se pro řízení absorpčních tyčí využívají lineární krokové pohony, zatímco u VVER-440 se využívají elektrické pohony s čidlem indikace polohy.

Plášť absorpční části HRK má stejný šestihranný tvar, jako má palivová část, a je tvořen z oceli. Celý vnitřní povrch této absorpční části je vyplněn vložky z bórové oceli. V ose celé absorpční části je kruhový otvor, který slouží k odvodu tepla. Schéma palivové i absorpční části HRK je znázorněno na obrázku 1.5 [2].

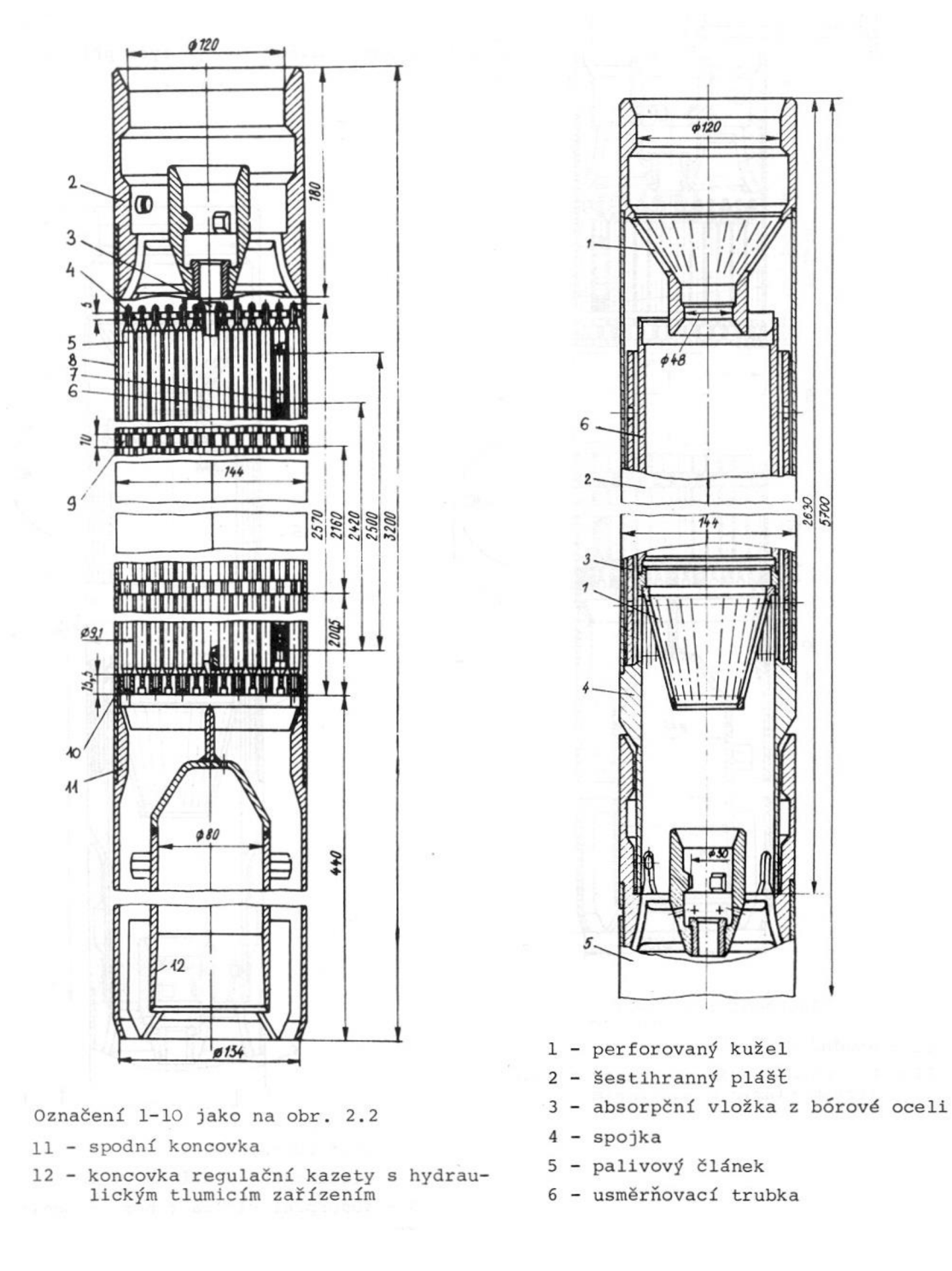

Obrázek 1.5 HRK využívané v EDU (palivová část vlevo; absorpční část vpravo)[2]

### **2. VÝVOJ PALIVOVÉ VSÁZKY ED U**

V roce 1985 při zahájení provozu prvního reaktoru na JE Dukovany, byl palivový cyklus plánován jako tříletý. Protože však byla snaha využívat palivo efektivněji a tím zlepšit ekonomičnost výroby elektrické energie, docházelo v průběhu provozu ke změnám využívaného paliva. Časem tak došlo například ke zvýšení obohacení paliva. Vzhledem ke konzervativnímu přístupu na počátku, k postupnému vývoji paliva, ke změně různých komponent v primární i sekundární části elektrárny apod. došlo jak k prodloužení palivového cyklu, tak i ke zvýšení výkonu všech bloků elektrárny. K optimalizaci palivového cyklu přispěl také rostoucí výpočetní výkon a nahrazení ruského softwaru BIPR českým softwarem MOBY-DICK .

#### **2.1 Počáteční palivová vsázka**

Při odstávce dochází vždy k výměně pouze části palivových kazet, což je dáno např. vyhořením nebo množstvím štěpných produktů. Při první vsázce bylo nutné do aktivní zóny umístit i kazety, které měly nižší obohacení, aby z části simulovaly vyhořené kazety, které by se jinak v AZ nacházely. Byly tedy zavezeny kazety s obohacením  $1,6\%$   $^{235}$ U, 2,4% <sup>235</sup>U a 3,6% <sup>235</sup>U . Kazety s obohacením 1,6% <sup>235</sup>U byly po prvním roce nahrazeny kazetami s obohacením 3,6% <sup>235</sup>U. [1]

Jak již bylo zmíněno v předchozích odstavcích, první palivový cyklus byl tříletý. Do reaktoru se zaváželo průměrně 116 čerstvých kazet ročně, vždy 2 roky 114 a poté 121. Při tomto tříletém cyklu se zaváželo palivo s obohacením 2,4% <sup>235</sup>U a 3,6% <sup>235</sup>U. Ze 116 průměrně zavezených kazet bylo 80 kazet s obohacením 3,6% <sup>235</sup>U a 36 kazet s obohacením 2,4% <sup>235</sup>U. Z kazet s obohacením 2,4% <sup>235</sup>U bylo použito právě 12 jako palivové části HRK . Tyto palivové kazety nebyly profilované, což znamená, že všechny palivové proutky v jedné kazetě měly stejné obohacení (viz obrázek 2.1 [16]). [2] Překládkové schéma bylo při tomto cyklu out-in-in, což znamená, že čerstvé palivo bylo zaváženo na okraj AZ . Velkou nevýhodou tohoto schématu byl velmi vysoký únik neutronů z AZ . Díky tomuto docházelo k vyššímu namáhání tlakové nádoby reaktoru. Při delším provozu s tímto schématem, by mohlo dojít ke snížení životnosti tlakové nádoby reaktoru, což by mohlo vést k předčasnému ukončení výroby na daném bloku. Původní plán byl ale provozovat elektrárnu pouze 30 let a životnost tlakové nádoby lze prodloužit např. žíháním. Hlavní nevýhodou tohoto schématu bylo, že díky již zmíněnému úniku neutronů z AZ , docházelo k neefektivnímu využití paliva. Toto schéma však bylo ověřené dlouhodobým provozem na jiných elektrárnách a hlavní výhodou bylo také rovnoměrné rozložení tepla v AZ. [3]

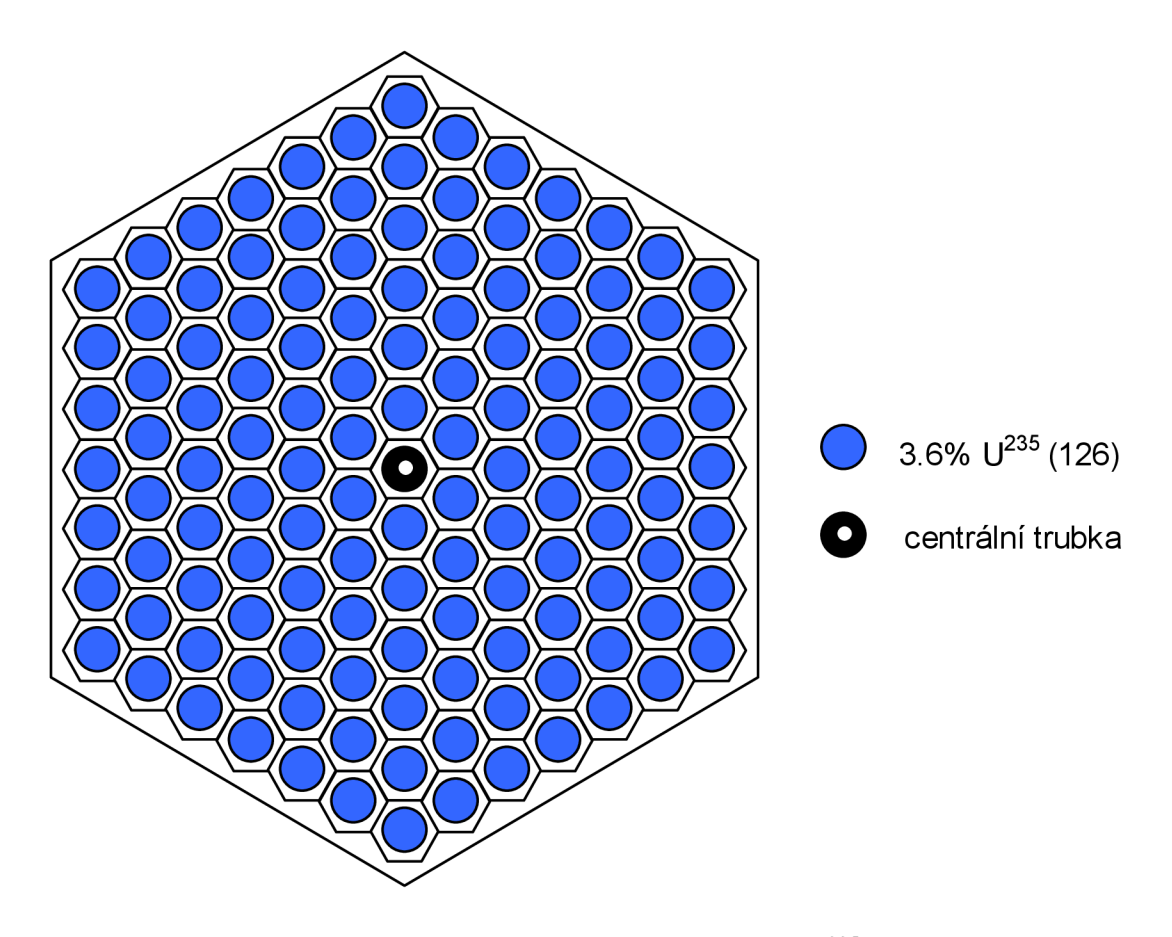

Obrázek 2.1 Schéma palivové kazety s obohacením  $3.6\%$ <sup>235</sup>U [16]

# v **2.2 Čtyřletý palivový cyklus**

Od začátku provozu EDU byly snahy o optimalizaci a zdokonalení palivového cyklu. Protože u počátečního palivového cyklu nedocházelo k úplnému využití energetického potenciálu paliva a docházelo k opotřebení tlakové nádoby reaktoru, zahájil se v roce 1987 přechod ke tří a půl letému cyklu, který byl později nahrazen čtyřletým.

U tří a půl letého cyklu se zavážely kazety o stejném obohacení jako při původním cyklu, rozdíl byl v počtu zavezených kazet. Celkově se průměrně zaváželo o 17 čerstvých palivových kazet méně, než při původním cyklu. Z toho 87 bylo pracovních s obohacením 3,6% <sup>235</sup>U a 12 až 13 s obohacením 2,4% <sup>235</sup>U jako palivové části HRK.

Při čtyřletém cyklu se průměrně zaváželo 87 čerstvých palivových kazet, což je o 29 méně než při původním cyklu. Jednou z nejvýznamnějších změn při přechodu na čtyřletý cyklus bylo zavážení kazet s radiálně profilovaným obohacením, které se začaly zavážet v roce 1998. U profilovaných kazet se zaváží palivové proutky s obohacením  $3,3\%$   $^{235}$ U,  $3,6\%$   $^{235}$ U a  $4,0\%$   $^{235}$ U, kazeta má pak střední hodnotu obohacení  $3,82\%$   $^{235}$ U Názorné schéma prvního typu profilovaných palivových kazet je na obrázku 2.2 [16]. Z daných 87 průměrně zavezených kazet pak bylo 76 profilovaných se střední hodnotou obohacení 3.82% <sup>235</sup>U, 6 s obohacením 2.4% <sup>235</sup>U a 5 palivových částí HRK

s obohacením 3,6% <sup>235</sup>U, od roku 1999 se však i jako palivové části HRK zaváží profilované kazety s obohacením 3,82% <sup>235</sup>U.[2]

Při přechodu na čtyřletý palivový cyklus také došlo ke změně překládkového schématu na schéma typu in-out. Aby nedocházelo k velkému úniku neutronů z AZ, umisťovaly se na okraj nejvíce vyhořelé kazety. Díky tomu bylo možné efektivněji využít palivo. Ostatní palivové kazety byly v AZ umístěny na základě výpočtů.

A by byl přechod na čtyřletý palivový cyklus možný, bylo nutné provést určité změny v designu palivové kazety. První změnou je menší tloušťka obálky PK , která se změnila z původních 2 mm na 1,5 mm. Tato změna přináší nejen úsporu materiálu při výrobě, ale také zlepšuje vodo-uranový poměr. U užších palivových kazet také dochází ke snížení parazitní absorpce tepelných neutronů. V souvislosti s parazitní absorpcí došlo i ke změně materiálu distančních mřížek. Původně ocelové mřížky byly nahrazeny zirkoniovými, které také snížily parazitní absorpci. Mezi další změny patří zvýšení tlaku hélia (ze 107 kPa až 147 kPa na nových 500 kPa až 700 kPa), který se nachází uvnitř palivových proutků, a zúžení otvoru, který se nachází v centru palivových pelet (ze 1,6 mm na 1,4 mm). Vyšší tlak hélia přispěl k lepšímu vedení tepla a ke snížení uvolňování štěpných produktů. [3]

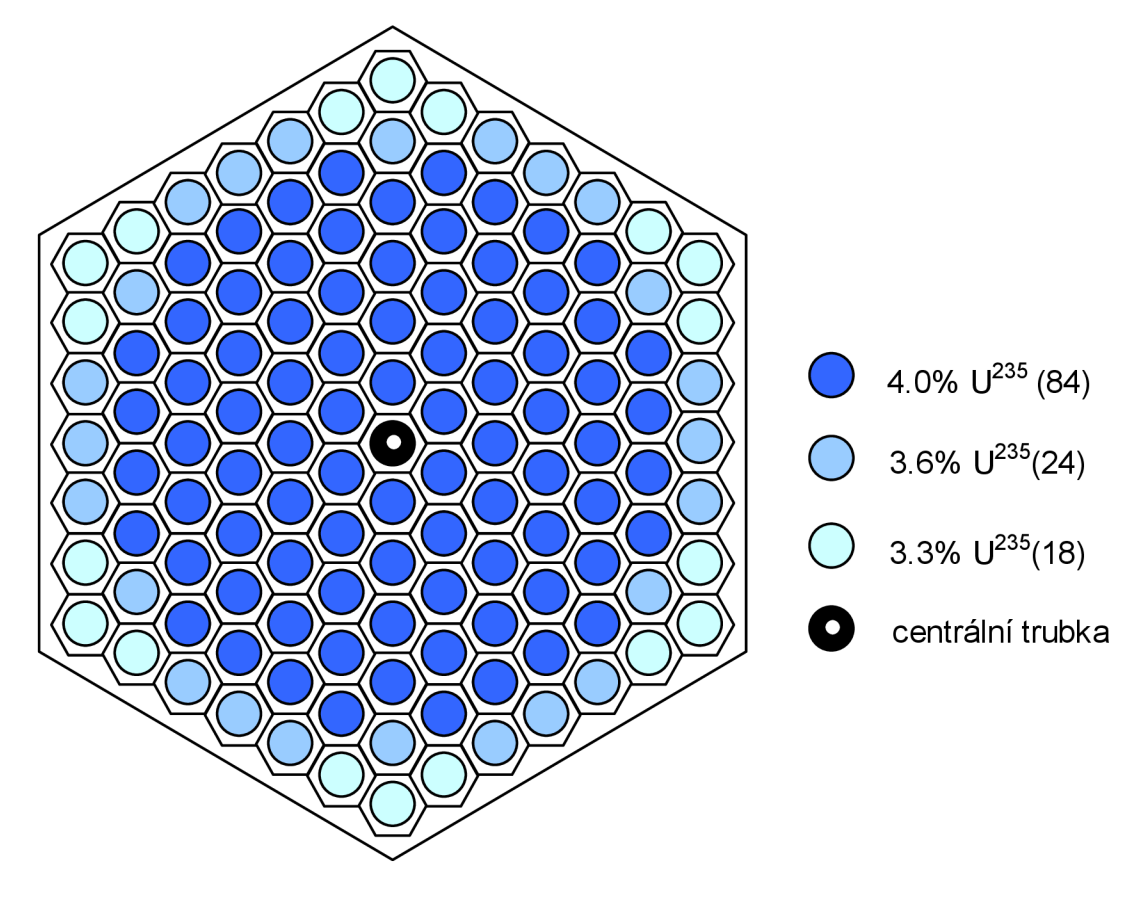

Obrázek 2.2 Schéma prvního typu profilovaných palivových kazet se střední hodnotou obohacení 3,82% <sup>235</sup>U [16]

#### **2.3 Pětiletý palivový cyklus**

I v dalších letech stále probíhala snaha s pomocí optimalizací získat provozem reaktoru vyšší výkon a prodloužit palivový cyklus. Aby bylo možné přejít na delší cyklus, muselo se zvýšit obohacení paliva. K tomuto došlo v roce 2003, kdy se palivový cyklus prodloužil na pět let.

Střední hodnota obohacení paliva se zvýšila na 4,38% <sup>235</sup>U. Kazety byly i nadále radiálně profilované, obsahovaly proutky s obohacením  $3,6\%$  <sup>235</sup>U,  $4,0\%$  <sup>235</sup>U a 4,6%<sup>235</sup>U. Další změnou bylo přidání vyhořívajícího absorbátoru na bázi gadolinia, konkrétně <sup>156</sup>Gd. Vlastností tohoto izotopu je, že má vysoký účinný průřez pro absorpci. Následně po absorpci neutronu vznikne izotop 157, který má velmi nízký účinný průřez pro absorpci. Do paliva se při jeho výrobě přidává  $Gd_2O_3$  (oxid gadolinitý), který se rozemletý spéká do palivových proutků. Jedna kazeta pak obsahuje šest takových proutků (pozice proutků v kazetě je znázorněna na obrázku 2.3 [16]), přičemž samotný podíl oxidu gadolinitého na celé hmotnosti proutku byl 3,35%. Ve vodě v primárním okruhu se nachází určité množství **H3BO3** (kyseliny borité), která slouží jako absorbátor. Koncentrace této kyseliny v primárním okruhu dosahuje svého maxima na začátku kampaně (po zavezení nového paliva). Při zavezení paliva s obohacením  $4.38\%$   $^{235}$ U by bylo z bezpečnostních důvodů nutné tuto koncentraci zvýšit, jinak by se reaktor dostal do nadkritického stavu. Gadolinium v palivu tak slouží ke kompenzaci přebytečné reaktivity paliva na začátku jeho cyklu, při transportu a skladování. [3] Toto první palivo s vyhořívajícím absorbátorem se nazývá jako Gd-1. Kromě gadolinia lze jako vyhořívající absorbátor použít např. i bór. Bór se jako vyhořívající absorbátor využívá v USA , kde se na asi 18 proutků v souboru napaří ZrB2. Po přechodu k pětiletému palivovému cyklu se snížil průměrný počet čerstvých kazet zavezených do reaktoru při odstávce oproti počátečnímu cyklu o 44 kazet. Z původních 166 průměrně zavezených čerstvých kazet se přešlo při pětiletém na 72, přičemž 63 z nich jsou palivové kazety s obohacením  $4.38\%$ <sup>235</sup>U a zbylých 9 jsou palivové části HRK s obohacením 3,820/<sub>2</sub> 235<sub>II [4]</sub>

Následovalo palivo Gd-2, které bylo poprvé zavezeno v roce 2005 na třetí blok EDU . Toto palivo se vyznačuje sníženou hodnotou středního obohacení na 4,25% <sup>235</sup>U, což je o 0,13% méně než u Gd-1. Palivová kazeta Gd-2 obsahovala palivové proutky s obohacením 3,6% <sup>235</sup>U, 4,0% <sup>235</sup>U a 4,4% <sup>235</sup>U. Aby bylo možné snížit hodnotu středního obohacení, muselo dojít ke konstrukčním změnám palivové kazety a palivových proutků. U palivových proutků došlo k nárůstu průměru peletky o 0,03 mm a ke zmenšení průměru centrálního otvoru v peletce o 0,2 mm. Dále došlo k prodloužení palivového sloupce na 160 mm, což vedlo ke zvýšení hmotnosti oxidu uraničitého o 0,1 kg. Rozteč mezi palivovými proutky vzrostla o 0,1 mm a také se celkově zmenšila jejich tloušťka, čímž došlo ke zlepšení vodo-uranového poměru.

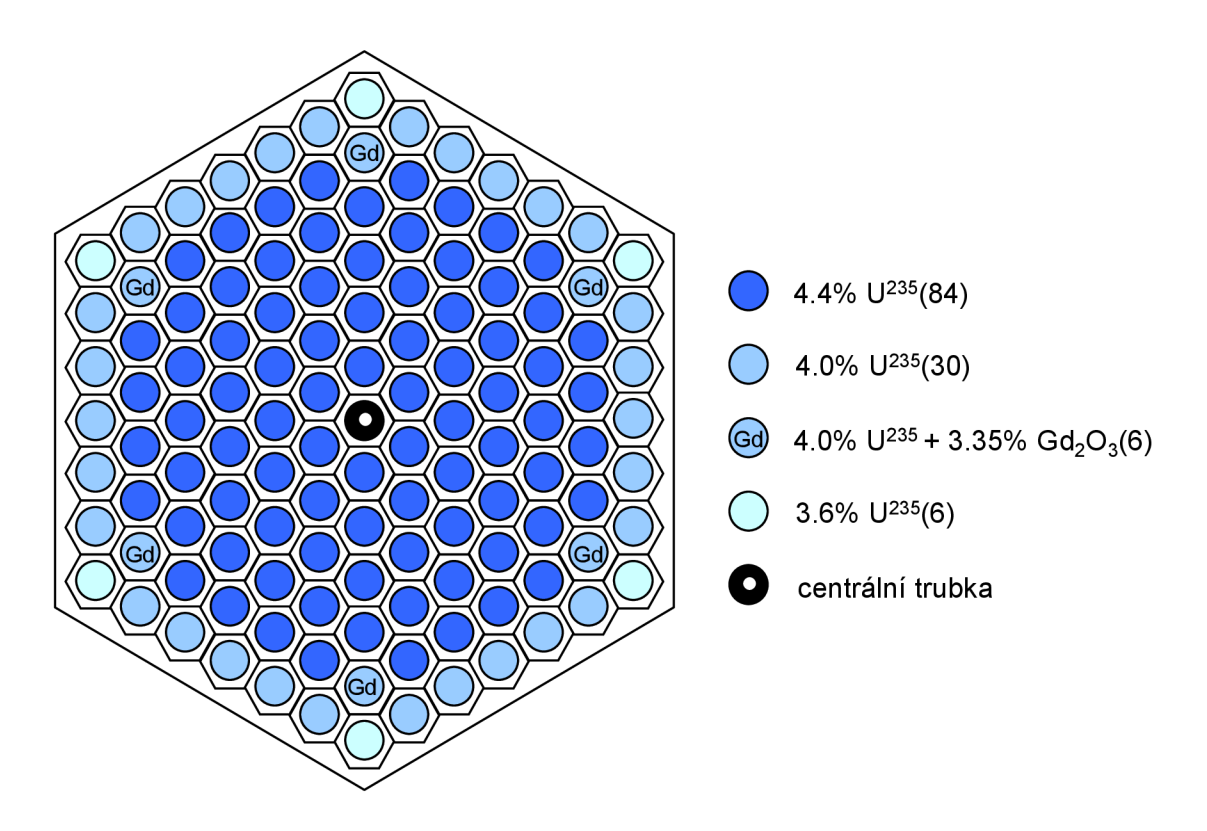

Obrázek 2.3 Schéma rozložení palivových proutků v palivové kazetě typu Gd-2 [16]

V roce 2007 zavezeno na třetím bloku EDU další inovované palivo typu Gd-2+. Jedinou odlišností od typu Gd-2 byla změna radiálně profilovaného obohacení.

V roce 2009 došlo na třetím bloku EDU opět k zavezení nového typu paliva Gd-2M. Tento typ paliva je kombinací typů Gd-1 a Gd-2+. Konstrukcí je shodné s předchozím Gd-2+, ale hodnota středního obohacení opět vzrostla na 4,38% <sup>235</sup>U. Díky zavezení tohoto nového typu paliva bylo možné zvýšení výkonu na 105% jmenovitého při zachování stávajícího pětiletého cyklu. [4]

Palivo Gd-2M bylo nahrazeno až v roce 2014, kdy se začalo zavážet palivo s označením Gd-2M+. Cílem bylo zvýšit hmotnost oxidu uraničitého v palivu. U pracovních palivových kazet se hmotnost zvýšila o 9,2 kg, u palivových částí HRK o 8,8 kg. Jednou z největších změn u nového typu paliva bylo zrušení centrálního otvoru palivových peletek. Zrušení tohoto otvoru však může vést k praskání palivových peletek. Další změnou, která přispěla ke zvýšení hmotnosti oxidu uraničitého, byla změna rozměru vnitřního průměru palivového pokrytí. U paliva Gd-2M+ vnitřní průměr narostl z původních 7,8 mm na nových 7,93 mm. Také průměr peletek se narostl na 7,8 mm. [3]

Při poslední odstávce čtvrtého bloku EDU (v pořadí 35. odstávka [5]), která začala v polovině října roku 2023, došlo k zavezení nejnovějšího typu paliva PK3+. Při této odstávce bylo do reaktoru zavezeno 78 čerstvých palivových kazet nového typu. [6] Palivové kazety využívané v EDU měly vždy celistvou obálku. U typu PK3+ se obálka PK od předešlých liší především svými charakteristickými postranními otvory. Ty slouží

ke snížení parazitní absorpce neutronů. Otvory v palivové kazetě jsou znázorněny na obrázku 2.4 [3]. Součástí nového designu PK je také větší rozteč mezi palivovými proutky a díky tomu i lepší vodo-uranový poměr. Zároveň došlo i ke změně palivových částí HRK . Narostl také podíl oxidu gadolinitého na 5%, přičemž hodnota středního obohacení palivových částí HRK je 4,38% <sup>235</sup>U. Tento nový typ palivových částí HRK se značí jako Gd-2M++.[3] Palivo PK3+ však bude zavezeno pouze na 2 bloky EDU, včetně již zmíněného 4. bloku. Na druhé 2 bloky bude zavezen nový typ paliva, které je vyvíjeno společně americkými a švédskými společnostmi. Společně se zavezením nových typů paliva se předpokládá zvýšení tepelného výkonu na 1475 MW<sup>3</sup>. Mělo by také dojít k prodloužení kampaní až na 16 měsíců. Jejich přesná délka se však bude pohybovat od 360 do 450 efektivních dní, nebude tedy stabilní, ale bude se operativně přizpůsobovat.<sup>+</sup>[19]

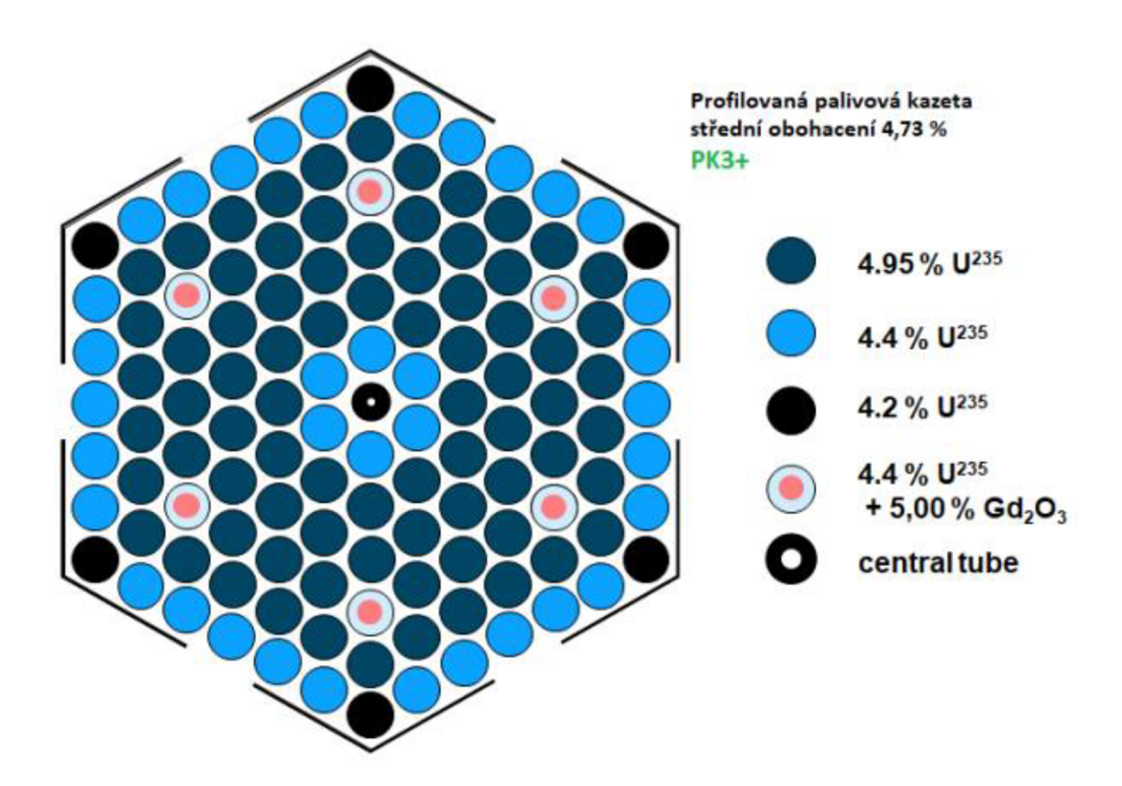

Obrázek 2.4 Schéma rozložení palivových proutků v palivové kazetě typu Pk3+ [3]

<sup>3</sup> Na 3. bloku již navýšení výkonu s poslední odstávkou proběhlo.

<sup>4</sup> Tato informace pro 3. blok by měla být od poslední odstávky platná.

### **3. VÝPOČETNÍ METODY**

Jak již bylo zmíněno v předchozích kapitolách, většina zahraničních elektráren se nevěnuje přílišné optimalizaci AZ a využívají překládková schémata, která dostanou od výrobce paliva. V Česku je naopak na optimalizaci palivových vsázek vynakládáno velké úsilí. Při vhodném návrhu AZ je totiž možné účinně skloubit požadavky na ekonomický provoz reaktoru společně se spolehlivostí a bezpečností. Jedním z klíčových parametrů, který je potřeba při znát při návrhu a simulaci AZ , je prostorové rozložení neutronů. Vzhledem ke složitosti interakcí neutronů je při určování jejich pohybu nutné provést určitá zjednodušení. V současnosti existuje spousta výpočetních kódů, které slouží ke stanovení různého množství fyzikálních parametrů, jedním z nichž bývá i rozložení hustoty neutronového toku v AZ.

Jedním ze základních způsobů, jakými lze stanovit způsob chování neutronů, je transportní rovnice, která má tvar:

$$
S(r, \Omega, E, \tau) - \Omega \cdot \nabla \varphi(r, \Omega, E, \tau) - \sum_{t} (r, E, \tau) \varphi(r, \Omega, E, \tau) = \frac{1}{v} \cdot \frac{\partial}{\partial \tau} \varphi(r, \Omega, E, \tau).
$$
 (3.1)

Na levé straně rovnice se nacházejí 3 členy. První z nich označuje počet nově vzniklých neutronů, např. vzniklých štěpením nebo z externího zdroje. Druhý představuje úbytek neutronů únikem a třetí počet neutronů, které se absorbují. Pravá strana značí, o kolik se změní hustota neutronů s časem. Transportní rovnice tedy zobrazuje nárůst a pokles neutronů v jednotce objemu. Vzhledem k tomu, že jsou výše zmíněné členy rovnice vázané na energii (£), čas (r), směr *(Q)* a prostorové souřadnice (r), stává se rovnice velmi obtížnou k řešení. K vyřešení této rovnice lze použít spoustu metod. Základními jsou však metody *P<sup>n</sup>* a *S<sup>n</sup> .* Metoda *P<sup>n</sup>* je založena na principu převodu rovnice do sférických souřadnic. U metody *S<sup>n</sup>* dojde k diskretizaci diferenciálního tvaru této transportní rovnice. [22][23][25]

#### **3.1 Deterministické metody**

Mezi základní metody s deterministickým přístupem lze zařadit metodu konečných diferencí, nodální metodu a metodu konečných prvků. Hlavní výhodou deterministických metod je, že pro jednodušší úkoly nejsou tolik náročné na výpočetní výkon, jako metody stochastické. Navíc při počítání s deterministickými metodami lze dosáhnout velké přesnosti výpočtů. Díky těmto výhodám mohou být pro některé neutronové výpočty lepší volbou, než metody stochastické.

Metoda konečných diferencí je založena na zjednodušení difúzni rovnice ve stacionárním tvaru. Aby bylo po tomto zjednodušení možné zjistit hustotu neutronového toku, bude potřeba řešit soustavu určitého počtu lineárních rovnic. Pro výpočet je také nutné stanovit okrajové podmínky, jako je např. nulová hodnota hustoty neutronového toku na hranici. Metodu konečných diferencí využívá i program

MOBY-DICK . Ten pro řešení využívá soustavy vícegrupových difuzních rovnic. U lehkovodních reaktorů je potřeba vytvořit síť s několika body. Aby byla dodržena dostatečná přesnost výsledků, pohybuje se vzdálenost mezi těmito body v síti okolo 1 cm. Při této vzdálenosti by však takováto síť měla dokonce desítky milionů bodů. Při řešení takového problému by byla metoda konečných diferencí velmi náročná na výpočetní výkon. Na rozdíl od metody konečných diferencí umožňuje nodální metoda provést výpočty s vysokou přesností. Nevýhodou nodální metody je však její hrubší dělení. [1][3][22][23]

#### **3.2 Stochastické metody**

Jak již bylo zmíněno v předchozí kapitole, deterministické metody nejsou pro méně komplikované úlohy tak náročné na výpočetní výkon. I z tohoto důvodu se tyto metody v minulosti rozvíjely více než stochastické. Jakmile se však překročí určitá hranice komplikovanosti úkolu, je lepší využít metody stochastické, protože v takovém případě by právě deterministické mohly být náročnější.

Jednou z nejvýznamnějších stochastických metod je metoda Monte Carlo. Tato metoda se využívá v různých odvětvích fyziky a její význam stoupá s výpočetním výkonem. Na rozdíl od deterministických metod řeší metoda Monte Carlo úkoly bez markantních zjednodušení. Nevýhodou této metody je, že potřebuje k řešení problému velké množství simulací a díky tomu je náročná na výpočetní čas a již zmíněný výkon. Metoda Monte Carlo pracuje na statistickém principu. Pokud je potřeba zjistit hodnotu veličiny, která vzejde z náhodného děje, provede metoda určitý počet simulací, jejichž výsledky jsou následně zpracovány a dojde k určení střední hodnoty dané veličiny. Ze zákonitosti statistiky tak vyplývá, že čím více simulací metoda provede, tím přesnějšího výsledku se dosáhne. Nejistota výsledku je poté nepřímo úměrná druhé mocnině počtu simulací. Pokud dojde k využití této metody na problematiku transportu neutronů, musí se jako první určit zdroj samotných neutronů. Ten má určité rozložení v prostoru, rozložení energie a směrové rozložení. Náhodným vygenerováním čísel pak dojde k umístění zdroje do prostoru a ke stanovení energie a směru pohybu sledovaného neutronu. Neutron se sleduje po celou dobu jeho pohybu až do jeho zániku (pohlcení nebo opuštění sledované oblasti). Jakmile jeden neutron zanikne, dojde k vygenerování nového a celý cyklus se opakuje. Mezitím probíhá vždy po konci jedné simulace výpočet nové střední hodnoty dané veličiny. Metoda Monte Carlo se nejčastěji využívá pro ověření výpočtů, který byl proveden deterministickou metodou, nebo pro výpočty nestandartních situací. Naopak pro návrhové nebo provozní výpočty se upřednostňují metody deterministické. [3] [20][21][24]

# **4. MODEL TŘETÍHO BLOKU ED U** v **PROGRAMU MOBY-DIC K**

### **4.1 Software MOBY-DICK**

MOBY-DIC K je program, který slouží k simulaci provozu reaktoru, k návrhu efektivního využití paliva, pro výpočty termohydraulických charakteristik a k řešení neutronového toku v aktivní zóně. Program umožňuje výpočty jak pro reaktory VVER-44 0 (EDU) tak i pro reaktory VVER-1000 (ETE). K výpočtům byl k původně k dispozici ruský optimalizační program BIPR, jehož výhodou byla jeho univerzálnost. Vzhledem k tomu, že ze strany EDU byla snaha o co nejefektivnější využití paliva, začal být BIPR nedostatečným, protože byl velmi konzervativní. Vyskytovaly se v něm velké bezpečnostní i technické rezervy. I z toho důvodu vyvinula společnost ŠKODA JS a. s. mezi lety 1975 a 1980 program MOBY-DICK . Vzhledem k tomu, že se tento program na EDU využívá dodnes, dochází u něj k neustálému vývoji. V současnosti se kromě EDU využívá i v Jaderné elektrárně Jaslovské Bohunice. [18]

Původně byl program napsán pro pracovní stanice, později, s rozvojem domácích počítačů, došlo k jeho upravení na PC. I přes nárůst výpočetního výkonu je však komplexnost úloh, které lze s programem řešit, omezená. Omezení je způsobeno především strukturou programu a dimenzováním polí. Mezi základní omezení patří například počet dělících bodů v kazetě při trojúhelníkovém i hexagonálním způsobu dělení (např. u trojúhelníkového 6, 24, 54, 96, 150, 216). Další omezení jsou uvedeny v tabulce 4.1[3]. [18]

MOBY-DICK je rozdělen na dva základní bloky: neutronově-fyzikální a termohydraulický.

| Maximální počet                      | Číselná hodnota              |
|--------------------------------------|------------------------------|
| Palivových kazet v jednom segmentu   | 500                          |
| Různých materiálů v kazetě           | 200                          |
| Dělících bodů ve vertikálním směru   | 250 (Knihovnou omezen na 42) |
| Energetických grup                   | $2\div 10$                   |
| Materiálů v radiálním reflektoru     | 20                           |
| Regulačních grup                     | 99                           |
| Složek axiální materiálové struktury | 9                            |

Tabulka 4.1 Důležité parametry programu pro výpočet [3]

#### **4.1.1 Neutronově-Fyzikální blok**

Neutronově-fyzikální blok je tvořen moduly, které mohou být trojrozměrné, nebo dvojrozměrné. Ty pracují na principu diferenčního řešení 2 až 10 grupových soustav difúzních rovnic. Pro dvojrozměrné i trojrozměrné moduly je možné využít

trojúhelníkovou nebo hexagonální síť (jejich rozdíl je znázorněn na obrázku 4.1 [17]), program také umožňuje využít různé způsoby symetrií aktivní zóny - 120° a 60° rotační symetrie nebo 60° a 30° zrcadlová symetrie. [2]

U trojúhelníkové se jedná o hrubosíťové řešení, kde dojde k rozdělení palivové kazety na 6 *k*<sup>2</sup> rovnostranných trojúhelníků. Program umožňuje s pomocí proměnné *k* zvolit krok dělení. V praxi se využívá krok dělení kazety 1 až 3. Lze použít i vyšší krok dělení, avšak ten by nereflektoval skutečné rozložení palivových proutků v kazetě. Při zvolení kroku 1 program rozdělní kazetu na 6 rovnostranných trojúhelníků, při kroku 3 program rozdělí kazetu až na 54 rovnostranných trojúhelníků.

U hexagonální sítě dochází k rozdělení palivové kazety na jednotlivé palivové proutky.

U trojrozměrného řešení se využívá rovnoměrné vertikální rozdělení aktivní zóny. Zpravidla se využívá dělení na 42 částí. MOBY-DICK umožňuje i rozdělení na nepravidelné části. U trojrozměrného řešení je také potřeba zadat okrajové podmínky ve formě tzv. gama-matic, které se aplikují na okraji aktivní zóny a na povrch absorbátorů. [2]

S pomocí modulů, které navrhují geometrii aktivní zóny, lze naprogramovat velké množství operací, které se s palivem provádí. Je možné simulovat i rotaci palivových kazet při překládkách a opětovné zavážení kazet z bazénu skladování nebo ze skladu vyhořelého paliva. Aby bylo možné provést výpočet, je potřeba mít připravenou i knihovnu difúzních dat.

Neutronově-fyzikální blok obsahuje také teplotechnický zpětnovazební modul. Jak již z jeho názvu vyplývá, jeho hlavní funkcí je zahrnutí zpětných vazeb. Lze do něj zařadit výpočty teploty chladiva a paliva anebo hustoty chladiva. [1]

#### **4.1.2 Termo-Hydraulický blok**

S pomocí tohoto bloku je možné sestavit tzv. "Tabulku režimů", která udává maximální možné povolené ohřevy palivových kazet. Aby bylo možné tuto tabulku sestavit, je potřeba nejdříve zjistit kritéria, která zajišťují bezpečný provoz reaktoru. Tato kritéria získáme stacionárním výpočtem termohydraulických charakteristik aktivní zóny a jednotlivých kazet. Termo-hydraulický blok využívá výsledky výpočtů distribuce výkonu v aktivní zóně, které jsou výstupem z neutronově-fyzikálního bloku.

Pokud je u neutronově-fyzikálního bloku zvoleno hrubosíťové řešení, umožňuje termo-hydraulický blok provést termo-hydraulický výpočet aktivní zóny. S pomocí tohoto výpočtu je možné kontrolovat parametry chladiva reaktoru na vstupu i výstupu. Navíc při použití patřičného koeficientu horkého kanálu lze vypočítat i výstupní teplotu chladiva z jednotlivých kazet.

Pokud je zvoleno poproutkové řešení, je možné v termo-hydraulickém bloku provést podrobný termo-hydraulický výpočet jednotlivých kazet v aktivní zóně. Při použití správných koeficientů lze z výsledků z neutronově-fyzikálního bloku určit rezervu do

teploty sytosti. Také lze vypočítat rezervu do krize varu. Právě tato rezerva je jedním z nejdůležitějších kritérií pro bezpečný provoz reaktoru. [3]

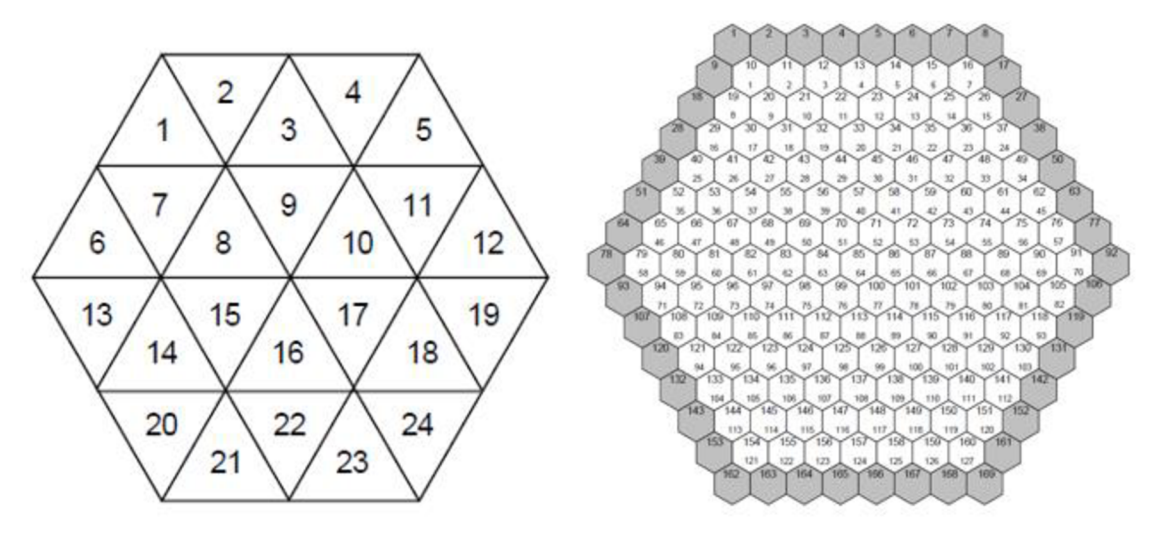

Obrázek 4.1 Rozdíl mezi trojúhelníkovým (vlevo) a hexagonálním (vpravo) rozdělením palivové kazety [17]

#### **4.2 Třetí blok EDU v programu MOBY-DICK**

#### **4.2.1 Vstupní soubory**

Kromě samotného programu jsou pro jeho funkci potřeba vstupní soubory a soubory knihoven. Z označení vstupních souborů je patrné, zda se bude jednat o poproutkový nebo hrubosíťový výpočet, na jakém ze čtyř bloků výpočet probíhá a o jaký cyklus se jedná. Princip značení vstupních souborů je zobrazen na obrázku 4.2, kde označení "bl" znamená, že se jedná o první blok EDU, označení "c01" a "c34" udávají cyklus (ve složce tedy budou vstupní soubory od první do 34 kampaně) a označení "fm" a "cm" udávají, zda se jedná o hrubosíťový  $(x^{\alpha})$  nebo poproutkový  $(x^{\alpha})$  výpočet. Samotný vstupní soubor pak může nést označení "b3c07".

Aby výpočet proběhl, musí být dodržena přesná struktura vstupního souboru (znázorněna na obrázku 4.3). V souboru je nutné správně oddělovat mezerami a vše přesně zapsat. Do vstupního souboru je možné zapisovat i poznámky, které lze zapsat pouze za znak,,!". Do vstupního souboru se zadávají klíčová slova, která nastaví požadované výpočty, způsob archivace výpočtů, určení typu výsledku, použité knihovny, zda je požadován hrubosíťový nebo poproutkový výpočet, zadání vlastního výpočtu, dělení aktivní zóny, geometrii reflektoru, kazetovou mapu, údaje o zasunutí HRK , materiál kazet a zadání dalších variant výpočtu a parametrů.

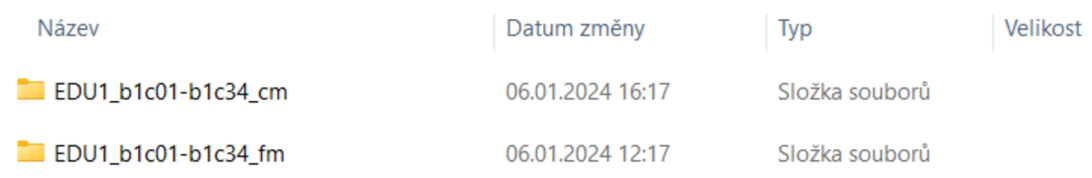

#### Obrázek 4.2 Způsob pojmenování složek vstupních souborů do programu MOBY-DICK

Kazetová mapa, která určuje polohu palivových kazet a HRK v AZ, se zpravidla zadává pouze u první kampaně. U každé další kampaně lze využít také kazetovou mapu, reálně se však od druhé kampaně používá zadání překládky kazet s pomocí příkazu "CHANGE". Původní polohu si program pamatuje z předchozího výpočtu. Příklad kazetové mapy lze vidět na obrázku 4.3. Příklad zadání překládky pro druhou kampaň třetího bloku lze vidět na obrázku 4.4. Příkaz "CHANGE" se využívá takovým způsobem, že za toto klíčové slovo je nejdříve uvedeno identifikační číslo nově zavezené kazety. Toto číslo je následováno dalším číslem, které udává tzv. BIPRovskou pozici, na kterou bude tato nová kazeta zavezena. Následuje pozice, udaná dalším číslem, na kterou bude zavezena kazeta, která se nacházela na pozici, na kterou bude zavezena kazeta nová. Takto řetězec pokračuje až ke kazetě, pro kterou není nadefinované nové umístění, a tudíž bude vyvezena. Z 1. řádku zadání překládky na obrázku 4.4 je tedy patrné, že nově bude zavezena kazeta s identifikačním číslem "2119". Ta bude zavezena na pozici číslo 19. Kazeta z pozice číslo 19 bude zavezena na pozici číslo 23 a kazeta z této pozice bude vyvezena do bazénu skladování. Pro zápis překládky s pomocí příkazu "CHANGE" existují dvě možnosti, které jsou vzájemně ekvivalentní. Na obrázku 4.4 je patrná jejich kombinace. Je možné uvést na jeden řádek více takovýchto řetězců, ale také je možné uvést každý řetězec samostatně na nový řádek. Uživatel si však musí dát pozor, že na každém dalším řádku musí před řetězcem být klíčové slovo "CHANGE". Na obrázku 4.4 lze také vidět, že tento příkaz lze využít, pokud je potřeba prohodit mezi sebou dvě kazety v zóně. Při zadání "CHANGE 21 8 11" dojde k přemístění kazety z místa 21 na místo 8, z místa 8 do místa 11 a z místa 11 do místa 21. [17]

```
\overline{=} f3c01 \times +
Soubor Upravit Zobrazit 
                      Klíčové slovo pro výpočet a jeho archivace 
TRAP GOARCHIVED -
RESULTS B<br>RESULTS POWER-2D
RESULTS
                          Určení typu výstupních dat 
RESULTS BURN-2D 
RESULTS BURN-UP 
# 
 WDDU2022 CONS042 
                      Použité knihovny dat 
WSDU2022 
                      Poproutkový výpočet 
                \overline{\phantom{a}}finemesh 
 # 
ICALCZD 2 
                                                                          Počáteční data výpočtu 
BIPROU KN CQ K3 KM 
DB3C01ST XC NEW 
                            PW TI 200.QM 8321.CB 8.70PR 12.3-<br>PN 1375.UN 3CY 1
                            PN 1375.UN 3CY
HEIGHT-R 249.900 42 
                            Výška a rozdělení AZ , nastavení reflektoru 
NO REFL. 
CORE MAP TROT. 60 
2001 1002 2003 2004 1005 1006 2007 2008 
                                                    3009 20<mark>10</mark><br>3 3057 3059
         2011 1020 2028 2035 2042 1048 1053 3057 3059 
                   2021 1029 1036 2043 2049
                                                                         Mapa uspořádání 
                2013 1022 2030 1037 1044 1050 3055 
                   2014 1023 1031 2038 2045 3051 3056 
                                                                         kazet v 1/6 AZ
                      2015 2024 1032 2039 2046 3052 
                          1016 2025 1033 3040 3047 
                             1017 3026 3034 3041 
                                3018 3027 
                                   3019 
RCCG MAP T 7
 700500600 1 
    00000000 0 
     0000000 0 
                              Umístění jednotlivých skupin HRK v 1/6 AZ
     0 0 2 0 0 4 0 
       0 0 0 0 0 0 0 
       0 0 0 0 0 0 
        0 0 3 0 0 
         0 0 0 0 
          0 0 
           \theta\overline{\phantom{a}}RCCINS.N - 19006-12 238 
                           Polohy HRK
  190
  190 7 
ASSEMBLY 
SUR160RI 10331050 
SUR240RI 20012004200720102030 
                                        Materiály kazet 
SUP160RI 1002-0321034-0491053 
SUP240RI 200320082011-0292035-049 
SUP360RI 3009-059 
#DB3C0101 XC DB3C01ST 
                        MP- PW 1375.TI 265.406 190.07 190. 
TI-STEPR F 1 2. 
                       6 3. 1 20. 
# 
DB3C0101 XC DB3C0101 
                        MP -TI-STEPR F 50 10. 
# 
                        MP- 06 214.07 214. Navazující výpočty a 
DB3C01S1 XC DB3C0101<br>TI-STEPR F 3 10.
TI-STEPR F
                                                                       potřebné parametry 
# 
DB3C01S2 XC DB3C01S1 
                        MP- 06 250.07 250. 
TI-STEPR F 3 10. 
# 
DB3C01P1 X DB3C01S2 
                        MP- TI 265.0 
TI-STEPR F 1 -341.6 
# 
DB3C01EX X DB3C01P1 
                        MP-PW
                                    AC
TI-STEPR 1 60. 
# 
STOP Zastavení výpočtu
```
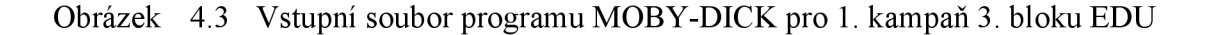

1 **f3c02**   $\times$  + **—**  Soubor Upravit Zobrazit TRAP GOARCHIVED RESULTS B<br>RESULTS B POWER-2D RESULTS BURN-2D RESULTS BURN-UP # WDDU2022 CONS042 WSDU2022 finemesh ₩ ICALCZD 2 BIPROU KN CQ K3 KM XC DB3C01EX 2P- 06 200.007 <sup>1</sup> 200.TI 200.0CB 8.000QM 8310. CY 2 R.SCHEME B 2119 19 23 <sup>2119</sup>19 23 2138 38 5 2159 59 36 2104 4 33 CHANGE 2 3118 18 39 22<br>3127 27 15 31 3134 CHANGE 3126 26 41 14 32 3127 27 15 31 3134 34 16 CHANGE 3140 40 25 13 17 3146 46 3 6 3147 47 12 CHANGE 3151 51 49 28 53 3152 52 20 3154 54 56 35 44 CHANGE CHANGE 3155 55 48 3157 57 45 29 3158 58 42 37 CHANGE 21 8 11 ASSEMBLY SUR240RI 21042130 SUP240RI 211921382159 SUP360RI 3109-158 # MP- PW 1375.TI 265.806 190.07 190.<br>3 4.0 2 10.0 DB3C0201 XC DB3C02ST TI-STEPR F 4 2.0  $2 \t 10.0$  $#$ DB3C0201 XC DB3C0201 MP-TI-STEPR F 50 10. # DB3C02S1 XC DB3C0201 MP- 06 214.07 214. TI-STEPR F 3 10.  $#$ DB3C02S2 XC DB3C02S1 MP- 06 250.07 250. TI-STEPR F 3 10. # DB3C02P1 X DB3C02S2 MP- TI 265. TI-STEPR F 1 -298.2  $#$ DB3C02EX X DB3C02P1 MP- PW AC TI-STEPR 1 60. # **STOP** 

Obrázek 4.4 Vstupní soubor programu MOBY-DICK pro 2. kampaň 3. bloku EDU

Vstupní soubor první kampaně je také charakteristický zadáním rozmístění a polohy HRK. Pod kazetovou mapou se nachází příkaz "RCCG MAP T 7". Ve kterém číslo 7 znázorňuje nejvyšší číslo regulační skupiny. Tento příkaz je následován samotnou mapou rozložení regulačních orgánů, která odpovídá mapě rozložení kazet. Číslice v mapě znázorňují, do jaké regulační skupiny HRK řadíme. Číslice "0" patří klasické PK. Pod nastavením skupin HRK a jejich rozložením v AZ se nachází určení jejich vertikální polohy. Za klíčovým slovem "RCCINS." následuje písmeno "N", které značí novou definici regulačních orgánů. Znak " - " znamená, že zadávaná poloha regulačních orgánů je v selsynech. Následuje číslice, v případě na obrázku 4.3 číslice "2", která udává počet řádků následujících po tomto řádku. Tyto řádky nesou informace o poloze regulačních orgánů. Znak "-12" je dolní dovolená poloha a znak "238" je horní dovolená poloha. Další dva řádky nesou informaci o poloze a skupině regulačních orgánů, pro kterou se mění poloha. Na obrázku 4.3 jsou to konkrétně skupiny 6 a 7 se zasunutím 190 cm.

Zadání vstupního souboru 1. kampaně se liší také v oblasti, která je na obrázku 4.3 označena jako "Počáteční data výpočtu". Pro 1. kampaň neexistuje referenční varianta, ze které by vycházela. Z toho důvodu u ní dochází ke kompletní konstrukci geometrie zóny spolu se zadáním všech potřebných parametrů. U 1. kampaně se po "DB3C01ST XC" nachází klíčové slovo "NEW", které ji prohlašuje za referenční variantu. Následuje řetězec zkratek jednotlivých parametrů, ke kterým přísluší vždy následující číselná hodnota. Aby měl výpočet smysl, dochází k zadávání tepelného výkonu "PW", vstupní teploty moderátoru "TI", průtoku palivovými svazky "QM", odhadu počáteční koncentrace kyseliny borité "CB", tlaku v reaktoru nad AZ "PR", nominálního výkonu reaktoru "PN", čísla bloku "UN" a čísla palivového cyklu "CY". [17]

Další důležitou částí vstupních souborů je definice materiálového složení použitých palivových kazet. U vstupního souboru 1. kampaně je potřeba definovat materiál pro všechny kazety v AZ . U dalších kampaní se materiály definují pouze pro nově zavezené kazety. Přiřazení materiálového složení se u vstupního souboru 1. kampaně nachází pod nastavením HRK , u ostatních se nachází pod nastavením překládek. Pro všechny vstupní soubory platí, že definice materiálového složení následuje za klíčovým slovem "ASSEMBLY". Na začátku každého řádku se pod tímto klíčovým slovem nachází název složený z kombinace 8 číslic a písmen. Tento název se musí nacházet v seznamu kazet definovaných v knihovně dat. Za tímto názvem se pak nachází seznam kazet, které j sou přiřazeny k danému materiálu. Do seznamu kazet lze vypsat všechny kazety samostatně, ale lze je také zapsat formou rozsahu. Oba dva způsoby lze vidět na obrázcích 4.3 i 4.4. Ze vstupního souboru pro 2. kampaň vyplívá, že materiál "SUR24ORI" přísluší kazetám "2104" a "2130", materiál "SUP24ORI" kazetám "2119", "2138" a "2159" a materiál "SUP36ORI" všem kazetám, které se nacházejí v rozsahu "3109" až "3158". Z tohoto zápisu je možné vidět, že k 1. a 2. materiálu byly kazety přiřazeny jednotlivě, k 3. materiálu byly přiřazeny formou rozsahu. Ve speciálních případech je v rámci překládky
možné předefinovat materiál kazety, která již byla v zóně zavezena. V takovém případě se před číselné označení kazety přidá písmeno "N" (např. SUP24ORI N200). [17]

Od 4. vstupního souboru 3. bloku EDU je možné se setkat s příkazem "INVENT", který se nachází za seznamem příkazů "CHANGE" (popř. "ROTAT.") a před klíčovým slovem "ASSEMBLY". Tento příkaz slouží k opětovnému zavážení kazet z bazénu skladování zpět do AZ . Při opětovném zavážení je potřeba určit, které kazety z bazénu se budou využívat, dále s pomocí příkazu "CHANGE" kazetě přiřadit místo v AZ a také je nutné kazetě opět definovat materiál. Příklad využití příkazu "INVENT" je zobrazen na obrázku 4.5. Na tomto obrázku je možné vidět případ, kdy byly z bazénu skladování opětovně zavezeny 4 kazety. Těmto kazetám bylo v rámci opětovného zavezení přiřazeno nové identifikační číslo. Za příkazem "INVENT" se vždy nachází 8ciferné číslo. Poslední 4 cifry z tohoto čísla představují původní identifikační číslo kazety. V tomto případě byly z bazénu vyvezeny kazety s identifikačními čísly "4630", "4550", "4409" a "4614". První 4 cifry znázorňují nově přiřazené identifikační číslo. Pokud je zachováno původní identifikační číslo kazety, jsou první 4 cifry shodné s posledními (např. "46304630"). Materiál opětovně zavezené kazety je zadáván spolu s ostatními nově zavezenými kazetami, zde se ale používá již nově přiřazené identifikační číslo. Dále je potřeba určit, ze které překládky bude opětovně zavezená kazeta pocházet. To lze provést pomocí zadání názvu varianty, ze které bude kazeta použita. Toto zadání se nachází pod klíčovým slovem "ASSEMBLY" pod definováním materiálů. Pokud všechny opětovně zavezené kazety pocházejí ze stejné varianty, stačí napsat název varianty s klíčovým slovem "ALL" (např. DB3C18EX ALL). Na obrázku 4.5 lze vidět, že jsou využity kazety z více variant a je tedy nutné určit, která kazeta je ze které varianty. Pokud dojde k takovému případu, je nutné zadat název varianty a za něj počet kazet, které z této varianty pocházejí. O jeden řádek níže se zadají původní identifikační čísla kazet, které se z dané varianty použijí. V případě 1. řádku s příkazem "INVENT" na obrázku 4.5 je patrné, že byla zavezena kazeta z identifikačním číslem "4630", jejíž nové identifikační číslo bude "4701". Tato kazeta byla zavezena z bazénu skladování z varianty překládky označené "DB3C19EX" a je jí definován materiál SFR38ZRH. [17]

Od 10. vstupního souboru 3. bloku EDU je možné setkat se s příkazem "ROTAT.". Tento příkaz se využívá v případě, že dojde k rotaci kazet. Vzhledem k tomu, že zavážecí stroj v EDU neumí kazetu rotovat přímo, představuje rotace přesun kazety mezi 60° segmenty. V praxi se nejčastěji využívá přesun na opačnou stranu AZ , čemuž odpovídají 3 segmenty. U centrálních kazet se lze setkat s přesunem o 1 segment. K takovéto rotaci dochází z toho důvodu, že snahou o s nížení výkonového nevyrovnání dojde k přesunu kazety s velkým náklonem vyhoření. V rámci vstupních souborů 3. bloku EDU se lze setkat se 2 způsoby zápisu rotace. První způsob se využívá od již zmíněného 10. vstupního souboru po 18. včetně. Při tomto způsobu dochází k zapisování samotných palivových kazet, u kterých dojde k rotaci. Za příkazem "ROTAT." je nejdříve zapsáno číslo, které udává počet rotací kazet, za tímto číslem jsou zapsány jednotlivá identifikační

čísla kazet, u kterých dojde k rotaci. Pro příklad je možné uvést zadání rotace ze vstupního souboru 17. kampaně 3. bloku EDU "ROTAT. 34553435443244309323944494509". Z příkladu je možné vidět, že počet rotací kazet je 3 a budou rotovány kazety s identifikačním číslem "4553", "4354", "4324", "4309", "3239", "4449" a "4509". Druhý způsob zadání rotace, který se využívá od 19. vstupního souboru až po nejnovější 35. vstupní soubor, je znázorněn na obrázku 4.5. S pomocí tohoto způsobu nedochází k rotaci samotných kazet, ale k rotaci míst v AZ , u kterých k rotaci dojde. Pro označení míst se využívá tzv. BIPRovské číslování. V případě 3 řádku s příkazem "ROTAT." lze vidět, že počet rotací bude 3 a dojde k rotování míst s číselným označením "18", "57", "25", "49" a "3". Z obrázku 4.5 lze také vidět, že příkaz "ROTAT." se nachází za seznamem příkazů "CHANGE" a před příkazem "INVENT" (popř. klíčovým slovem  $, ASSEMBLY$ "). [17]

```
CHANGE 6054 54 42 56 
CHANGE 7 30 
CHANGE 2 5
ROTAT. 1 1 
ROTAT. 3 19 59 27 58 34 55 41 56 47 52 40 51 46 
ROTAT. 3 18 57 25 49 3 
INVENT 47014630 
INVENT 47104550 
INVENT 46584409 
INVENT 47344614 
ASSEMBLY 
SUP38ZRL 46584734 
SUR38ZRH 4710 
SFR38ZRH 4701 
SUR380WA 6004 
SUP42QR3 601160266054 
SUP42QRY 60096014601760216035603960456053 
DB3C18EX 2
4550 4409 
DB3C19EX 2
4630 4614 
# 
DB3C2101 XC DB3C21ST MP- PW 1375.TI 266.706 210.07 210. 
TI-STEPR F 4 2. 3 4. 2 10. 
#
```
Obrázek 4.5 Úryvek vstupního souboru 21. kampaně 3. bloku ED U

Přiřazení materiálů kazet je zakončeno znakem "#". Dále se ve vstupním souboru nachází zadání pro navazující výpočty a jejich potřebné parametry. První řádek začíná jménem nové varianty. Pokud se již v archivu nachází varianta s tímto označením, dojde k vytvoření varianty s číslem o 1 vyšším, než má předchozí varianta. Za názvem varianty

se nachází písmena " $XC^{\alpha}$ . Písmeno " $X^{\alpha}$  značí, že se jedná o časový proces, u kterého bude docházek ke změně vyhoření a k výpočtům Xe a (Xenón) a Sm (Samarium) procesů. Písmeno " $X^{\prime\prime}$  lze také nahradit písmenem " $B^{\prime\prime}$ , u kterého by byla koncentrace Xe počítána jako rovnovážná a Sm jako nerovnovážná. Písmeno "C" značí, že se při výpočtu bude hledat kritický bór. Na obrázcích 4.3 i 4.4 lze vidět, že kritický bór byl hledán pouze u prvních 4 výpočtů, u posledních 2 nikoliv. Následuje jméno referenční varianty, která musí být v archivu. Pokud by nebylo uvedeno číslo generace referenční varianty, program zvolí automaticky tu s nejvyšším číslem. Stejně se program zachová v případě, že by číslo zadané varianty bylo vyšší, než má existující generace s nejvyšším číslem. Pokud by došlo k zadání čísla se znakem "-", program by vyhledal takovou referenční variantu, u které se její efektivní čas liší od absolutní hodnoty zadaného čísla o méně než 20 efektivních dnů. Po zadání referenční varianty se na řádku nachází písmeno "M", které značí, že si program převezme mapu materiálů z referenční varianty. Dále písmeno "P" znamená, že si program převezme parametry z referenční varianty. Znak "-" říká, že poloha je zadávána pomocí selsynů. Dále jsou na tomto řádku uvedeny hodnoty, které se od referenční varianty liší. Naopak veličiny, které na tomto řádku uvedeny nejsou, se z referenční varianty přebírají. Zkratka "PW" značí tepelný výkon reaktoru a zadává se v jednotkách MW . Tepelný výkon lze alternativně zadat i v procentech takovým způsobem, že napíšeme číselnou hodnotu procent a před ní znak  $\mathbb{R}^2$  (např.  $\mathbb{R}$ -100° by znamenalo 100% výkonu). Při zadávání výkonu s pomocí procent je nutné nejdříve nastavit nominální výkon v části "Počáteční data výpočtu". Nominální výkon se nastavuje v MW a k jeho nastavení se používá zkratka "PN". Za nastavením tepelného výkonu se nachází zkratka "TI", která udává vstupní teplotu ve stupních Celsia. Po vstupní teplotě následuje zadání zasunutí HRK. Vzhledem k použití znaku "-" se zasunutí udává v selsynech. Na řádku je vždy nejdříve napsáno číslo skupiny regulačních orgánů, poté následuje číselná hodnota zasunutí v cm. Následuje řádek, který začíná klíčovým slovem "TI-S(TEP)". Toto klíčové slovo programu určuje, že má současně hledat kritický parametr a zároveň konec cyklu. Konec cyklu je v tomto případě vnímán jako časový údaj, kdy daný parametr dosáhne své limitní hodnoty (např. 0). Alternativně je možné využít klíčové slovo "TI-F(IXE)", při kterém program spočítá všechny časové kroky. Písmena v závorce jsou u tohoto klíčového slova libovolná, důležitá je však koncovka, která je k němu připojena. Ta určuje způsob archivace. V případě koncovky "R" zůstává v archivu pouze poslední časový bod výpočtu daného řádku, protože výsledky jsou průběžně přepisovány. Při využití koncovky "P" jsou výsledky přepisovány pouze v rámci jednoho časového úseku. Za koncovku lze využít i libovolný jiný znak, přičemž pro takovou koncovku platí, že jsou výsledky archivovány v každém časovém okamžiku. Za tímto klíčovým slovem a koncovkou se nachází písmeno, které udává časovou jednotku. Písmeno "F" se používá pro efektivní dny, "H" pro hodiny, "M" pro minuty, "S" pro sekundy a "E" pro vyprodukovanou energii v GWh tepelných. Místo písmena lze toto místo nahradit také mezerou, v takovém případě bude časovou jednotkou den.

Na místě před zadáním časové jednotky se ve všech vstupních souborech pro 3. blok EDU nachází mezera, toto místo však slouží k nastavení údaje o reálném a efektivním čase. Mezera značí, že reálný i efektivní čas budou beze změny. Místo mezery je možné využít i znak "\*", při kterém dojde k nulování reálného času na počátku výpočtu, nebo znak "0", při kterém dojde k nulování reálného i efektivního času na počátku výpočtu. Následuje nastavení časových kroků, kdy první číselná hodnota značí počet časových kroků, druhá značí délku. V případě prvního navazujícího výpočtu na obrázku 4.3 je jeden časový úsek označen "1 2.". Takovýchto časových kroků může být na jednom řádku pouze 5. Na stejném obrázku je také možné si všimnout, že délka časového kroku u třetího výpočtu má zápornou hodnotu. Taková hodnota je programem chápána jako hodnota času, do kterého se počítá bez kritického parametru. Zápornou hodnotu lze využít pouze u výpočtu, kde je jako časová jednotka zvolen efektivní den ("F"). [17]

Vstupní soubory začínají oblastí, která je na obrázku 4.3 označená jako "Klíčové slovo pro výpočet a jeho archivace" a "Určení typu výstupních dat". První řádek vstupního souboru začíná tzv. názvem stezky. Stezky jsou v programu rozlišovány dvě. Při výpočtech v této bakalářské práci je využita stezka "TRAP", která slouží k výpočtu stavů a časových procesů. Druhou možností je využití stezky "PETR", kdy dojde k výpočtu stavů a koeficientů reaktivity. Za názvem stezky se nacházejí vždy 4 mezery, po kterých mohou následovat buď další dvě mezery anebo písmena "GO". Další dvě mezery by značily, že výpočet skončí příkazem "STOP", pokud se tento příkaz nachází v souboru "jam". Pokud jsou na tomto místě písmena "GO", výpočet pokračuje bez ohledu na soubor "jam". Následuje příkaz "ARCHIVED", který nechává výsledky výpočtů zapisovat do archivu. Tento způsob archivace může být nahrazen příkazem "MDARSCRA", který vytvoří pouze dočasný soubor s archivovanými výsledky, který je na konci výpočtu smazán. Je také možné využít příkaz "NOARCH", při kterém se nevytváří trvalý ani dočasný archiv, ale data zůstávají v paměti. Tento způsob však přináší řadu omezení. Za klíčové slovo archivace je možné napsat i některý z příkazů: "WRECON", "INITREC2" nebo "SRECON", které však v rámci simulace 3. bloku v této práci využívány nejsou. Od druhého řádku až po znak "#" se nachází klíčová slova, která určují typ výstupních dat. Kombinací klíčových slov, které je možné do programu zadat, je celkem 25. V rámci simulací prováděných v této práci byly využity kombinace "RESULTS B", "RESULTS POWER-2D", "RESULTS BURN-2D" a "RESULTS BURN-UP". Při použití písmene "B" dojde k tisku mapy kazetových výkonu a vyhoření během kampaně v tzv. BIPRovském tvaru. Příkaz "POWER-2D" slouží k vykreslení detailní mapy rozložení relativních výkonů po průřezu jednotlivých kazet, u poproutkových výpočtů zobrazí hodnoty v jednotlivých proutcích. Příkaz "BURN-2D" funguje na podobném principu, ovšem dochází k výpočtu vyhoření. Při využití "BURN-UP" dojde k vykreslení mapy kazetových vyhoření v zóně (např. střední kazetové vyhoření). [ 17]

Vzhledem k informacím které se ve vstupních souborech nacházejí, je velmi jednoduché z nich vyčíst, kdy na bloku docházelo ke změnám výkonu anebo kdy byl zavezen jaký druh paliva. V 1. vstupním souboru je možné si všimnout, že původní tepelný výkon reaktoru na 3. bloku EDU byl 1375 MW. Tento tepelný výkon zůstal nezměněný až do 22. kampaně včetně. Od 23. kampaně se ve vstupním souboru objevuje tepelný výkon s hodnotou 1444 MW . Při použití vztahu

$$
\frac{PN_1}{100\%} \cdot P = PN_2 \rightarrow P = \frac{100\% \cdot PN_2}{PN_1} = \frac{100\% \cdot 1444 \, MW}{1375 \, MW} = 105,018\,\%
$$
\n
$$
\tag{4.1}
$$

kde *PNi* představuje původní tepelný výkon, *PN2* nový tepelný výkon a *P* kolik procent původního výkonu má nový výkon, je patrné, že oproti původnímu tepelnému výkonu došlo k navýšení o asi 5,018 %. V budoucích kampaních (po 35. kampani) se předpokládá zvýšení výkonu na 1475 MW[19]. Jaké druhy kazet a v jaké kampani byly zavezeny lze s pomocí knihovny materiálů zjistit z definice materiálového složení zavážených kazet pod klíčovým slovem "ASSEMBLY". Označení kazety je složeno z 8 znaků, přičemž pro něj platí schéma "SUXZZYYY". Písmena "SU" jsou pro všechny kazety stejná (výjimečně je písmeno "U" nahrazeno písmenem " $F^{\prime\prime}$ ). Písmeno " $X^{\prime\prime}$  značí, zda se jedná o kazetu pracovní či regulační, v případě pracovní je nahrazeno písmenem "P" a v případě regulační je nahrazeno písmenem "R". Písmena "ZZ" zpravidla představují zaokrouhlenou hodnotu průměrného obohacení a jsou tedy nahrazována číslem. Písmena "YYY" jsou unikátní pro každý druh kazety. Ze vstupních souborů lze vyčíst, že pro 1. kampaň byly zavezeny regulační kazety železné tlusté s obohacením  $1.6\%$   $^{235}$ U a 2.4% <sup>235</sup>U a kazety pracovní železné tlusté s obohacením  $1.6\%$  <sup>235</sup>U  $2.4\%$ <sup>235</sup>U a 3.6%<sup>235</sup>U. Kombinace těchto kazet byla zavážena až do 5. kampaně, zde byly poprvé zavezeny i kazety pracovní železné tenké s obohacením 3,6 % <sup>235</sup>U. Další změna přišla v 10. kampani, kdy byly poprvé zavezeny kazety pracovní zirkoniové tenké a regulační zirkoniové tlusté s obohacením  $3.6\%$   $^{235}$ U První navýšení obohacení nastalo ve 14. kampani. Zde byly poprvé zavezeny kazety pracovní zirkoniové tenké a regulační zirkoniové tlusté s obohacením 3.82%  $^{235}$ U V 19. kampani byly poprvé zavezeny zirkoniové regulační kazety tenké s obohacením  $3.83\%$ ,  $^{235}$ II, také došlo k zavezení pracovních kazet zirkoniových tenkých s vyšším obohacením, konkrétně 4,25%,  $^{235}$ U (Gd-2). Tento typ pracovních kazet je také první zavezený s vyhořívajícím absorbátorem. Ve 23. kampani došlo poprvé k zavezení regulační zirkoniové tenké kazety s obohacením  $4.250\& 235$ U a s vyhořívajícím absorbátorem  $(Gd, 2+)$ . Ve stejné kampani došlo také poprvé k zavezení pracovní zirkoniové kazety tenké s obohacením 4,38% <sup>235</sup> U (Gd-2M). Obohacení u regulační zirkoniové tenké kazety se zvýšilo u 31. kampaně, kdy byla zavezena regulační kazeta s obohacením 4,28% $\frac{235 \text{U (Gd-2M)}}{245 \text{U (Gd-2M)}}$ . Poslední odlišný typ palivové kazety "SUP47UUT" byl zavezený v rámci 34. kampaně. Jednalo se o pracovní  $\frac{1}{2}$ zirkoniové tenké kazety s obohacením 4,760/235H (Gd-2M+).[16]

#### **4.2.2 Výstupní soubory**

Jakmile dojde k samotnému výpočtu, program vytvoří soubory výstupních dat. Existuje mnoho typů výstupních souborů, základní nesou označení "XXX.Y.ZZZZZ" a "altM(popř. altB).ZZZZZ". Znaky "XXX" představují písmena, která jsou přiřazeny podle abecedy, koncovka "Y" říká, co daný soubor obsahuje, a "ZZZZZ" je označení vstupního souboru, na základě kterého vznikl tento výstupní (např. b3c01). Počet písmen "Z" je závislý na názvu vstupního souboru. Nejčastěji je možné se setkat s koncovkami "M" a "T". Za nejdůležitější výstupní soubor lze považovat soubor s koncovkou "M". Ten zobrazuje mapu rozložení výkonu v palivových kazetách a vyhoření v aktivní zóně. V závislosti na tom, jaký požadavek je zadaný do vstupního systému, se do tohoto souboru může zobrazit např. i dvojrozměrné nebo trojrozměrné rozložení výkonu či vyhoření. Úryvek ze souboru s koncovkou M, který zobrazuje mapu průměrného vyhoření palivových proutků v jedné palivové kazetě, je zobrazen na obrázku 4.6. U písmene "T" se ve výstupním souboru nachází tabulka s např. parametry primárního okruhu, polohou HRK , koncentrací **H3BO3,** *k<sup>e</sup> f,* reaktivitu nebo čas uplynulý od poslední překládky nebo zvoleného okamžiku. [17]

```
BURNUP - AXIALLY AVERAGED 
ASSEMBLY N0.( MD) 4 6930 
ASSEHBLY NO.(BIPR) 30 
AVERAGE= 285.22 
                0000000 0 
                                            \mathbf{\hat{a}}0 259 277 285 288 287 282 268 0 
             0 273 127 291 304 305 296 131 284 0 
           0 278 288 289 299 304 302 294 297 290 0 
         0 278 297 296 295 299 301 300 304 308 292 0 
       0 275 296 297 296 300 304 303 302 306 308 290 0 
      0 268 284 293 295 301 304 306 306 303 304 297 284 0 
    0 251 124 284 292 298 303 0 306 304 301 295 131 268 0 
      0 268 284 293 295 301 304 306 306 303 304 297 284 0 
       0 275 296 297 296 300 304 303 302 307 308 290 0 
         0 278 297 296 295 299 301 300 304 308 292 0 
           0 278 288 289 299 304 302 295 297 290 0 
             0 274 127 292 304 306 296 131 284 0 
              0 260 277 285 288 288 283 268 0 
                0000000 0 
                                            0
```
Obrázek 4.6 Mapa průměrného vyhoření palivových proutků kazety 6930

Stejně jako vstupní soubory tak i výstupní soubory jsou ve formátu textového dokumentu. Vzhledem k tomu, že MOBY-DICK vznikal v době, kdy nebyly PC tak rozvinuté, neobsahoval žádné grafické rozhraní. U trojrozměrných poproutkových 42

výpočtů se mohou textové soubory zdát nepřehledné, protože obsahují velké množství dat. S postupem času a s nárůstem výpočetního výkonu tak vznikl program MapView, který umožňuje graficky zobrazovat většinu výstupů z programu MOBY-DICK . Pro správnou funkci programu MapView je nutné v něm načíst výstupní soubory z výpočtů programu MOBY-DICK . Vzhledem k množství výstupních souborů, které lze získat výpočtem v programu MOBY-DICK , existuje i velké množství souborů, které umí program MapView přečíst. Základními jsou soubory "altM.ZZZZZ" a "altB.ZZZZZ" zmíněné v předchozích odstavcích. Tyto soubory nesou informace o koncentraci kyseliny borité, efektivním a reálném čase, tepelném výkonu reaktoru, maximální hodnotě relativního výkonu kazety (popř. proutku) a maximální hodnotě vyhoření. Načítání souborů je možné provést dvěma způsoby. Prvním z nich je otevření jednoho samostatného souboru, který knihovna MapView rozpozná. Druhou možností je otevření více výstupních souborů z jednoho výpočtu najednou. Při této druhé možnosti je nejprve nutné vybrat "primární" soubor "altM.ZZZZZ", kterým je určeno, z jakého výpočtu budou všechny výstupní soubory vybrány. Poté dojde k zobrazení okna, kde si může uživatel nastavit, jaké soubory se mají v programu načíst. S pomocí programu MapView si může uživatel zobrazit např. hodnoty relativního výkonu kazet nebo střední hodnotu vyhoření jednotlivých kazet v každém časovém kroku. Je možné si také zobrazit mapu těchto údajů pro jednotlivé kazety s detailem na palivové proutky. Program také umožňuje nejenom pro tyto hodnoty vykreslit grafy v závislosti na čase.

Jakmile dojde k načtení výstupních souborů do programu, dojde k vykreslení 1/6 kazetové mapy AZ. Příklad kazetové mapy 2. kampaně na 3. bloku EDU, je znázorněn na obrázku 4.7. Při porovnání různých kazetových map zobrazených programem MapView, je možné pozorovat, jak v průběhu kampaní docházelo ke změně překládkového schématu. Jak již bylo zmíněno v předchozích kapitolách, u 1. kampaně byly všechny zavezené kazety čerstvé, pouze některé měly nižší hodnotu obohacení. Všechny kazety zavezené v této kampani tedy měly nulovou hodnotu vyhoření. Při vykreslení kazetové mapy vyhoření pro počátek 2. kampaně je možné vidět, že čerstvé kazety (kazety s nulovým vyhořením), jsou zavezeny na okraj AZ (viz modré kazety na obrázku 4.7). Změnu v překládkovém systému lze výrazněji pozorovat od počátku 10. kampaně, u které byly na okraj AZ zavezeny pouze 2 čerstvé kazety. Od 14. kampaně pak dochází k z tomu, že na okraj AZ jsou zaváženy pouze kazety s nejvyšší hodnotou vyhoření, aby z již zmíněného důvodu nedocházelo k tak velkému ozařování tlakové nádoby a k velkému úniku neutronů (viz červené kazety na obrázku 4.8).

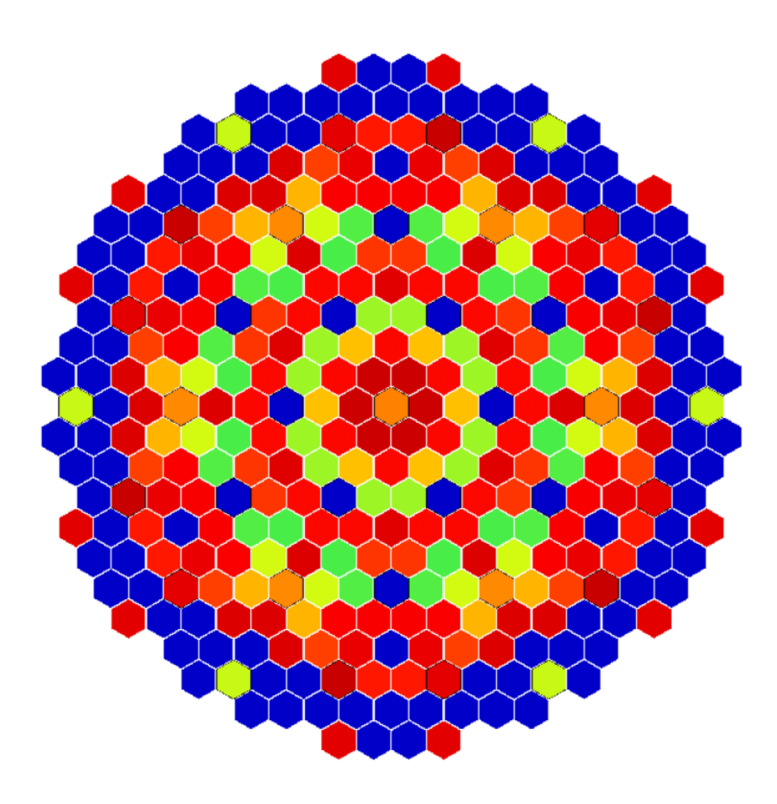

Obrázek 4.7 Kazetová mapa vyhoření na počátku 2. kampaně 3. bloku ED

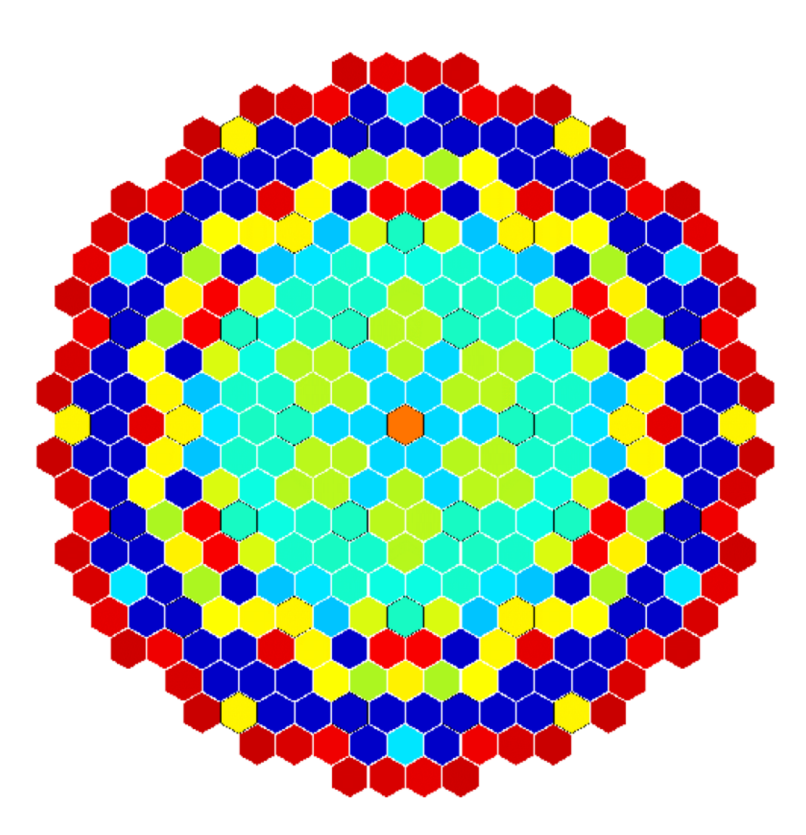

Obrázek 4.8 Kazetová mapa vyhoření na počátku 14. kampaně 3. bloku ED U

# **5. ANALÝZA MOŽNOSTÍ ZVÝŠENÍ VÝKONU 3. BLOKU EDU**

Hlavní část této práce se zabývá možným zvýšením výkonu 3. bloku EDU za dodržení stejné délky kampaně a za sledování potenciálních změn ve spotřebě paliva. V rámci analýzy bylo porovnáno více případů. Prvním z nich je zvýšení výkonu beze změny rozložení AZ . Druhým případem je nahrazení centrální kazety na pozici 1 (BIPR). Poslední případy se zabývají nahrazením PK (popř. HRK), která by se v AZ nacházela druhým rokem, kazetou čerstvou. V rámci všech případů bude sledován nominální výkon reaktoru, kterého lze dosáhnout při dodržení délky kampaně, vyhoření, relativní a lineární výkony palivových proutků. Následně dojde ke srovnání hodnot pro jednotlivé případy.

Je ovšem nutné zdůraznit, že u všech případů jde pouze o neutronově-fyzikální výpočty. Jedná se pouze o hypotetické případy, které by mohly způsobit nehomogenní rozložení výkonu v AZ a které jsou kontrolovány pouze podle limitních hodnot relativních výkonů a lineárních tepelných výkonů palivových proutků. Pro ověření případů by bylo nutné provést i termohydraulické výpočty, aby došlo i ke splnění ostatních limitů jakým je např. DNBR (Departure From Nucleate Boiling Ratio – Rezerva do krize varu). Označení kazet v této části práce bude provedeno tzv. BIPRovským číslováním.

Jak již bylo zmíněno, hlavními veličinami, které budou v rámci případů kontrolovány, jsou relativní a lineární výkony. Relativní výkon může být porovnáván v rámci palivových kazet jako "kazetový koeficient nerovnoměrnosti" *(Kq)* nebo v rámci palivových proutků jako "poproutkové nevyrovnání" *(Cq).* Kazetový koeficient nerovnoměrnosti je definován jako podíl výkonu palivové kazety ke střednímu výkonu všech kazet. Obdobně je definováno i poproutkové nevyrovnání, jako podíl výkonu palivového proutku ke střednímu výkonu všech proutků. Maximální kazetový koeficient nerovnoměrnosti se používal jako limitní hodnota dříve, kdy nebyl výpočetní výkon dostatečně velký pro výpočet maximálního poproutkového nevyrovnání. V současnosti se jako limitní hodnota využívá právě *Cq.* Při kontrole poproutkového nevyrovnání je nutné brát ohled na to, že limitní hodnoty relativních výkonů jsou pro různé typy palivových kazet odlišné. Na příklad u výkonu  $P = 1444$  MW pro typ PK i HRK Gd-2M+ odpovídá  $Cq^{lim}$  (na EDU označovaný jako  $Kr$ ) = 1,68 [27]. Pokud budou v rámci práce zaváženy čerstvé kazety do AZ, ať už PK či HRK, bude se také jednat o typ Gd-2M+. V rámci práce byly ověřeny limitní hodnoty relativních výkonů pro všechny typy palivových kazet, v tabulkách jsou však vždy uvedeny hodnoty pouze pro nejzatíženější proutek. Je také potřeba počítat s tím, že jak už z definice poproutkového nevyrovnání vyplývá, relativní výkon je vždy určen k nominálnímu výkonu. Limitní hodnota se tedy se zvyšováním výkonu bude lišit podle následujícího vztahu:

$$
\frac{P}{n_K \cdot n_T} \cdot Cq^{lim} = P^{Proutek, lim} \to Cq^{lim} = P^{Proutek, lim} \cdot \frac{n_K \cdot n_T}{P}, \qquad (5.1)
$$

kde P je nominální výkon reaktoru,  $n_K$  je počet palivových kazet v AZ (349),  $n_T$  je počet palivových proutků v jedné kazetě (126), Cq<sup>lim</sup> je limitní hodnota poproutkového nevyrovnání a *P<sup>Proutek, tím* je limitní výkon palivového proutku (pro Gd-2M+ platí, že</sup>  $P^{Proutek, lim} = 55.17$  kW )[26].

Další limitní hodnotou je lineární tepelný výkon PK nebo i palivového proutku. Jedná se o veličinu, která určuje výkon PK (popř. palivového proutku) na jednotku délky. Pro výpočet maximálního lineárního výkonu palivového proutku je nejdříve potřeba určit střední hodnotu lineárního výkonu, která je určena vztahem:

$$
\overline{q_H} = \frac{P}{n_K \cdot n_T \cdot H},\tag{5.2}
$$

kde  $\overline{q_{H}}$  je střední hodnota lineárního tepelného výkonu a H je výška AZ (2,5 m). S pomocí střední hodnoty lineárního výkonu lze stanovit maximální lineární výkon. Ten vychází ze vztahu, kde se maximální poproutkové nevyrovnání rovná podílu maximálního ke střednímu lineárnímu výkonu. Maximální lineární výkon lze tedy vypočítat způsobem:

$$
Cq^{max} = \frac{q^{max}}{\overline{q_H}} \Rightarrow q^{max} = \overline{q_H} \cdot Cq^{max}, \qquad (5.3)
$$

kde  $q^{max}$  je maximální hodnota lineárního tepelného výkonu na jednotku délky palivového proutku a *Cq"iax* je maximální poproutkové nevyrovnání.

#### **5.1 Zvýšení výkonu bez změny rozložení AZ**

Prvním z případů je zvýšení výkonu při nezměněném rozložení kazet v AZ za dodržení délky kampaně. Protože při zvýšení nominálního výkonu dojde v tomto případě ke zkrácení délky kampaně, bylo zvoleno zjednodušení, při kterém se tato délka nezmění o více než 1 den. Délka kampaně je v rámci práce porovnávána pomocí hodnoty efektivního času, při kterém dosáhne koncentrace kyseliny borité v reaktoru nulové hodnoty. Efektivní čas udává počet dní, při kterých byl výkon reaktoru na nominální hodnotě. Aby u tohoto případu nebyl při dosažení nulové koncentrace kyseliny borité rozdíl v efektivním čase větší než 1 den, bylo možné zvýšit nominální výkon reaktoru maximálně na hodnotu *P =* 1454 MW . Graf závislosti koncentrace kyseliny borité na efektivním čase pro nominální výkon *P =* 1454 M W je znázorněn na obrázku 5.1.

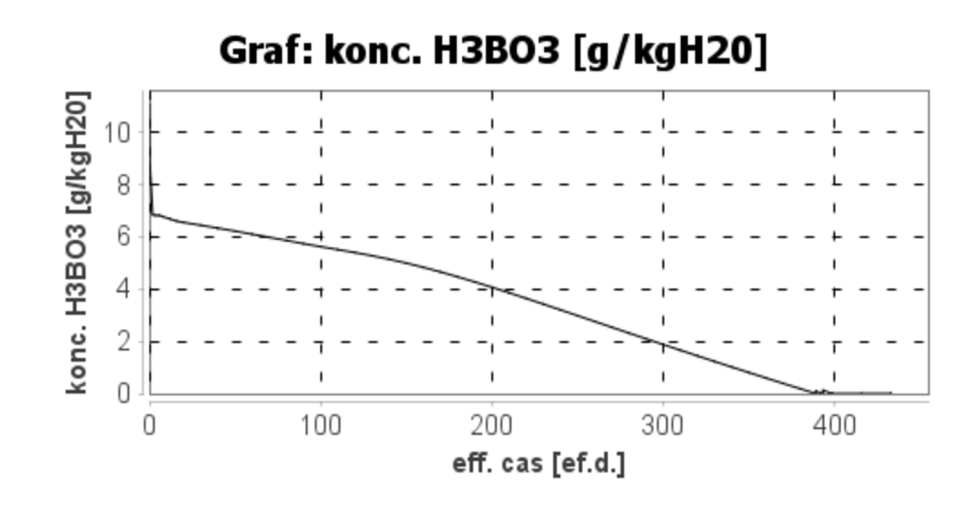

Obrázek 5.1 Graf závislosti kyseliny borité pro *P =* 1454 M W

Hodnoty efektivních časů, kdy byla dosažena nulová koncentrace kyseliny borité, jsou pro jednotlivé nominální výkony v rozmezí  $P = 1444$  MW do  $P = 1454$  MW zobrazeny v tabulce 5.1. Společně s nimi jsou zde zobrazeny i maximální poproutková nevyrovnání. Z tabulky je při porovnání maximálního poproutkového nevyrovnání patrné, že ani v jednom případě nedošlo k překročení limitní hodnoty relativního výkonu pro palivo typu Gd-2M+. Naopak si lze všimnout toho, že maximální poproutkové nevyrovnání se zvyšujícím se výkonem klesá. To může být způsobeno tím, že s rostoucím výkonem došlo k rovnoměrnějšímu rozložení výkonu mezi jednotlivé kazety. Pro všechny výkony z tabulky 5.1 tedy došlo ke splnění limitní podmínky pro maximální relativní výkon. Limitní hodnota poproutkového nevyrovnání byla vypočtena s pomocí vztahu (5.1). Maximální lineární výkon v tabulce byl vypočítaný podle vztahů (5.2) a (5.3). Lineární výkon má limitní hodnotu  $q^{lim}$  = 296 W·cm<sup>-1</sup>[26]. Podle tabulky 5.1 platí pro nominální výkon  $P = 1454$  MW maximální lineární výkon  $q^{max} = 213.9$  W·cm<sup>-1</sup>. Je tedy možné říci, že limitní podmínka lineárního výkonu byla splněna pro všechny uvedené výkony. Do výpočtů byly dosazeny příslušné *P* a *Cq.* V tabulce jsou také uvedeny hodnoty pro výkon *P =* 1455 MW . U rozdílu mezi efektivním časem původního výkonu a výkonu *P* = 1455 MW dojde k překročení délky 1 efektivního dne a tudíž nelze reaktor na tomto výkonu provozovat. Z výsledků je patrné, že nominální výkon bude možné zvýšit maximálně na hodnotu *P =* 1454 MW .

| $\boldsymbol{P}$ | $t_{ef}$ | $t_{e}$ p <sub>1444</sub> -<br>$t_{e f P x}$ | $Cq^{max}$ | Kazeta s<br>$Cq^{max}$ | Proutek s $Cq^{max}$<br>v příslušné | $Cq^{lim}$ | $q^{max}$           |
|------------------|----------|----------------------------------------------|------------|------------------------|-------------------------------------|------------|---------------------|
| [MW]             | [ef.d.]  | [ef.d.]                                      | $[\cdot]$  | <b>BIPR</b>            | kazetě                              | $Gd-2M+$   | $[W \cdot cm^{-1}]$ |
| 1444             | 390,0805 |                                              | 1,6176     | 14                     | 84                                  | 1,68       | 212,47              |
| 1445             | 389,9893 | 0,0912                                       | 1,6175     | 14                     | 84                                  | 1,68       | 212,61              |
| 1446             | 389,8981 | 0,1824                                       | 1,6175     | 14                     | 84                                  | 1,68       | 212,75              |
| 1447             | 389,8069 | 0,2736                                       | 1,6175     | 14                     | 84                                  | 1,68       | 212,90              |
| 1448             | 389,7157 | 0,3648                                       | 1,6175     | 14                     | 84                                  | 1,68       | 213,05              |
| 1449             | 389,6245 | 0,4560                                       | 1,6174     | 14                     | 84                                  | 1,67       | 213,18              |
| 1450             | 389,5334 | 0,5471                                       | 1,6174     | 14                     | 84                                  | 1,67       | 213,33              |
| 1451             | 389,4230 | 0,6575                                       | 1,6174     | 14                     | 84                                  | 1,67       | 213,48              |
| 1452             | 389,3512 | 0,7293                                       | 1,6174     | 14                     | 84                                  | 1,67       | 213,62              |
| 1453             | 389,2602 | 0,8203                                       | 1,6173     | 14                     | 84                                  | 1,67       | 213,76              |
| 1454             | 389,1691 | 0,9114                                       | 1,6173     | 14                     | 84                                  | 1,67       | 213,90              |
| 1455             | 389,0780 | 1,0025                                       | 1,6173     | 14                     | 84                                  | 1,67       | 214,05              |

Tabulka 5.1 Porovnání efektivních časů a relativních výkonů pro  $P = 1444$  MW až  $P = 1455$  MW

Pro lepší porovnání poproutkového nevyrovnání je na obrázcích 5.2 a 5.3 zobrazen detail kazet 4, 12 a 13 (BIPR), které se nachází více ve středu AZ, a na obrázcích 5.4 a 5.5 detail kazet 33, 34 a 40 (BIPR), které se nacházejí více na okraji AZ . Z obrázků je patrné, že rozdíl v poproutkovém nevyrovnání se při zvýšení výkonu na  $P = 1454$  liší od původního výkonu pouze v řádu desetitisícin. Z obrázků 5.2 až 5.5 je možné si všimnout, že blíže ke středu AZ opravdu došlo s navýšením výkonu k poklesu poproutkového nevyrovnání, blíže k okraji AZ poproutkové nevyrovnání s výkonem vzrostlo.

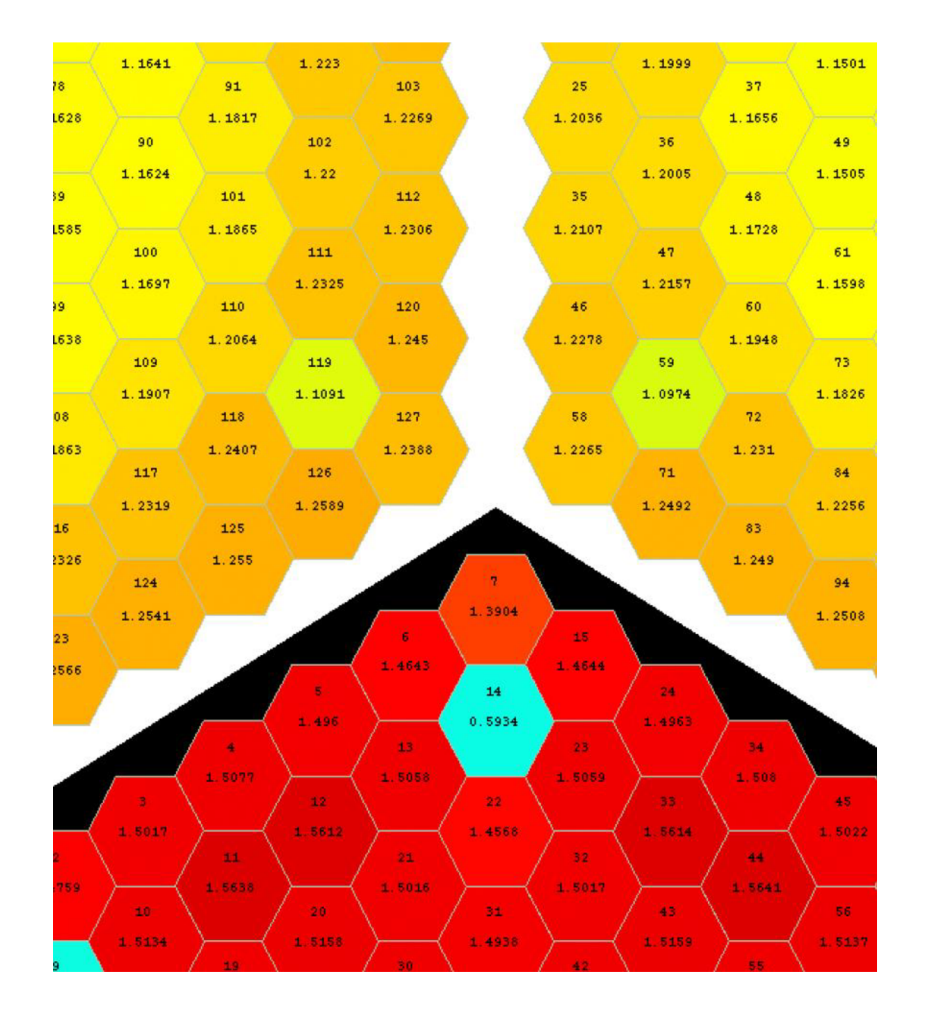

Obrázek 5.2 Detail kazet 3 (dole) 12 (vlevo) a 13 (vpravo) pro  $P = 1444$  MW

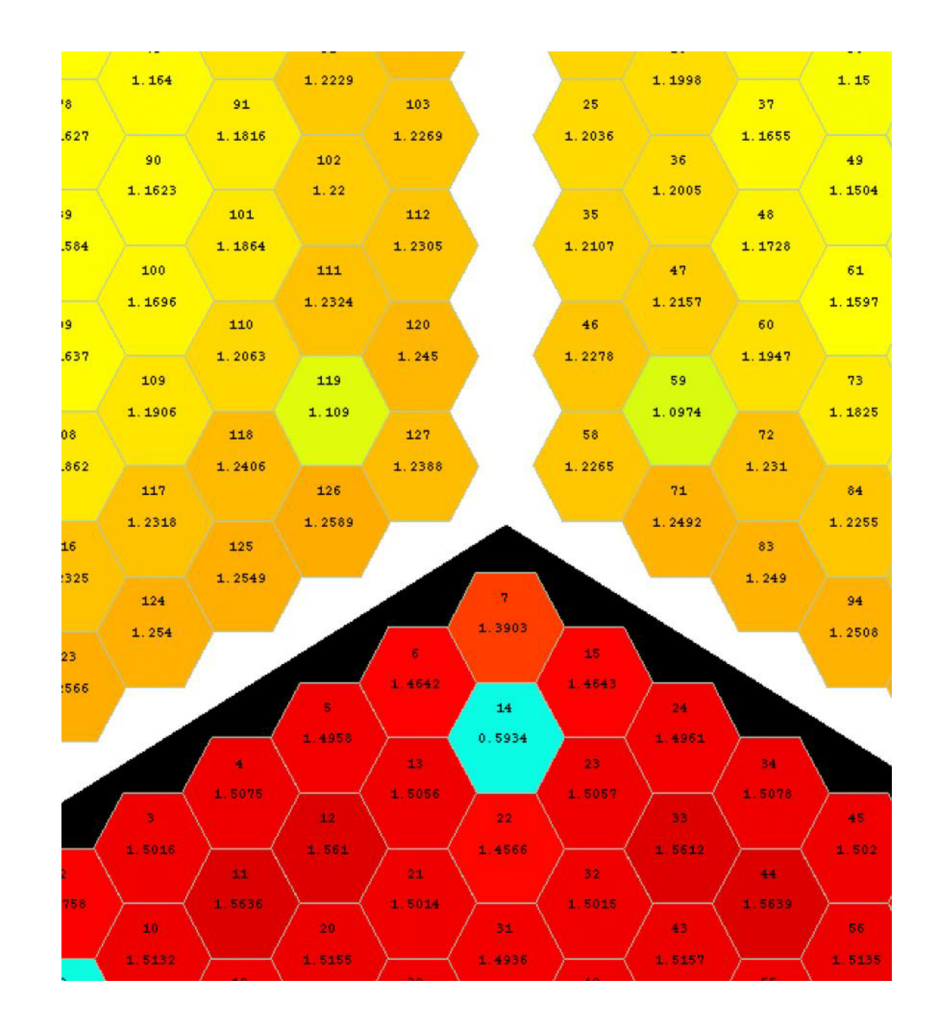

Obrázek 5.3 Detail kazet 3 (dole) 12 (vlevo) a 13 (vpravo) pro  $P = 1454$  MW

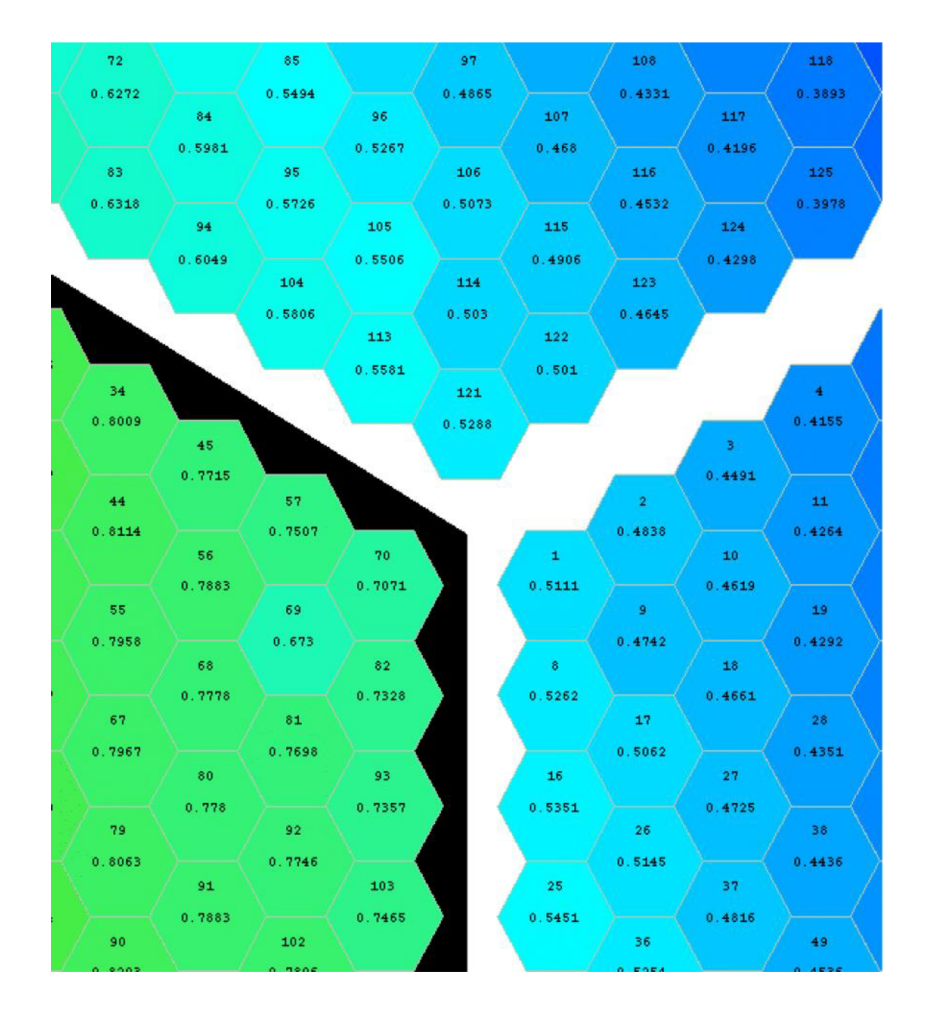

Obrázek 5.4 Detail kazet 40 (nahoře) 33 (vlevo) a 34 (vpravo) pro  $P = 1444$  MW

| 72     |                 | 85            |        | 97     |        | 108            |        | 118            |
|--------|-----------------|---------------|--------|--------|--------|----------------|--------|----------------|
| 0.6273 |                 | 0.5496        |        | 0.4867 |        | 0.4332         |        | 0.3895         |
|        | 84              |               | 96     |        | 107    |                | 117    |                |
|        | 0.5983          |               | 0.5269 |        | 0.4682 |                | 0.4198 |                |
| 83     |                 | 95            |        | 106    |        | 116            |        | 125            |
| 0.632  |                 | 0.5728        |        | 0.5075 |        | 0.4534         |        | 0.398          |
|        | 94 <sup>°</sup> |               | 105    |        | 115    |                | 124    |                |
|        | 0.6051          |               | 0.5507 |        | 0.4908 |                | 0.43   |                |
|        |                 | 104           |        | 114    |        | 123            |        |                |
|        |                 | 0.5808        |        | 0.5032 |        | 0.4648         |        |                |
|        |                 |               | 113    |        | 122    |                |        |                |
|        |                 |               | 0.5583 |        | 0.5012 |                |        |                |
| 34     |                 |               |        | 121    |        |                |        | 4 <sup>1</sup> |
| 0.8011 |                 |               |        | 0.529  |        |                |        | 0.4157         |
|        | 45              |               |        |        |        |                | 3      |                |
|        | 0.7717          |               |        |        |        |                | 0.4493 |                |
| 44     |                 | 57            |        |        |        | $\overline{2}$ |        | 11             |
| 0.8116 |                 | 0.7509        |        |        |        | 0.4841         |        | 0.4266         |
|        | -561            |               | 70     |        | 1      |                | 10.    |                |
|        | 0.7885          |               | 0.7073 |        | 0.5113 |                | 0.4621 |                |
| 55     |                 | 69            |        |        |        | g.             |        | 19             |
| 0.7959 |                 | 0.6731        |        |        |        | 0.4744         |        | 0.4293         |
|        | 68              |               | 82     |        | 8      |                | 18     |                |
| 67.    | 0.7779          |               | 0.7331 |        | 0.5264 |                | 0.4663 | 28             |
|        |                 | 81            |        |        |        | 17             |        |                |
| 0.7968 | 80              | 0.77          | 93     |        | 16     | 0.5064         | 27     | 0.4352         |
|        |                 |               |        |        |        |                |        |                |
| 79     | 0.7782          | 92            | 0.7359 |        | 0.5353 | 26             | 0.4726 | 38             |
|        |                 |               |        |        |        |                |        |                |
| 0.8064 | 91              | 0.7747        | 103    |        | 25     | 0.5147         | 37     | 0.4437         |
|        |                 |               |        |        |        |                |        |                |
| 90.    | 0.7885          | $102^{\circ}$ | 0.7467 |        | 0.5453 | 36             | 0.4817 | 49             |
|        |                 | 0.7897        |        |        |        | <b>O ROBE</b>  |        |                |
| 8204   |                 |               |        |        |        |                |        |                |

Obrázek 5.5 Detail kazet 40 (nahoře) 33 (vlevo) a 34 (vpravo) pro *P =* 1454 M W

#### **5.1.1 Vyhoření pro výkon** *P=* **1454**

Jedním z mnoha následků zvýšení tepelného výkonu je zvýšení vyhoření jaderného paliva. Vzhledem k tomu, že při zvýšení výkonu došlo podle předešlých výsledků k nepatrné změně poproutkového nevyrovnání, je možné předpokládat, že zároveň dojde nejen ke zvýšení vyhoření, ale i ke změně jeho rozložení v AZ . Hodnoty vyhoření jsou zapsány v tabulkách 5.2 až 5.6. V rámci této práce bude zavedeno označení pro vyhoření písmenem " $B^{\prime}$ .

Z výsledků je zřejmé, že kazety, které byly do AZ zavezeny 1. rokem, měly oproti původnímu případu menší vyhoření. To stejné platí i pro kazety zavezené 2. rokem. Vyšší průměrnou hodnotu vyhoření lze sledovat až od kazet, které byly do AZ zavezeny 3. rokem. I mezi těmito kazetami se však najdou takové, jejichž vyhoření je menší než u původního výkonu. Nejvíce se od původní hodnoty vyhoření vychýlila kazeta na místě 1, která patří mezi kazety zavezené 4. rokem. Naopak kazeta snejnižším rozdílem vyhoření oproti původnímu výkonu je kazeta s pozicí 38, která patří mezi čerstvé kazety. Nejméně se poté oproti původnímu výkonu změnilo vyhoření u kazet na pozicích 23 a 36, které patří mezi kazety zavezené 3. rokem. V tabulkách jsou nejvyšší rozdíly označeny zelenou barvou a nejnižší žlutou. I přes to, že zvláště u čerstvých kazet došlo k nižšímu vyhoření, tak celkový průměrný rozdíl ve vyhoření dosáhl hodnoty  $B^{pr\text{im}cells} \doteq 0.1289 \text{ MWd/tU}$ . Lze tedy říci, že oproti původnímu výkonu dosáhlo celkově vyhoření vyšší hodnoty o $B^{sum} = 7.61$  MWd/tU. Hodnoty v tabulkách byly vypočítané podle následujících vztahů:

$$
\Delta B = B_{Px} - B_{1444} \,, \tag{5.4}
$$

kde *AB* je rozdíl ve vyhoření, *Bpx* je hodnota vyhoření dané kazety pro zvýšený výkon *aBi444* je hodnota vyhoření dané kazety pro původní výkon. Druhým vztahem je:

$$
B^{pr\mathfrak{m}} = \frac{\sum_{1}^{n} \Delta B}{n},\tag{5.5}
$$

kde *B<sup>prům</sup>* je průměrná hodnota rozdílů vyhoření pro dané kazety v tabulce, ΔB je rozdíl ve vyhoření a n je počet kazet v dané tabulce. Obdobně podle vztahu (5.5) byl vypočítán <sup>i</sup> *B prumcelk ,* kde byly použity hodnoty ze všech tabulek. Hodnota *B sum <sup>a</sup>* byla vypočtena jako součet *AB* všech kazet.

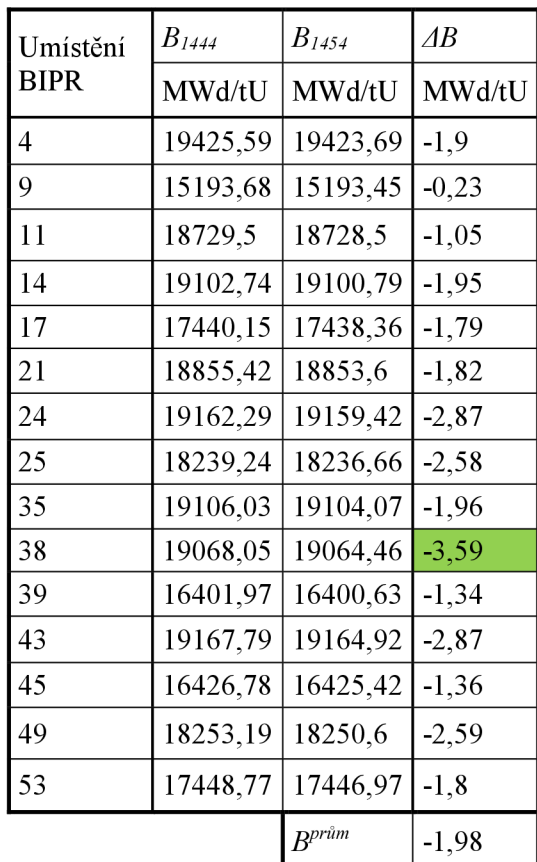

Tabulka 5.2 Srovnání vyhoření

kazet 1. rokem

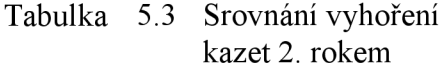

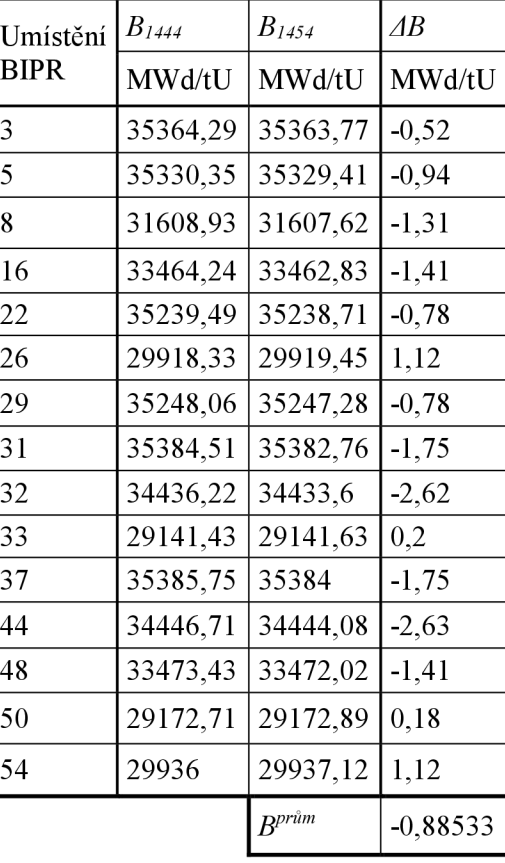

## $52$

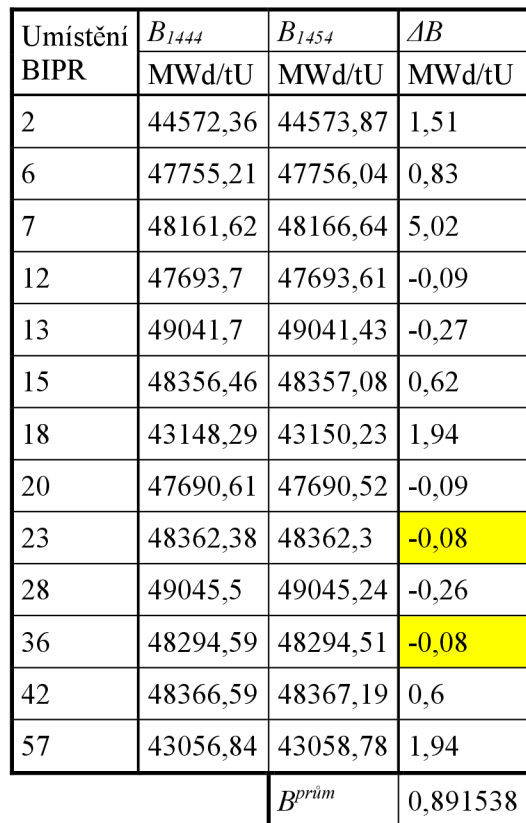

Tabulka 5.4 Srovnání vyhoření

kazet 3. rokem

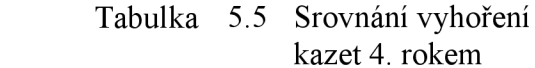

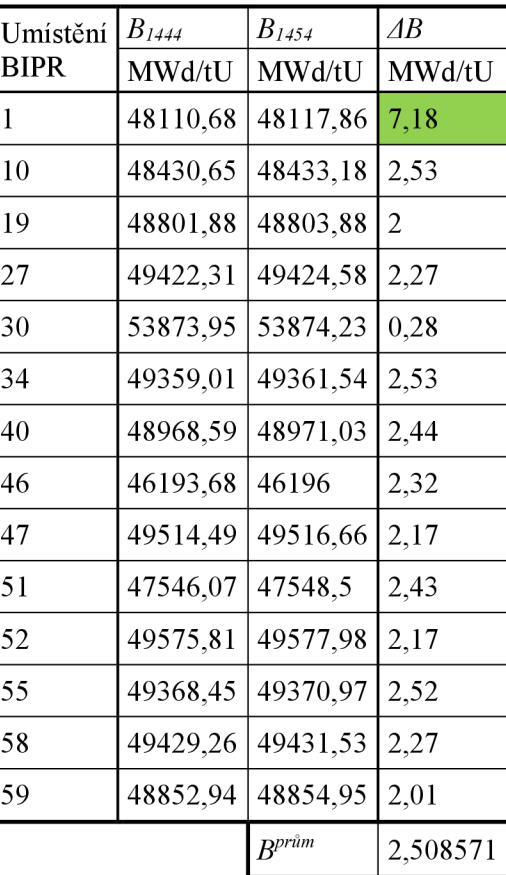

Tabulka 5.6 Srovnání vyhoření kazet 5. rokem

| Umístění    | $B_{1444}$            | $B_{1454}$            | ΛB                     |  |
|-------------|-----------------------|-----------------------|------------------------|--|
| <b>BIPR</b> | MWd/tU                | MWd/tU                | $\vert$ MWd/tU $\vert$ |  |
| 41          | 49949, 35   49951, 29 |                       | 1.94                   |  |
| 56          | 49950,84              | 49952,78              | 1.94                   |  |
|             |                       | $B^{pr\mathring{u}m}$ | 1.94                   |  |

Vzhledem k výsledkům v tabulkách 5.2 až 5.6 je možné říci, že zvýšení výkonu mělo v tomto případě na vyhoření pozitivní vliv, protože vyššího vyhoření dosáhly právě starší kazety, jejichž většina bude s nejvyšší pravděpodobností vyvezena do bazénu skladování. Naopak čerstvé kazety, které v AZ zůstanou i v následujících letech byly využity méně.

### **5.2 Zvýšení výkonu pomocí výměny centrální kazety**

Dalším případem je zavezení čerstvé kazety na pozici 1. Důvod výběru pozice 1 byl takový, že na rozdíl od ostatních pozic dojde při výměně kazety na této pozici k zavezení pouze 1 čerstvé kazety do AZ na místo 6 (vysvětleno v kapitole 5.3). Na druhou stranu kazeta, která by se v AZ nacházela v původním případě, by byla zavezena již 4. rokem. Zavezení čerstvé kazety tedy bude mít i tak dopad na homogenitu rozložení výkonu v AZ . Výhodou tohoto případu je, že pokud by nedošlo k překročení limitních hodnot, bylo by dosaženo navýšení výkonu za cenu zavezení pouze 1 čerstvé kazety. Kazeta, která se na pozici 1 nachází v původním případě, byla použita z inventáře (znovuzavezena z bazénu skladování) a její použití by tedy bylo dále možné pro budoucí kampaně.

Při zavezení čerstvé kazety a zároveň zachování původního výkonu došlo k prodloužení délky kampaně, což jak již bylo zmíněno, je možné sledovat pomocí koncentrace kyseliny borité. Postupným zvyšováním výkonu byl zjištěn případ, při kterém došlo k nejmenšímu rozdílu délky kampaně oproti původnímu případu.

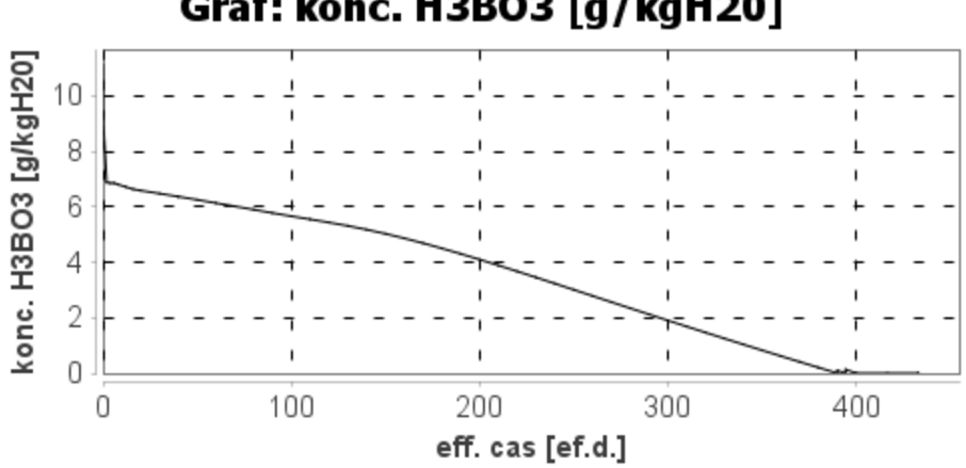

### **Graf: kone. H3B03 [g/kg H 20]**

Obrázek 5.6 Graf závislosti kyseliny borité pro *P* = 1475 M W s čerstvou kazetou 1

Takového času bylo dosaženo s výkonem  $P = 1475$  MW (viz obrázek 5.6). Přesné hodnoty času jsou zobrazeny v tabulce 5.7. V tabulce je možné si vidět, že časový rozdíl oproti původní nezměněné vsázce se pohybuje v řádech setin. Lze tedy říci, že délka kampaně zůstává s tímto výkonem stejná. V tabulce jsou také porovnávány hodnoty maximálního poproutkového nevyrovnání s limitní hodnotou relativního výkonu. Při porovnání je zřejmé, že u tohoto případu dojde u kazety na pozici 11 k překročení limitní hodnoty pro palivo Gd-2M+. Z obrázku 5.7 je také možné vidět, že k překročení limitní hodnoty došlo nejen u proutku 63, ale také u proutků 11, 12, 26, 33, 36, 44, 51, 52, 63, 65, 76, 77, 84, 92, 95, 102, 116 a 117. Z důvodu překročení limit nemá tedy smysl tento případ dále rozebírat. V rámci tabulky byly využity vztahy (5.1), (5.2) a (5.3).

| $\overline{P}$       | Vyměněná<br>kazeta | $t_{ef}$ | $t_{e}$ p <sub>1444</sub> -<br>$t_{e f P x}$ | $Cq^{max}$ | Kazeta s<br>$Cq^{max}$ | Proutek s<br>$Ca^{max}$ v | $Cq^{lim}$   | $q^{max}$           |
|----------------------|--------------------|----------|----------------------------------------------|------------|------------------------|---------------------------|--------------|---------------------|
| $\lfloor MW \rfloor$ | <b>BIPR</b>        | [ef.d.]  | [ef.d.]                                      | [-]        | <b>BIPR</b>            | příslušné<br>kazetě       | Gd-<br>$2M+$ | $[W \cdot cm^{-1}]$ |
| 1444                 |                    | 390,0805 |                                              | 1,6176     | 14                     | 84                        | 1.68         | 212,47              |
| 1475                 |                    | 390,0541 | 0,0264                                       | 1,6803     |                        | 63                        | 1,64         | 225,45              |

Tabulka 5.7 Porovnání *Cq"iax* pro případ s čerstvou kazetou 1

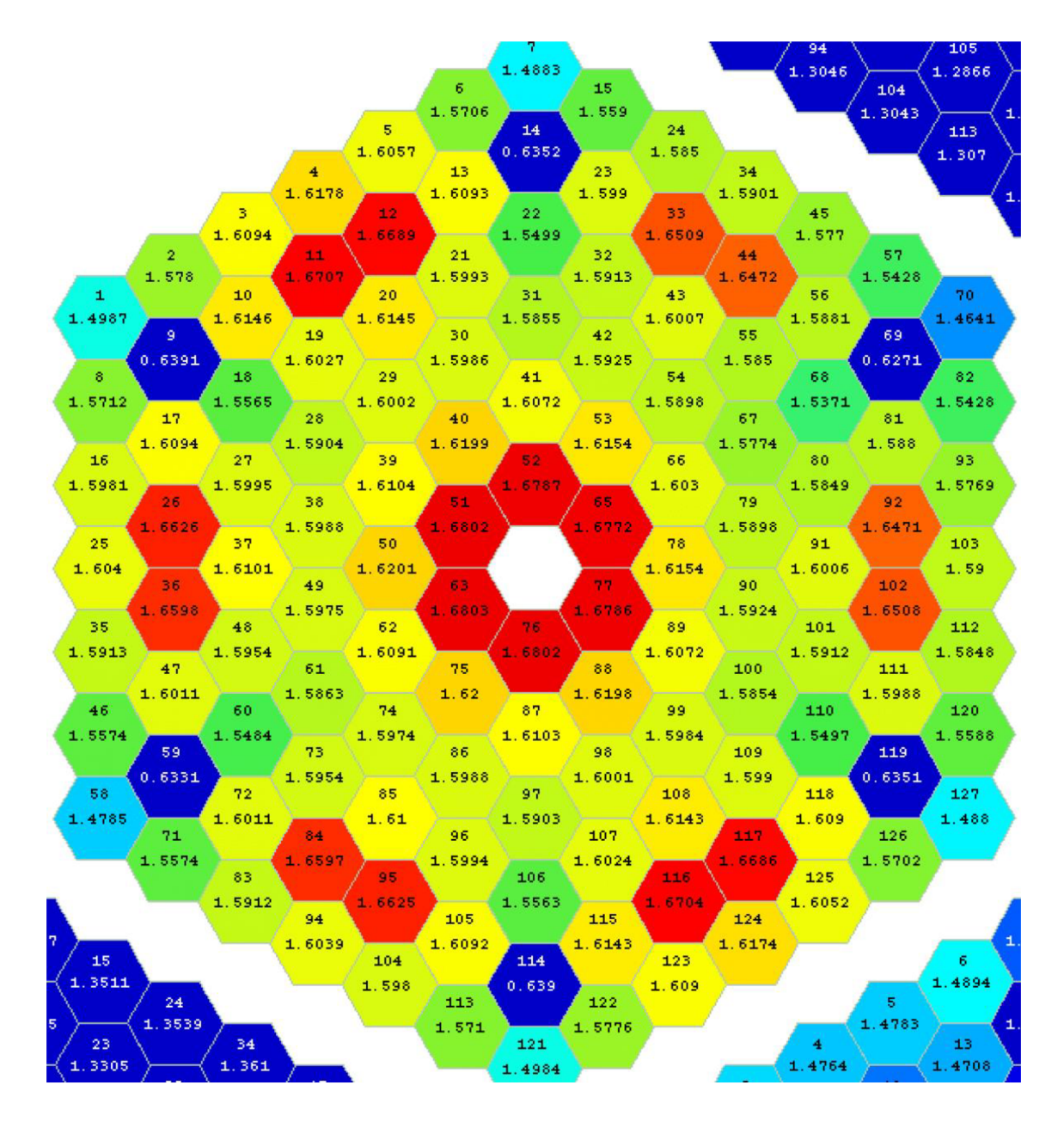

Obrázek 5.7 Detail kazety 11 pro  $P = 1475$  MW s čerstvou kazetou 1

### **5.3 Zvýšení výkonu nahrazením kazety se stářím 2 let**

Posledními z případů jsou takové, při kterých dojde k zavezení 6 čerstvých kazet. Návrh palivové vsázky se však provádí pouze pro 1/6 AZ (viz obrázek 5.8), kdy navržená 1/6 je vždy orotována kolem centrální kazety. Vzhledem k tomu, že hodnoty jsou ve všech těchto šestinách totožné, budou se v rámci této kapitoly porovnávat hodnoty pro 1/6 AZ s centrální kazetou. Z tohoto důvodu se zde také bude mluvit o zavezení pouze 1 čerstvé kazety, i když reálně jich do celé AZ bude zavezeno 6.

Také je důležité, že jak již bylo zmíněno v předchozích odstavcích, zavezení 6 čerstvých kazet způsobí výrazné narušení homogenity rozložení výkonu, které bude mnohem vyšší, než u zavezení pouze jedné čerstvé kazety do středu AZ . Kromě neutronově-fyzikálních výpočtů by tak bylo nutné provést i termohydraulické s termomechanickými výpočty a ověřit příslušné limity. Počítá se také s tím, že kazety, které budou nahrazeny, byly v AZ pouze v rámci 1 kampaně. Mají tedy nízkou hodnotu vyhoření a do budoucna by se počítalo s jejich opětovným zavezením a využitím.

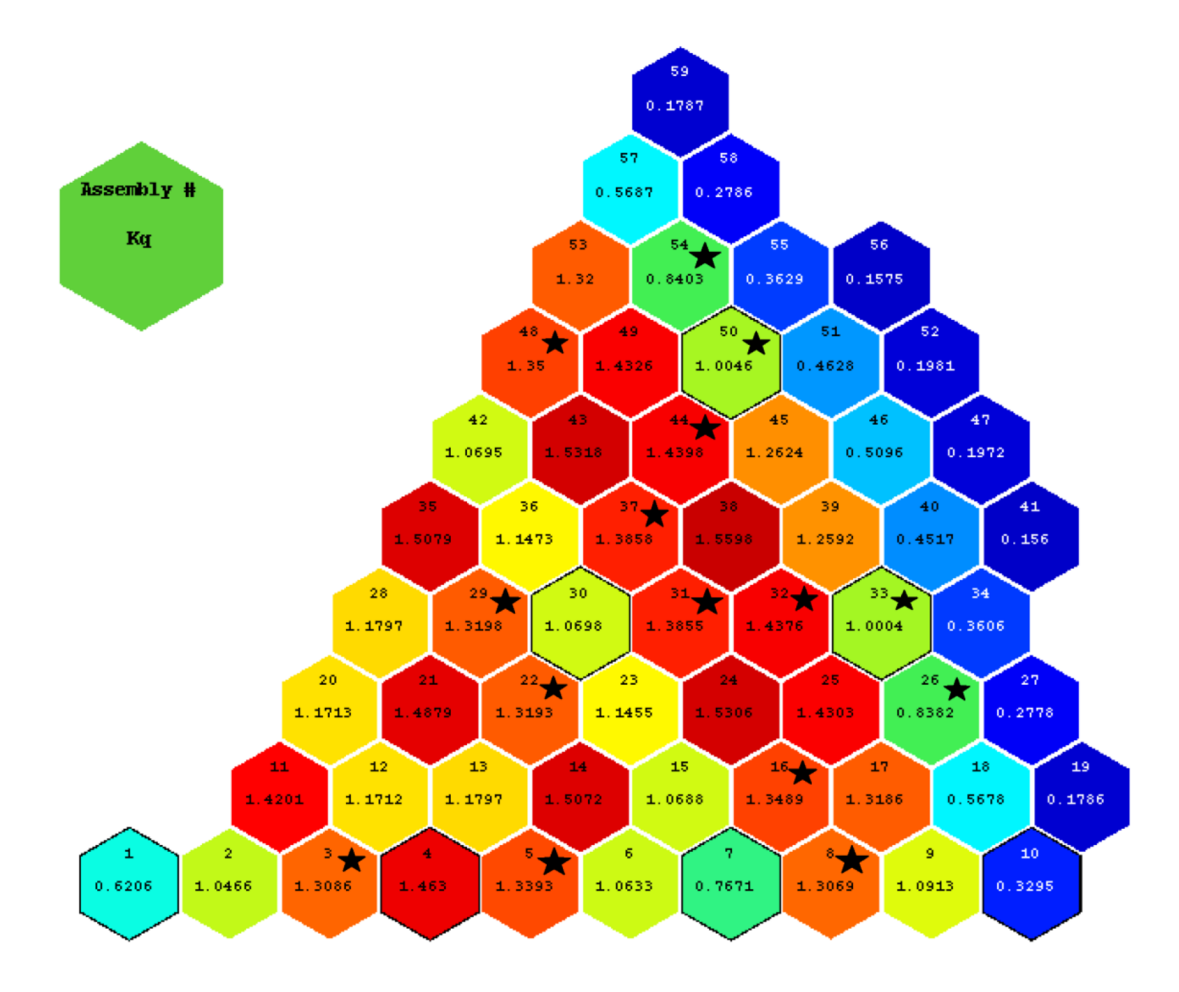

Obrázek 5.8 1/6 AZ s centrální kazetou pro 35. kampaň s  $P = 1444$  MW

Čerstvá kazeta bude zavezena na jednu z pozic, které jsou v původním případě určené kazetám, které by byly v AZ druhým rokem. Tyto pozice jsou na obrázku 5.8 znázorněny černou 5 cípou hvězdou. Kazety zavezené druhým rokem byly vybrány z toho důvodu, že se u nich na začátku kampaně vyskytují hodnoty relativních výkonů podobné těm, které mají kazety čerstvé. Tyto vysoké hodnoty relativních výkonů se u nich vyskytují z toho důvodu, že u nich došlo k podstatnému vyhoření vyhořívajícího absorbátoru. V některých případech se lze setkat i s tím, že kazeta zavezená 2. rokem má na počátku kampaně vyšší výkon než čerstvá [26]. Pokud tedy dojde k nahrazení kazety s tímto stářím kazetou čerstvou, nemuselo by dojít k překročení limitní hodnoty relativního výkonu, jako se stalo při nahrazení centrální kazety v kapitole 5.2.1 přes to je však nutné tyto případy ověřit.

V tabulce 5.8 jsou porovnány hodnoty maximálních poproutkových nevyrovnání, maximálních lineárních tepelných výkonů a maximálních nominálních výkonů, kterých šlo dosáhnout při výměně dané kazety. Z výsledků je možné vidět, že pokud by zůstala zachovaná délka kampaně, nejvyššího výkonu by mohlo být dosaženo, zavezením čerstvé kazety na pozici 31. Z tabulky je také zřejmé, že pokud by nedošlo k přepočtu limitní hodnoty relativního výkonu, bylo by možné 5 z těchto případů prohlásit za proveditelné. Vzhledem k přepočteným limitním hodnotám relativních výkonů však došlo u všech případů k překročení této limitní hodnoty, díky čemuž nebyl splněn výše zmíněný předpoklad. Nejmenší rozdíl mezi limitním relativním výkonem a maximální hodnotou poproutkového nevyrovnání byl zaznamenán u případů s pozicí 33 a 50, kde při zaokrouhlení dosahoval hodnoty 0,02. Maximální hodnota poproutkového nevyrovnání u nich byla zaznamenána na počátku kampaně. V průběhu celé délky však byla překročena vícekrát, což potvrzuje i obrázek 5.9. Pro případ s čerstvou kazetou zavezenou na pozici 50 došlo k překročení i v časovém rozmezí 110 až 260 efektivních dnů, u pozice 33 došlo k překročení v časovém rozsahu 120 až 260 efektivních dnů. Vzhledem k limitní hodnotě lineárního tepelného výkonu zmíněné v kapitole 5.1  $q^{lim}$  = 296 W·cm<sup>-1</sup> je zřejmé že limitní hodnota maximálního tepelného výkonu byla u všech případů zmíněných v tabulce 5.8 dodržena. Je také nutné zdůraznit, že všechny tyto případy byly porovnány a propočítány z toho důvodu, že jak již bylo zmíněno, jedním z hlavních požadavků stanovených na počátku, bylo dodržet původní délku kampaně. Hodnoty v těchto tabulkách byly vypočítané s pomocí vztahů (5.1), (5.2) (5.3).

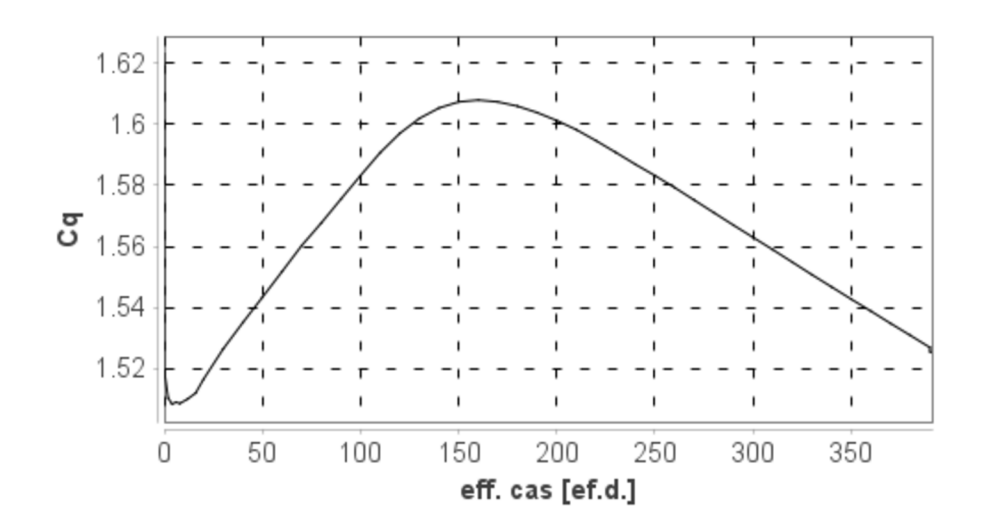

Obrázek 5.9 Graf závislosti poproutkového nevyrovnání proutku 57 v kazetě 43 pro případ s čerstvou kazetou na pozici 50

| P    | Vyměněná<br>kazeta | $t_{ef}$ | $t_{efP1444}$ -<br>$t_{\sf efpx}$ | $Cq^{max}$             | Kazeta s<br>$Cq^{max}$ | Proutek<br>s $Cq^{max}v$ | $Cq^{\text{lim}}$ | $q^{\text{max}}$   |
|------|--------------------|----------|-----------------------------------|------------------------|------------------------|--------------------------|-------------------|--------------------|
| [MW] | <b>BIPR</b>        | [ef.d.]  | [ef.d.]                           | $\left[ \cdot \right]$ | <b>BIPR</b>            | příslušné<br>kazetě      | $Gd-2M+$          | $[W \cdot m^{-1}]$ |
| 1444 |                    | 390,0805 |                                   | 1,6176                 | 14                     | 84                       | 1,68              | 21247              |
| 1590 | 3                  | 390,0473 | 0,0332                            | 1,9139                 | 3                      | 4                        | 1,53              | 27681              |
| 1594 | 5                  | 390,0610 | 0,0195                            | 1,7666                 | 5                      | 25                       | 1,52              | 25615              |
| 1556 | 8                  | 390,1253 | $-0,0448$                         | 1,6213                 | 8                      | 121                      | 1,56              | 22948              |
| 1567 | 16                 | 390,0743 | 0,0062                            | 1,7494                 | 16                     | 7                        | 1,55              | 24936              |
| 1594 | 22                 | 390,0395 | 0,0410                            | 1,7441                 | 22                     | 25                       | 1,52              | 25289              |
| 1556 | 26                 | 390,0855 | $-0,0050$                         | 1,6164                 | 17                     | $\mathbf{1}$             | 1,56              | 22878              |
| 1594 | 29                 | 390,0447 | 0,0358                            | 1,7443                 | 29                     | 94                       | 1,52              | 25291              |
| 1604 | 31                 | 390,0316 | 0,0489                            | 1,7480                 | 31                     | 70                       | 1,51              | 25504              |
| 1578 | 32                 | 390,0789 | 0,0016                            | 1,7608                 | 32                     | 121                      | 1,54              | 25274              |
| 1526 | 33                 | 390,0515 | 0,0290                            | 1,6079                 | 24                     | 92                       | 1,59              | 22319              |
| 1603 | 37                 | 390,1186 | $-0,0381$                         | 1,7486                 | 37                     | 70                       | 1,51              | 25497              |
| 1578 | 44                 | 390,0846 | $-0,0041$                         | 1,7620                 | 44                     | 1                        | 1,54              | 25292              |
| 1567 | 48                 | 390,0778 | 0,0027                            | 1,7502                 | 48                     | 127                      | 1,55              | 24947              |
| 1526 | 50                 | 390,0753 | 0,0052                            | 1,6092                 | 43                     | 44                       | 1,59              | 22337              |
| 1556 | 54                 | 390,1001 | $-0,0196$                         | 1,6220                 | 53                     | 121                      | 1,56              | 22957              |

Tabulka 5.8 Porovnání *Cq"iax* pro případy s nahrazením kazety 2. rokem

## 5.4 Případy se splněným Cq<sup>lim</sup>

Protože ani jeden z případů zmíněných v kapitolách 5.2 a 5.3 nevyšel jako reálně možný, bylo nutné zavést předpoklad, že při zvýšení výkonu může dojít k co nejmenší změně v délce kampaně. V rámci tohoto předpokladu budou využity případy, při kterých došlo k zavezení čerstvé kazety na pozici 33 nebo 50. Tyto případy byly zvoleny z toho důvodu, že délka kampaně se snížením nominálního výkonu reaktoru roste o asi 0,09 ef.d. (viz rozdíl v délce kampaně pro výkon  $P = 1444$  MW a  $P = 1445$  MW v tabulce 5.1). Jak již bylo zmíněno, tyto dva případy mají také oproti ostatním nej menší rozdíl *Cq"mx*  vůči *Cqbm .* Díky tomu je možné předpokládat, že pro splnění limitní podmínky relativního výkonu bude u těchto případů nominální výkon snížen nejméně a délka kampaně se také změní nejméně.

V tabulce 5.9 je možné vidět hodnoty pro případy, u kterých dojde k zavezení čerstvé kazety na pozici 33 nebo 50 a u kterých jsou zároveň splněny obě limitní hodnoty, sledované v této práci. Při převzetí limitní hodnoty lineárního tepelného výkonu z kapitoly 5.1  $q^{lim} = 296$  W·cm<sup>-1</sup> je patrné, že byla splněna i tato limitní podmínka. Splnění limitních podmínek však bylo dosaženo na úkor snížení výkonu. Ten v případě s čerstvou kazetou na pozici 33 klesl o 18 MW a v případě s pozicí 50 o 19 MW. V obou případech také došlo k prodloužení kampaně o asi 1,5 ef.d.

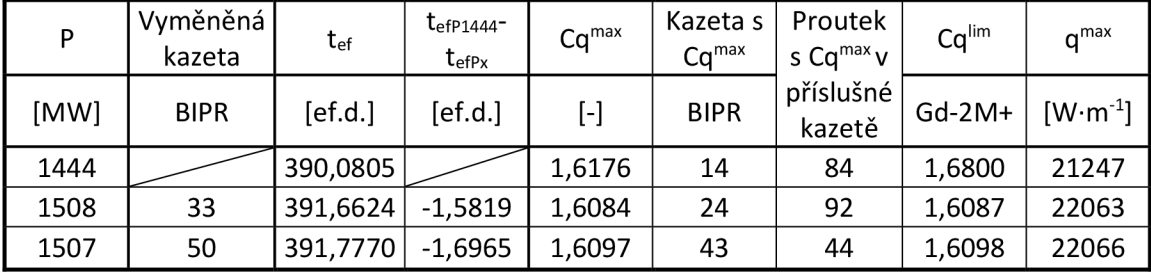

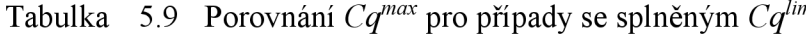

Příklad změny rozložení výkonu v rámci 1/6 AZ mezi novými případy a původní vsázkou s původním výkonem je znázorněn s pomocí 3D grafů na obrázcích 5.10 až 5.13. Je ale nutné upozornit na to, že změna rozložení výkonu je v těchto grafech znázorněna s pomocí kazetových koeficientů nerovnoměrnosti, ve všech tabulkách se však uvádí vždy hodnoty poproutkových nevyrovnání. Kazetové koeficienty nerovnoměrnosti byly užity z důvodu přehlednosti. K porovnání rozložení výkonu v rámci AZ jsou však v rámci těchto grafů dostačující. Pro oba případy jsou zobrazeny grafy z 2 různých pohledů. Pro přehlednost je u každého grafu zobrazena i 1/6 AZ z horního pohledu (viz obrázek 5.8), ke které je doplněna šipka, znázorňující směr zobrazení 3D grafu. Jsou zde také doplňující osy X a Y, které v 3D grafech slouží k určení pozic jednotlivých kazet. Z grafů je patrné, že vzhledem k původní vsázce došlo u obou případů ke snížení kazetových koeficientů nerovnoměrnosti směrem ke středu AZ . Naopak u kazet, které se nachází více na okraji AZ , lze pozorovat nárůst kazetových koeficientů nerovnoměrnosti. Oproti původní vsázce s původním výkonem je rozdíl nej vyšší v pozici, na kterou byla zavezena čerstvá kazeta, a v jejím okolí.

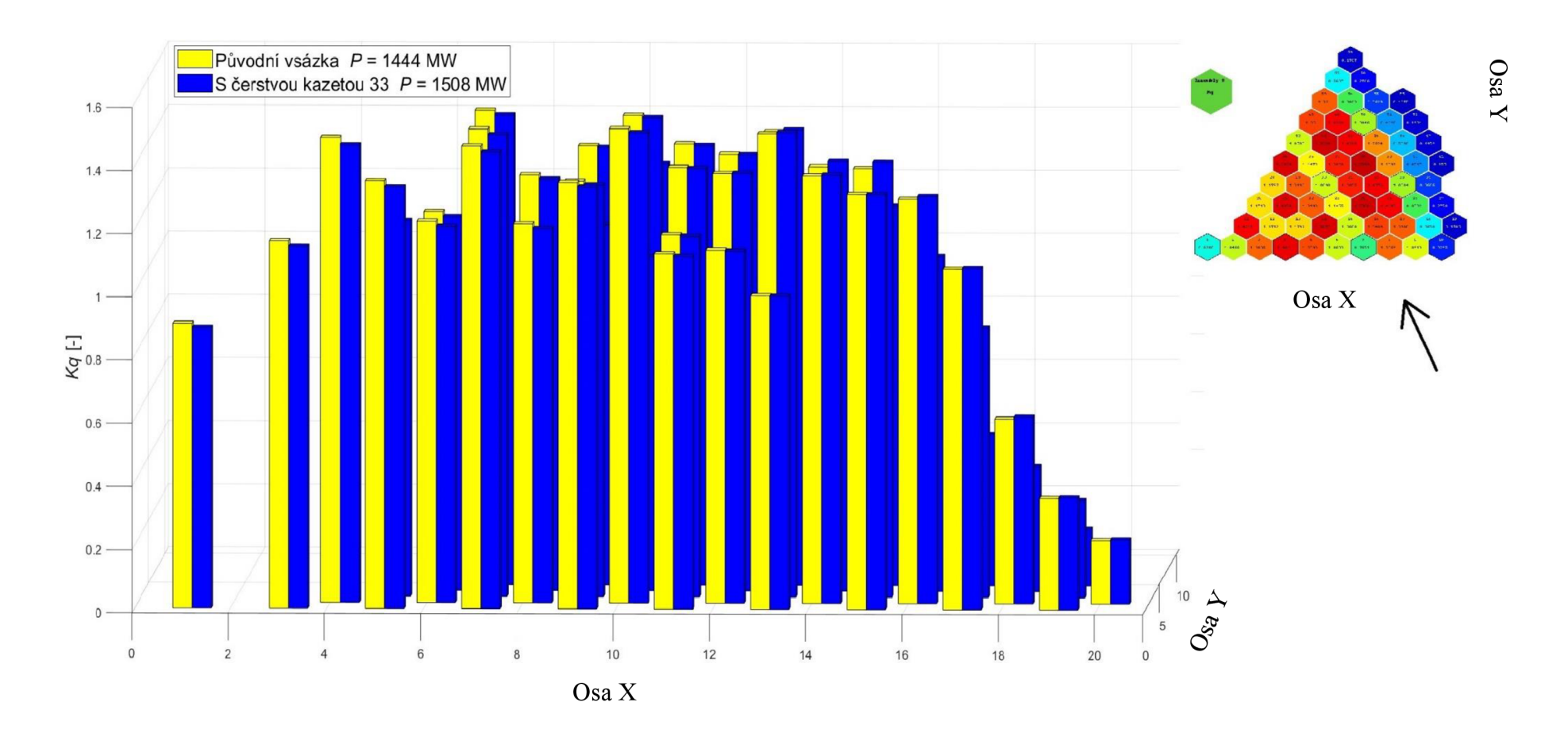

Obrázek 5.10 Graf srovnání kazetových koeficientů nerovnoměrnosti na počátku kampaně pro případ s pozicí 33 - pohled 1

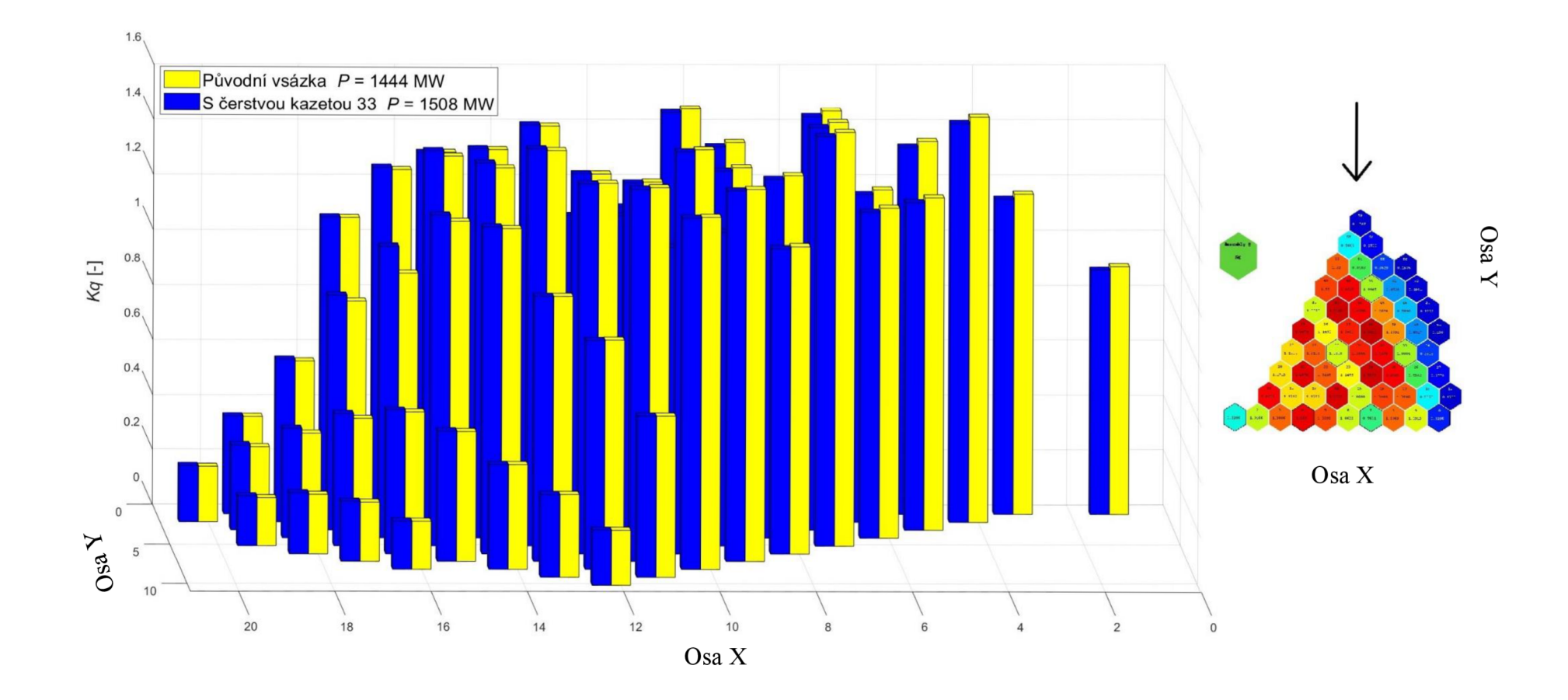

Obrázek 5.11 Graf srovnání kazetových koeficientů nerovnoměrnosti na počátku kampaně pro případ s pozicí 33 — pohled 2

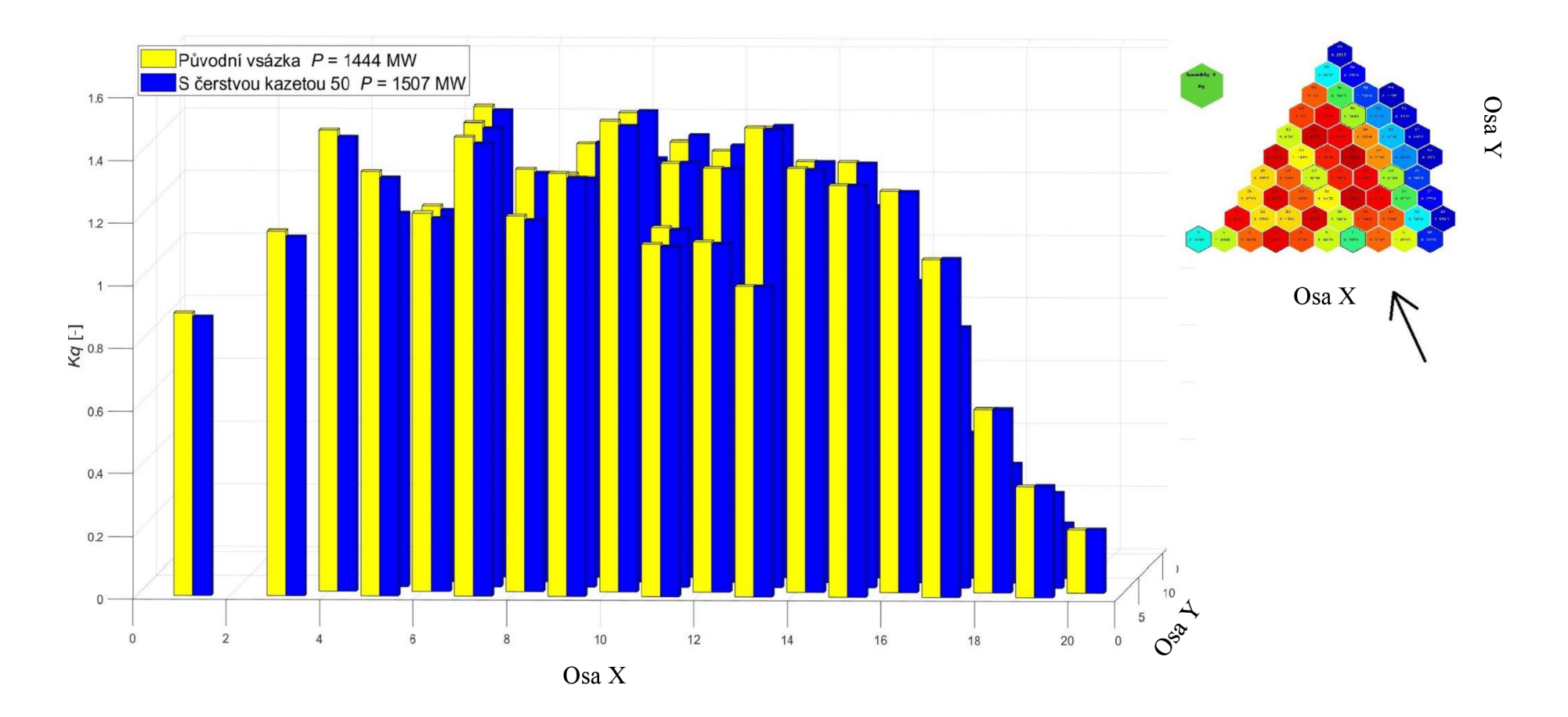

Obrázek 5.12 Graf srovnání kazetových koeficientů nerovnoměrnosti na počátku kampaně pro případ s pozicí 50 - pohled 1

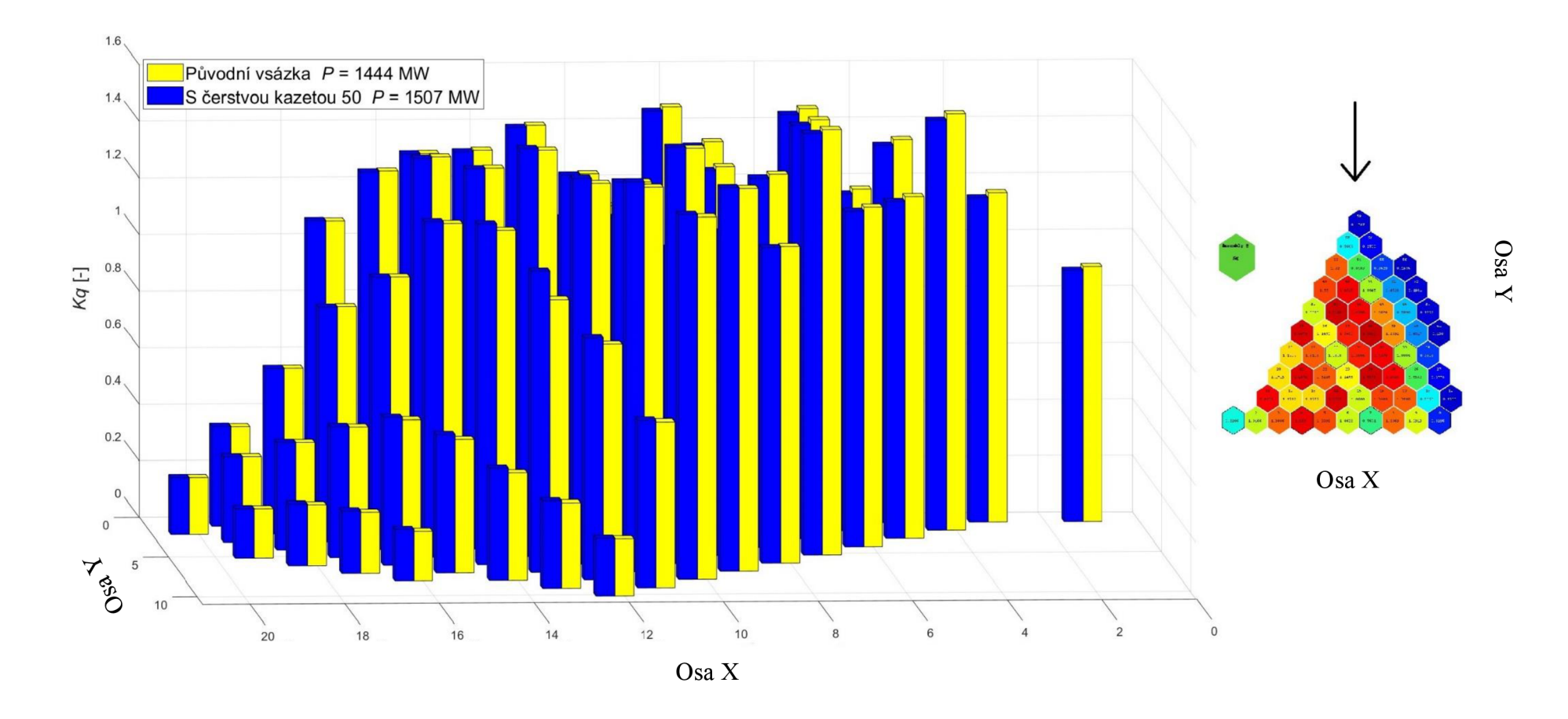

Obrázek 5.13 Graf srovnání kazetových koeficientů nerovnoměrnosti na počátku kampaně pro případ s pozicí 50 – pohled 2

#### 5.4.1 Vyhoření pro případy se splněným Cq<sup>lim</sup>

Jak již bylo zmíněno v kapitolách výše, při změně výkonu dojde i ke změně vyhoření. Předpokládá se tedy, že zvýšení výkonu se projeví také vyšším vyhořením. Na druhou stranu bude čerstvá kazeta k celkovému výkonu přispívat více než kazeta, kterou nahrazuje, a tudíž by ostatní kazety nemusely vyhořet v takovém rozsahu.

U obou případů, které splnily podmínku *Cqlm\* došlo k dosažení téměř stejné hodnoty výkonu reaktoru, kdy došlo k rozdílu pouze o 1 MW . Pro určení vhodnější zavážky je nutné je porovnat s pomocí množství vyhořelého paliva. Hodnoty vyhoření pro všechny případy jsou uvedeny v tabulkách 5.10 až 5.21. Pro vhodné srovnání obou případů byly průměrné a celkové hodnoty vyhoření počítány pouze pro kazety, které jsou stejné pro původní případ i pro novou vsázku s vyšším výkonem. Pro oba případy platí, že celkové vyhoření bylo nižší než u původní vsázky s původním výkonem. Z výsledků je také možné vidět, že průměrné rozdíly vyhoření jsou pro všechny skupiny stáří kazet u obou případů téměř stejné. K tomuto mohlo dojít z toho důvodu, že pozice 33 a 50 mají kolem sebe kazety s velmi podobnými relativními výkony (viz obrázek 5.8). Což je způsobeno tím, že se 1/6 AZ navrhuje osově souměrně. Tyto pozice jsou vůči sobě téměř osově souměrné. Tento fakt vysvětluje i to, že právě případy s těmito pozicemi vyšly při zachování délky kampaně se stejnými nominálními výkony. Z výsledků vyhoření je možné vidět, že případ s čerstvou kazetou na pozici 50 měl průměrné rozdíly vyhoření pro kazety všech skupin stáří nižší než případ s pozicí 33. Zároveň však čerstvá kazeta, zavezená na pozici 33, vyhořela o 38,77 MWd/tU méně, než při jejím zavezení na pozici 50. U obou případů lze však stanovit, že měly pozitivní vliv na vyhoření. Kladný vliv měly z toho důvodu, že v průměru kazety zavezené 4. a 5. rokem vyhořely více, než v případě původní vsázky s původním výkonem. Vzhledem k tomu, že většina těchto kazet bude po této kampani vyvezena do bazénu skladování, došlo k jejich vyššímu využití. Naopak kazety zavezené 1., 2. a 3. rokem v těchto případech vyhořely průměrně méně než u původní vsázky s původním výkonem. Po konci kampaně v sobě mají tedy více štěpného materiálu, který může být výhodně využit v následujících kampaních. Vypočítané hodnoty v tabulkách byly určeny s pomocí rovnic (5.4) a (5.5). Obdobně byl vypočítán i *Bprumcelk .* Hodnota *Bsuma* byla vypočtena jako součet *AB* všech kazet. Při porovnání výsledků z tabulek s pozicemi na obrázku 5.8 je patrné, že oproti původní vsázce vyhořely nejvíce ty kazety, které sousedí s některou z nově zavezených kazet.

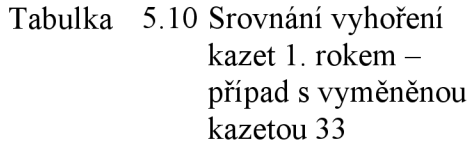

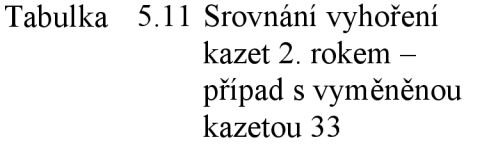

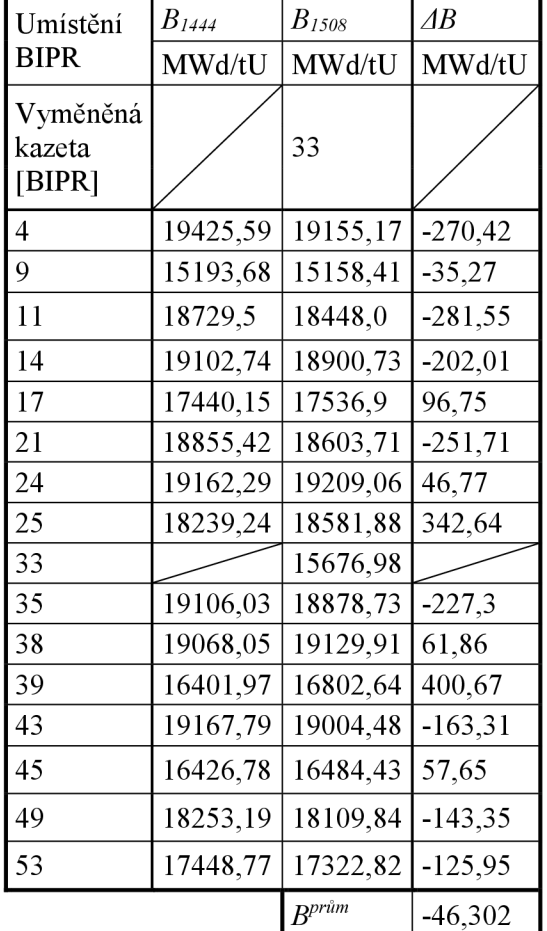

 $\ddot{\phantom{0}}$ 

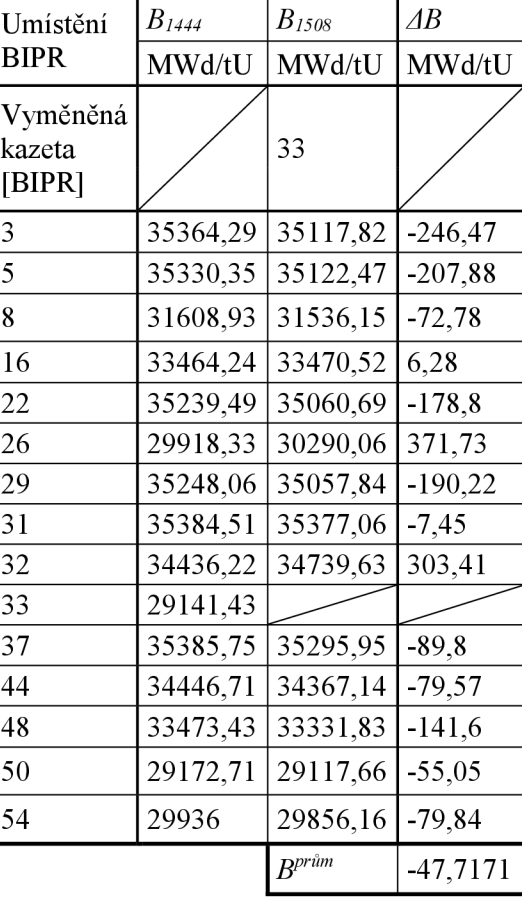

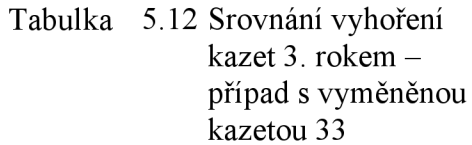

Tabulka 5.13 Srovnání vyhoření kazet 4. rokem případ s vyměněnou kazetou 33

| Umístění                     | B <sub>1444</sub> | $B_{\rm \scriptsize 1508}$ | ΔB         |
|------------------------------|-------------------|----------------------------|------------|
| BIPR                         | MWd/tU            | MWd/tU                     | MWd/tU     |
| Vyměněná<br>kazeta<br>[BIPR] |                   | 33                         |            |
| $\overline{c}$               | 44572,36          | 44351,2                    | $-221,16$  |
| 6                            | 47755,21          | 47612,78                   | $-142,43$  |
| 7                            | 48161,62          | 48086,79                   | $-74,83$   |
| 12                           | 47693,7           | 47477,93                   | $-215,77$  |
| 13                           | 49041,7           | 48848,06                   | $-193,64$  |
| 15                           | 48356,46          | 48278,58                   | $-77,88$   |
| 18                           | 43148,29          | 43228,44                   | 80,15      |
| 20                           | 47690,61          | 47474,18                   | $-216,43$  |
| 23                           | 48362,38          | 48275,65                   | $-86,73$   |
| 28                           | 49045,5           | 48846,97                   | $-198,53$  |
| 36                           | 48294,59          | 48154,23                   | $-140,36$  |
| 42                           | 48366,59          | 48228,93                   | $-137,66$  |
| 57                           | 43056,84          | 43010,6                    | $-46,24$   |
|                              |                   | $B^{pr\hat{u}\hat{m}}$     | $-128,578$ |

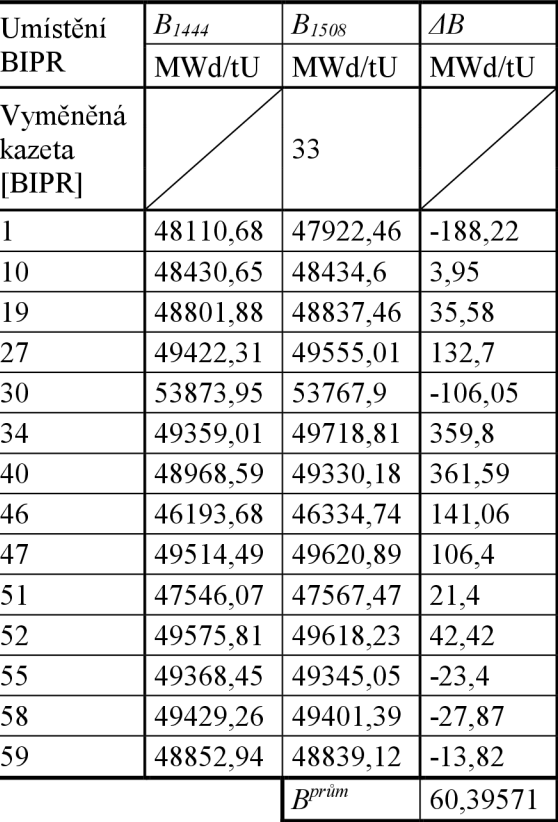

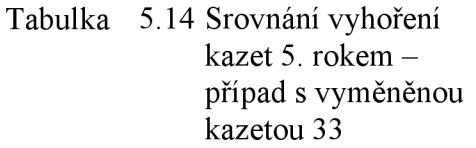

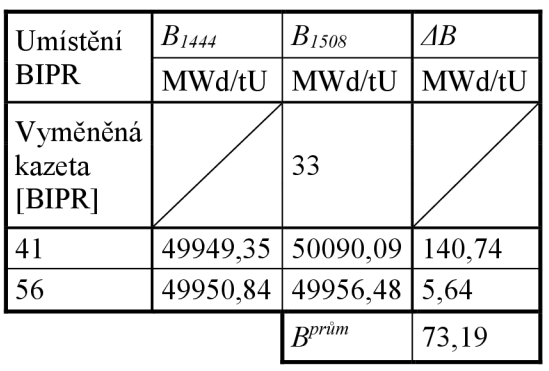

Tabulka 5.15 Celkový rozdíl a průměrný rozdíl vyhoření všech kazet - případ s vyměněnou kazetou 33

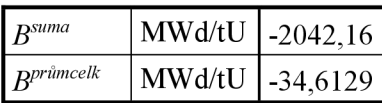

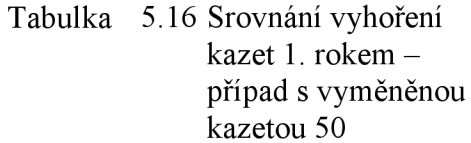

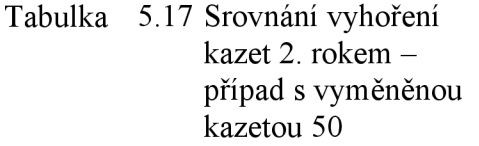

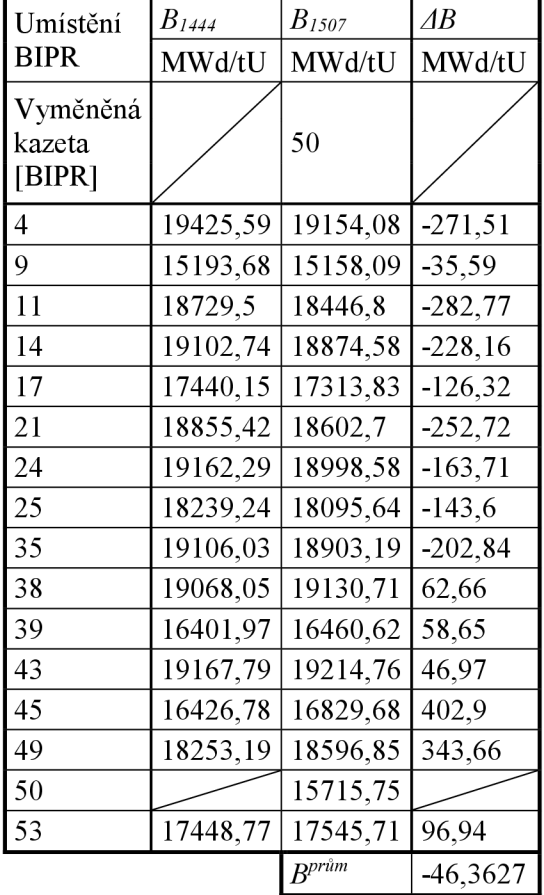

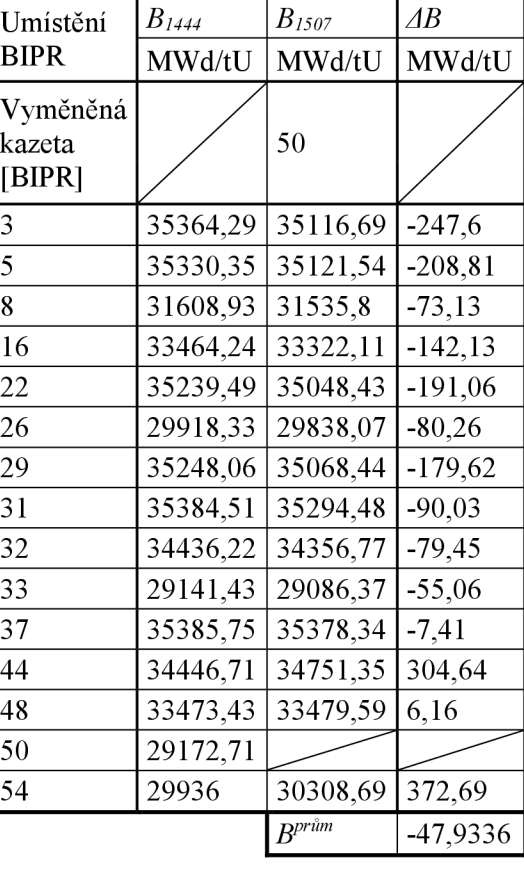

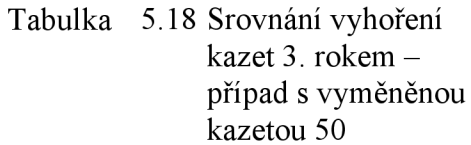

#### Tabulka 5.19 Srovnání vyhoření kazet 4. rokem případ s vyměněnou kazetou 50

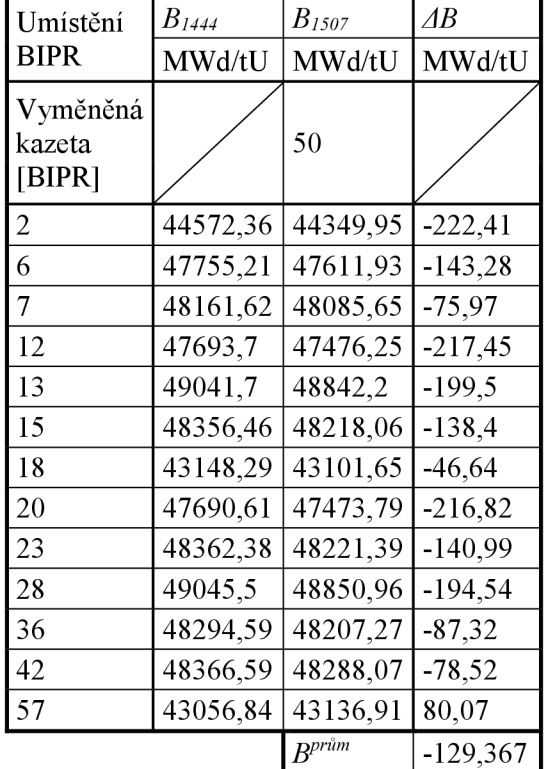

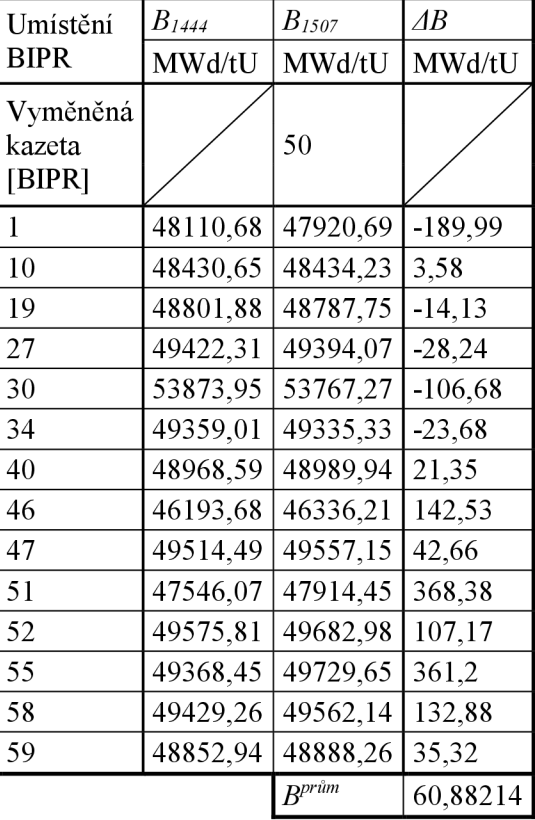

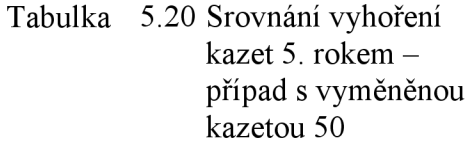

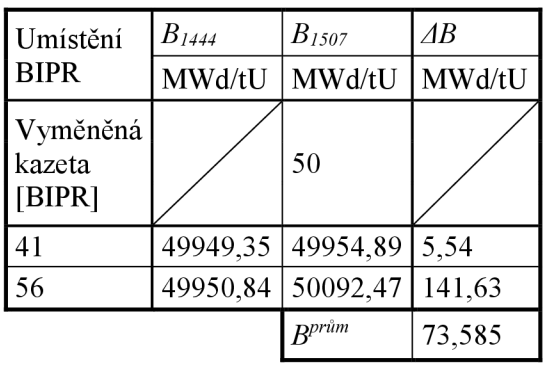

Tabulka 5.21 Celkový rozdíl a průměrný rozdíl vyhoření všech kazet - případ s vyměněnou kazetou 50

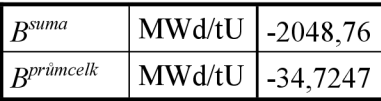

## **6. ZÁVĚR**

Tato bakalářská práce se zabývá analýzou a srovnáním možností zvýšení výkonu na 3. bloku Jaderné elektrárny Dukovany. V rámci analýzy došlo k porovnání, jaká by byla budoucí možná spotřeba jaderného paliva, při využití daného případu.

V úvodní teoretické části je nejdříve stručně popsán primární okruh EDU společně s jeho nejdůležitějšími komponenty, za kterým následuje shrnutí historie jaderného paliva zaváženého na EDU . Druhá polovina teoretické části se věnuje výpočetním kódům. Nejdříve je zde popsán rozdíl mezi deterministickými a stochastickými výpočetními metodami. Poslední kapitola z teoretické části je pak věnována výpočetnímu kódu MOBY-DICK. V této kapitole je nejprve uveden samotný program MOBY-DICK a poté je podrobněji popsán model 3. bloku EDU právě v tomto programu. Všechny simulace prováděné v rámci práce byly vypočteny s pomocí tohoto programu.

V rámci praktické části došlo ke stanovení případů, u kterých by bylo možné navýšení výkonu reaktoru. V úvodu praktické části jsou uvedena kritéria, podle kterých byly hodnoceny jednotlivé případy.

Prvním z případů je ten, při kterém dojde k navýšení výkonu bez jakékoliv změny rozložení paliva v AZ . V tomto případu byl také přijat předpoklad, že čas kampaně se oproti původnímu výkonu nesmí lišit o více než 1 efektivní den. Při výpočtech překládky je jedním ze vstupních parametrů předem určená délka cyklu. Reálně je tedy možné, že by toto zjednodušení nebylo možné přijmout. Nominální tepelný výkon, kterého šlo s tímto předpokladem maximálně dosáhnout, má hodnotu *P* = 1454 MW . Při tomto výkonu došlo ke splnění všech limitních podmínek a k porovnání vyhoření oproti původnímu výkonu (tabulky 5.2 až 5.6). Výsledkem srovnání je, že zvýšení výkonu mělo na spotřebu paliva pozitivní vliv. Díky odlišnému rozložení výkonu v AZ došlo k vyššímu vyhoření starších kazet a nižšímu vyhoření novějších. Což znamená, že bylo lépe využito palivo, které bude během odstávky vyvezeno do bazénu skladování, a méně využito palivo, které v reaktoru zůstane do dalších kampaní.

V rámci druhého případu došlo k zavezení čerstvé kazety na pozici centrální kazety. Tento případ byl zvolen z toho důvodu, že zvýšení výkonu by mohlo být uskutečněno pouze nahrazením 1 starší kazety kazetou čerstvou. Vzhledem k výměně pouze 1 kazety v rámci celé AZ by také nemusela být takovým způsobem narušena homogenita rozložení výkonu. Při ověření limitních hodnot však došlo u 18 palivových proutků k překročení limitní hodnoty maximálního poporutkového nevyrovnání, díky čemuž nelze tento případ uskutečnit. Překročení této limitní hodnoty mohlo být způsobeno tím, že původně měla na toto místo být zavezena kazeta, která by byla v AZ již 4. rokem a tudíž by měla mnohem menší výkon.

Poslední z vybraných případů lze rozdělit na několik na sobě nezávislých. Došlo zde totiž k zavezení vždy 6 čerstvých kazet v rámci celé AZ , místo kazet zavezených druhým rokem. Těchto pozic se v  $1/6$  AZ nachází 15. V rámci těchto případů bylo teoreticky

možné dosáhnout při nezměněné délce kampaně maximálního výkonu *P =* 1604 MW . Tohoto výkonu bylo dosaženo při zavezení čerstvé kazety na pozici 31. Po přepočtení limitních hodnot relativních výkonů však u všech těchto případů došlo kjejich překročení, z čehož vyplývá, že jsou nereálné. Vzhledem k tomu, že ani jeden z těchto případů nesplnil limitní hodnoty, lze stanovit, že původní vsázka byla navržena vhodně. A by bylo možné prohlásit tyto případy za proveditelné, bylo by nutné u nich snížit výkon, díky čemuž by se zvýšila limitní hodnota relativního výkonu. Snížení výkonu by však vedlo k prodloužení délky kampaně, u které bylo původně zadáno, že má být neměnná. Vzhledem k tomu by tak tyto případy nemusely být reálné. Z výše zmíněných případů byly vybrány 2, u kterých se limitní hodnota relativního výkonu liší od maximálního poproutkového nevyrovnání nejméně. Vzhledem k tomu u nich bude potřeba nejméně snížit výkon, díky čemuž nedojde k takovému prodloužení kampaně. Jednalo se o případy, u kterých došlo k zavezení čerstvé kazety na pozici 33 nebo 50. Pro tyto případy byl snižován výkon do té doby, než došlo ke splnění limitních hodnot relativních výkonů. Pro případ s pozicí 33 došlo ke splnění s výkonem *P =* 1508 MW , pro případ s pozicí 50 *s P* = 1507 MW . U obou došlo k prodloužení délky kampaně o asi 1,5 ef.d. (přesné hodnoty jsou uvedeny v tabulce 5.9). Z pohledu vyhoření se jako výhodnější jeví případ s čerstvou kazetou na pozici 50. U něj byl celkový součet rozdílů vyhoření nižší, než v případě s pozicí 33. U případu 33 však došlo k tomu, že kazeta zavezená v rámci těchto případů jako čerstvá, vyhořela méně, než v případě s pozicí 50. Oba případy se však z hlediska vyhoření jeví kladně. Došlo u nich k nižšímu vyhoření kazet, které byly v AZ 1. až 3. rokem, než u původní vsázky s původním výkonem. Jak již bylo zmíněno, v těchto kazetách tedy zůstane po konci kampaně více štěpného materiálu, který bude možné využít v následujících kampaních. Naopak kazety, které byly v AZ 4. a 5. rokem vyhořely oproti původní vsázce s původním výkonem více, takže došlo kjejich efektivnějšímu využití. Tento jev lze vnímat jako výhodu s ohledem na budoucí využití paliva. Je také potřeba počítat s tím, že v rámci případu s pozicí 33 došlo k dosažení vyššího nominálního výkonu o 1 MW .

U všech případů je nutné brát ohled i na fakt, že v rámci práce byly řešeny pouze neutronově-fyzikální výpočty. Pro všechny případy by bylo nutné udělat i navazující termohydraulické a termomechanické výpočty, aby došlo k ověření dalších limitních hodnot. Také by bylo nutné provést ekonomické výpočty. Vzhledem k tomu, že cena jaderného paliva není veřejně známá, nelze určit, zda by navýšení výkonu při zavezení více čerstvých kazet bylo ekonomicky výhodné. Navýšení nominálního výkonu reaktoru by ovlivnilo také další důležité komponenty elektrárny. I pro ně by bylo nutné ověřit, zda by bylo možné navýšit výkon celého bloku a vyrobit více elektrické energie.

## **LITERATURA**

- [ 1 ] SMOLA , Luděk. *Rozložení výkonu a teplot v palivových souborech reaktoru WER-440 na Elektrárně Dukovany.* Online, Diplomová práce, vedoucí Karel Katovský. Brno: Vysoké učení technické v Brně, Fakulta elektrotechniky a komunikačních technologií, 2016. Dostupné z: https://www.vut.cz/www\_base/zav\_prace\_soubor\_verejne.php?file\_id=125704 [cit. 2024-01-07]
- [2] Burket, Daneš. *Palivové vsázky se zdokonaleným palivem na Jaderné elektrárně Dukovany.* Online, Dizertační práce, vedoucí Karel Matějka. Praha: České Vysoké Učení Technické, Fakulta jaderné a fyzikálně inženýrská, 2003. Dostupné z: [http://danes.burket.cz/ \[](http://danes.burket.cz/)cit. 2024-01-07]
- [3] MACA , Pavel. *Výpočetní analýza aktivní zóny jaderného reaktoru WER-440.*  Online, Diplomová práce, vedoucí Karel Katovský. Brno: Vysoké učení technické v Brně, Fakulta elektrotechniky a komunikačních technologií, 2023. Dostupné z: https://www.vut.cz/www\_base/zav\_prace\_soubor\_verejne.php?file\_id=255524 [cit. 2024-01-07]
- [4] SMETANA , Jan. *Jaderná paliva pro tlakovodní jaderné reaktory.* Online, Bakalářská práce, vedoucí Karel Katovský. Brno: Vysoké učení technické v Brně, Fakulta elektrotechniky a komunikačních technologií, 2014. Dostupné z: https://www.vut.cz/www\_base/zav\_prace\_soubor\_verejne.php?file\_id=87100 [cit. 2024-01-07]
- [5] *CEZ v Dukovanech plánovaně odstaví čtvrtý výrobní blok.* Online. ČEZ, a. s. 2023, aktualizováno 12. 10. 2023. Dostupné z: [https://www.cez.cz/cs/pro](https://www.cez.cz/cs/pro-)media/tiskove-zpravy/cez-v-dukovanech-planovane-odstavi-ctvrty-vyrobni-blok-182893 [cit. 2023-10-25]
- [6] *Elektrárna Dukovany odstaví čtvrtý blok, poprvé použije palivo nové generace.*  Online. [OEnergetice.cz.](http://OEnergetice.cz) 2023, aktualizováno 12. 10. 2023. Dostupné z: [https://oenergetice.cz/jaderne-elektrarny/elektrarna-dukovany-odstavi-ctvrty-blok](https://oenergetice.cz/jaderne-elektrarny/elektrarna-dukovany-odstavi-ctvrty-blok-)poprve-pouzije-palivo-nove-generace [cit. 2023-10-25]
- [7] Mastný, Petr. *Výroba elektrické energie (Energetické výrobny).* Brno, 2023. Prezentace k přednášce.
- [8] Jaderná elektrárna Temelín. Online. ČEZ, a. s. 2023. Dostupné z: [https://www.cez.cz/cs/o-cez/vyrobni-zdroje/jaderna-energetika/jaderna](https://www.cez.cz/cs/o-cez/vyrobni-zdroje/jaderna-energetika/jaderna-)energetika-v-ceske-republice/ete [cit. 2023-10-25]
- [9] Historie a současnost EDU . Online. ČEZ, a. s. 2023. Dostupné z: [https://www.cez.cz/cs/o-cez/vyrobni-zdroje/jaderna-energetika/jaderna](https://www.cez.cz/cs/o-cez/vyrobni-zdroje/jaderna-energetika/jaderna-)energetika-v-ceske-republice/edu/historie-a-soucasnost [cit. 2023-10-25]
- [10] Kolektiv autorů ČEZ, a.s. *Sborník přednášek pro Letní univerzitu Jaderná elektrárna Dukovany.* 2023
- [11] DOLEŽAL, Jaroslav. *Jaderně a klasické elektrárny.* Praha: České vysoké učení technické v Praze, 2011. ISBN 978-80-01-04936-5.
- [12] Katovský, Karel. *Strojní zařízení elektráren (Tlakové nádoby).* Brno, 2023. Prezentace k přednášce
- [13] Katovský, Karel. *Strojní zařízení elektráren (Úvod do tematiky).* Brno, 2023. Prezentace k přednášce
- [14] MATOUŠEK, Antonín. *Provoz jaderných elektráren.* Brno: Vysoké učení technické v Brně, Fakulta elektrotechniky a komunikačních technologií, 1988.
- [15] Power Reactor Information System, Country Statistics, DUKOVANY-3. Online. International Atomic Energy Agency. 2024, aktualizováno 6. 1. 2024. Dostupné z: https://pris.iaea.org/PRIS/CountryStatistics/ReactorDetails.aspx?current=80 [cit. 2024-01-06]
- [16] SKOD A JS a. s. *Palivove-soubory-profilace-obohaceni.* Příloha k Uživatelskému manuálu programu MOBY-DICK . ŠKODA JS a. s., 2022, Ae 23198/Dok Rev. 00
- [17] Inženýring a SKR/Výpočty. *Uživatelský manuál programu MOBY-DICK.*  ŠKODA JS a. s., 2022, Ae 23198/Dok Rev. 00
- $\rm ^o$   $\rm ^r$ [ 18] Filip Průcha DP PRŮCHA, Filip. *Modelování axiálního dělení aktivní zóny WER-1000 makrokódem MOBY-DICK*. Online, Diplomová práce, vedoucí Jana<br>Jiřičková. Plzeň: Západočeská univerzita v Plzni, Fakulta elektrotechnická, 2021. Jiříčkova. Plzeň: Západočeská univerzita v Plzni, Fakulta elektrotechnická, 2021.  $D\ddot{o}$ stupné z: <https://dspace5.zcu.cz/handle/11025/46066>[cit. 2024-01-07]
- [19] ZÝBAL J., Odbor Reaktorová fyzika a chemické režimy Jaderná elektrárna<br>Dukovany ústní konzultace  $D$ ukovany - ústní konzultace
- [20] REUSS, Paul. *Neutron physics.* Les Ulis: ED P Sciences, 2008. ISB N 978-2-7598-  $0011 - 1.$
- $[21]$  STACET, Weston M. *Nuclear reactor physics.* 2nd ed., completely rev. and enlarged. Weinheim: Wiley-VCH, 2007. ISBN 978-3-527-40679-1.<br>[22] FRÝBORT, Jan; HERALTOVÁ, Lenka a ŠTEFÁNIK, Milan. Úvod do
- [22] FRÝBORT, Jan; HERALTOVÁ, Lenka a ŠTEFÁNIK, Milan. *Úvod do reaktorové fyziky: teorie a cvičení.* V Praze: České vysoké učení technické, 2013. ISB N 978-80-01-05322-5.
- [23] LAMARSH , John R a BARATTA , Anthony J. *Introduction to nuclear engineering.* Third edition. Harlow: Pearson, 2014. ISB N 978-1-292-02581-0.
- $[24]$  BRIESMEISER, JUDITH F. (ed.). MCNP = A General Monte Carlo N-Particle Transport Code. Online. In: . S. 790. Dostupné z:  $\frac{\text{min}_{5.77} \text{permainx} \cdot \text{ram}}{\text{nummaxmax}}$ [cit. 2024-04-12].
- [25] JANEČKOVÁ, Pavla. *DIFÚZE NEUTRONŮ: 4.1. Elementární difúzni teorie.*  Online. In: . Dostupné z: [https://slideplaver.cz/slide/3241795/.](https://slideplaver.cz/slide/3241795/) [cit. 2024-05-08].
- [26] Máca P., Ústav elektroenergetiky, Fakulta elektrotechniky a komunikačních technologií VUT v Brně – ústní konzultace
- [27] Bárta M., Oddělení projektování a bezpečnostního hodnocení vsázek EDU ústní konzultace
- [28] Katovský K. , Ustav elektroenergetiky, Fakulta elektrotechniky a komunikačních technologií VUT v Brně - ústní konzultace
## **SEZNAM SYMBOLŮ A ZKRATEK**

Zkratky:

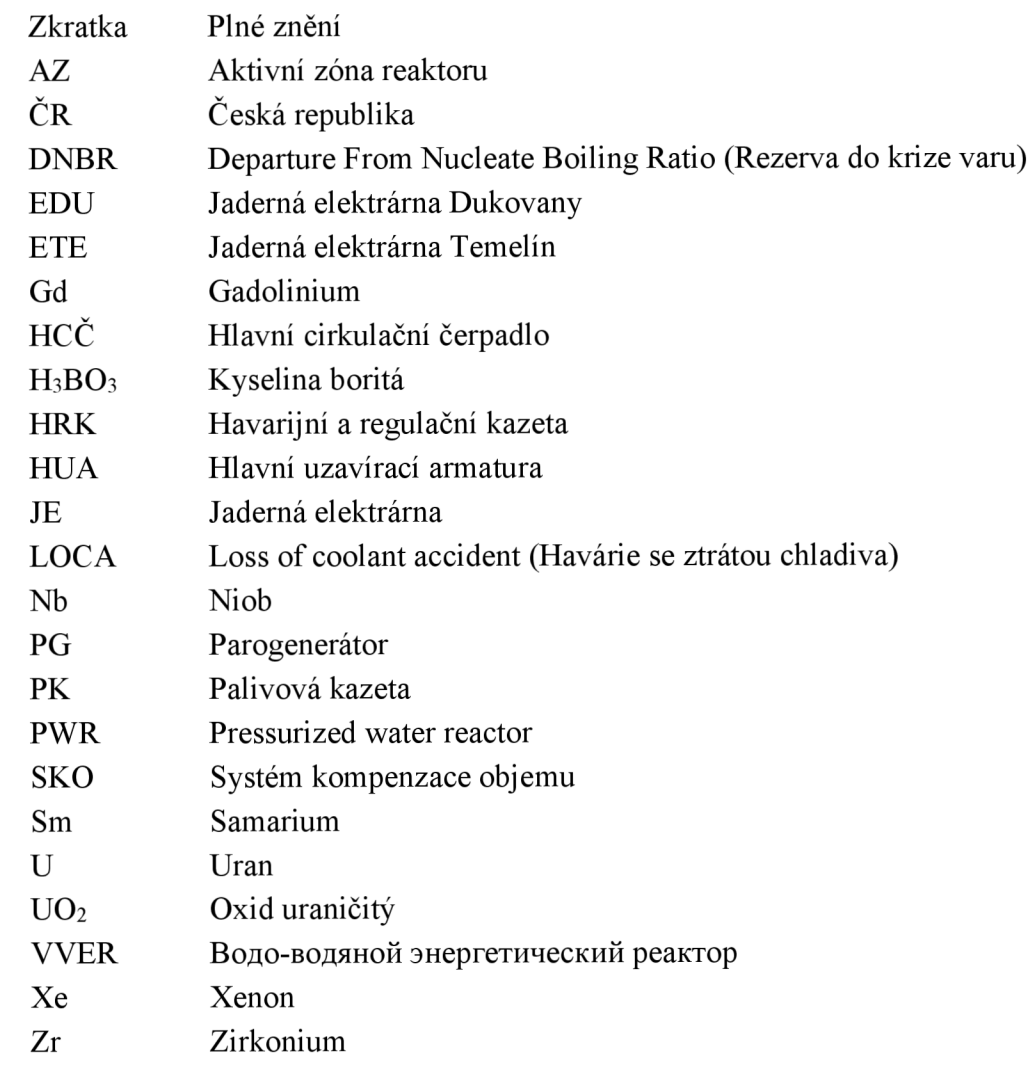

## Symboly:

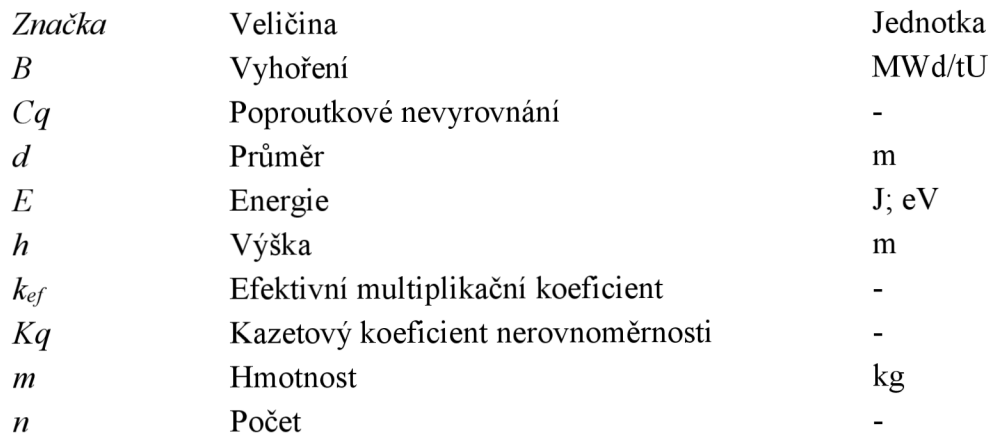

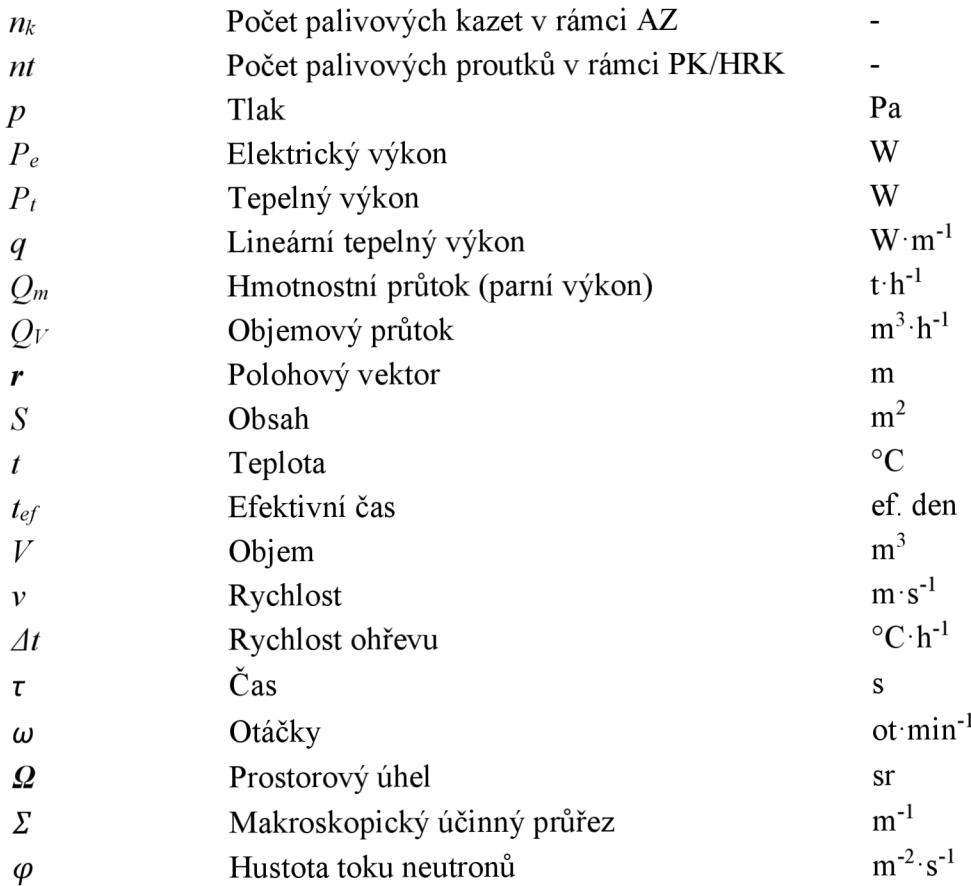